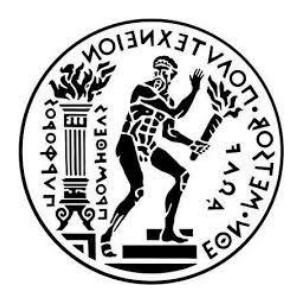

ΕΘΝΙΚΟ ΜΕΤΣΟΒΙΟ ΠΟΛΥΤΕΧΝΕΙΟ ΣΧΟΛΗ ΗΛΕΚΤΡΟΛΟΓΩΝ ΜΗΧΑΝΙΚΩΝ ΚΑΙ ΜΗΧΑΝΙΚΩΝ ΥΠΟΛΟΓΙΣΤΩΝ ΤΟΜΕΑΣ ΕΠΙΚΟΙΝΩΝΙΩΝ, ΗΛΕΚΤΡΟΝΙΚΗΣ ΚΑΙ ΣΥΣΤΗΜΑΤΩΝ ΠΛΗΡΟΦΟΡΙΚΗΣ

### **Τεχνικές Ανωνυμοποίησης Δεδομένων σε Γενεαλογικά Δέντρα**

### ΔΙΠΛΩΜΑΤΙΚΗ ΕΡΓΑΣΙΑ

Ρεβέκκα Κ. Καλλή

**Επιβλέπων**: Μιλτιάδης Αναγνώστου Καθηγητής Ε.Μ.Π.

Αθήνα, Νοέμβριος 2019

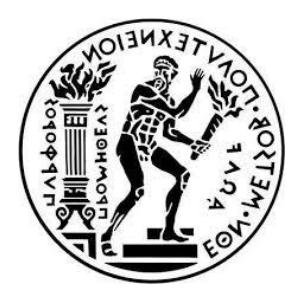

 ΕΘΝΙΚΟ ΜΕΤΣΟΒΙΟ ΠΟΛΥΤΕΧΝΕΙΟ ΣΧΟΛΗ ΗΛΕΚΤΡΟΛΟΓΩΝ ΜΗΧΑΝΙΚΩΝ ΚΑΙ ΜΗΧΑΝΙΚΩΝ ΥΠΟΛΟΓΙΣΤΩΝ ΤΟΜΕΑΣ ΕΠΙΚΟΙΝΩΝΙΩΝ, ΗΛΕΚΤΡΟΝΙΚΗΣ ΚΑΙ ΣΥΣΤΗΜΑΤΩΝ ΠΛΗΡΟΦΟΡΙΚΗΣ

#### **Τεχνικές Ανωνυμοποίησης Δεδομένων σε Γενεαλογικά Δέντρα**

#### ΔΙΠΛΩΜΑΤΙΚΗ ΕΡΓΑΣΙΑ

Ρεβέκκα Κ. Καλλή

**Επιβλέπων**: Μιλτιάδης Αναγνώστου Καθηγητής Ε.Μ.Π.

Εγκρίθηκε από την τριμελή εξεταστική επιτροπή την 11/11/2019

Μιλτιάδης Αναγνώστου Ιωάννα Ρουσσάκη Συμεών Παπαβασιλείου Καθηγητής Ε.Μ.Π Επίκουρη Καθηγήτρια Ε.Μ.Π. Καθηγητής Ε.Μ.Π.

…………………..….. ………..……………. ………..……………..

Αθήνα, Νοέμβριος 2019

…………………..…..

Ρεβέκκα Καλλή Διπλωματούχος Ηλεκτρολόγος Μηχανικός και Μηχανικός Υπολογιστών Ε.Μ.Π.

Copyright © Ρεβέκκα Καλλή, 2019.

Με επιφύλαξη παντός δικαιώματος. All rights reserved.

Απαγορεύεται η αντιγραφή, αποθήκευση και διανομή της παρούσας εργασίας, εξ ολοκλήρου ή τμήματος αυτής, για εμπορικό σκοπό. Επιτρέπεται η ανατύπωση, αποθήκευση και διανομή για σκοπό μη κερδοσκοπικό, εκπαιδευτικής ή ερευνητικής φύσης, υπό την προϋπόθεση να αναφέρεται η πηγή προέλευσης και να διατηρείται το παρόν μήνυμα. Ερωτήματα που αφορούν τη χρήση της εργασίας για κερδοσκοπικό σκοπό πρέπει να απευθύνονται προς τον συγγραφέα. Οι απόψεις και τα συμπεράσματα που περιέχονται σε αυτό το έγγραφο εκφράζουν τον συγγραφέα και δεν πρέπει να ερμηνευθεί ότι αντιπροσωπεύουν τις επίσημες θέσεις του Εθνικού Μετσόβιου Πολυτεχνείου.

#### **Περίληψη**

2019, η εποχή της τεχνολογίας και της πληροφορίας. Η εποχή όπου εκατομμύρια δεδομένα ανταλλάσσονται καθημερινά μπροστά από μια οθόνη, είτε αυτή είναι υπολογιστή είτε ενός «smartphone». Η εποχή όπου τα δεδομένα του κάθε ασθενή ενός νοσοκομείου ή ενός ιατρείου, των υπαλλήλων σε μια εταιρεία, των πελατών σε ένα κατάστημα ή μια τράπεζα, ακόμη και ενός απλού πελάτη του σουπερμάρκετ είναι πλέον ψηφιακά.

Ανάπτυξη, ευτύχημα ή κίνδυνος; Δυστυχώς, όπως κάθε είδους ανάπτυξη, έτσι και η τεχνολογική έχει τις συνέπειές της. Η ευκολία που έχουν προσφέρει τα δεδομένα σε ψηφιακή μορφή τόσο σε επιχειρήσεις όσο σε δημόσιες υπηρεσίες είναι αδιαμφισβήτητη. Μαζί της όμως έρχεται και μία μάστιγα κερδοσκόπων, που συχνά είναι αυτοί που νομίμως τους παραχωρούνται τα δεδομένα αυτά, και που δεν χάνουν ευκαιρία να καταπατήσουν τα δικαιώματα του κάθε «απλού πολίτη» για να χρησιμοποιήσουν τα στοιχεία του σε παράνομες έρευνες ή καλύτερα , να τα πουλήσουν σε τρίτους εώς ότου επιτευχθεί ο σκοπός τους και λάβουν ένα χρηματικό ποσό.

Κινήσεις για προστασία του κάθε χρήστη έχουν γίνει. Μία από αυτές το πλέον γνωστό σε όλους GDPR (General Data Protection Regulation) που στόχος του είναι να προστατεύει όλους τους πολίτες της Ευρωπαικής Ένωσης από παραβιάσεις και καταπατήσεις της ιδιωτικότητας τους και έχει τη δυνατότητα να εκδόσει πρόστιμο στον κάθε παραβάτη. Αυτό όμως δεν είναι αρκετό. Τις περισσότερες φορές, τα άτομα που τείνουν να «επιτεθούν» και να κλέψουν πληροφορίες είναι έμπειρα και τα ίχνη τους είναι άφαντα με αποτέλεσμα ο νόμος αυτός να μην τους επηρεάζει στην τελική. Γι'αυτόν ακριβώς το λόγο, είναι αναγκαία η προστασία των δεδομένων του κάθε ατόμου και με άλλους τρόπους.

Βασικός και κύριος τρόπος προστασίας των προσωπικών δεδομένων, η ανωνυμοποίηση. Διάφορες τεχνικές επεξεργασίας πληροφοριών έχουν εξελιχθεί ραγδαία τα τελευταία χρόνια. Τα ψηφιακά δεδομένα σε σημαντικές κυρίως επιχειρήσεις είναι πλέον «ανώνυμα». Σκοπός αυτού; Ακόμη και αν κλαπούν, ο επιτιθέμενος να μην μπορεί να τα αποκωδικοποιήσει όυτως ώστε να αποτραπεί η περαιτέρω εκμετάλλευση τους. Όμως, κάποιες τεχνικές είναι αποδοτικές, κάποιες όχι.

Σκοπός λοιπόν αυτής της διπλωματικής είναι να μελετήσει τα παραπάνω και συγκεκριμένα να προσπαθήσει να δει την πλευρά τόσο του επιτιθέμενου όσο και του θύματος σε μία επίθεση πάνω στα δεδομένα ενός γενεαλογικού δέντρου. Η αναπόφευκτη σύνδεση ατόμων σε ένα γενεαλογικό δέντρο καθιστά πιο δύσκολη την αποδοτική ανωνυμοποίηση.

#### **Λέξεις Κλειδιά**

Ανωνυμοποίηση, αποανωνυμοποίηση, GDPR, Gedcom Standard, δεδομένα, ιδιωτικότητα, προστασία προσωπικών δεδομένων, παραβίαση, γενεαλογικό δέντρο, γενεαλογικός γράφος, επίθεση, ταυτοποίηση.

#### **Abstract**

2019, the era of technology and information. The time when millions of data are exchanged daily in front of a screen, be it a computer or a smartphone. The time when the data of every patient in a hospital or medical office, company employees, customers in a store or bank, even a single supermarket customer is now digital.

Growth, happiness or risk? Unfortunately, just like any kind of development, technology has its consequences. The convenience of providing data in digital form to both businesses and public services is unquestionable. But with it comes a scourge of speculators, often the ones who are legally granted this data, who miss the opportunity to infringe on the rights of any "ordinary citizen" to use his information in illegal investigations or, better, sell to third parties until their purpose is met and receive a sum of money.

Actions to protect each user have been made. One of the most well-known of all is the GDPR (General Data Protection Regulation), which aims to protect all citizens of the European Union from violations and violations of their privacy and has the power to issue a fine to any offender. But that's not enough. Most of the time, people who tend to "attack" and steal information are experienced and their traces are invisible so this law does not affect them in the end. For this very reason, it is necessary to protect the data of each individual in other ways.

The main way of protecting personal data is anonymization. Various information processing techniques have evolved rapidly in recent years. Digital data in major businesses is now "anonymous". The purpose of this? Even if they are stolen, the attacker cannot decode them to prevent further exploitation. But some techniques are efficient, some are not.

The purpose of this thesis is therefore to study the above and in particular to try to see both the attacker and the victim's side in an attack on the data of a pedigree tree. The inevitable attachment of individuals to a pedigree tree makes it difficult to efficiently anonymize.

#### **Keywords**

Anonymization, de-anonymization, GDPR, Gedcom, Gedcom Standard, data, privacy, breach, family tree, attack, techniques

#### **Ευχαριστίες**

Η παρούσα διπλωματική εργασία εκπονήθηκε κατά τη διάρκεια του ακαδημαϊκού έτους 2018- 2019 στον τομέα Επικοινωνιών, Ηλεκτρονικής και Συστημάτων Πληροφορικής του Εθνικού Μετσόβιου Πολυτεχνείου και σηματοδοτεί το τέλος των προπτυχιακών μου σπουδών. Αρχικά θα ήθελα να ευχαριστήσω τον επιβλέποντα καθηγητή Μιλτιάδη Αναγνώστου για την ευκαιρία που μου έδωσε να αναλάβω τη διπλωματική μου εργασία και να ασχοληθώ με ένα τόσο ενδιαφέρον θέμα, καθώς και για την αμέριστη βοήθεια του σε οτιδήποτε χρειαζόμουν. Επίσης, θα ήθελα να ευχαριστήσω τους γονείς μου, Κυριάκο και Μαρίνα, καθώς και την αδερφή μου Μαρία και το γιο μου Αντρέα, για την συμπαράσταση τους κατά τη διάρκεια των σπουδών μου, αλλά και γενικότερα καθ' όλη τη διάρκεια της πορείας μου μέχρι σήμερα. Τέλος, ένα μεγάλο ευχαριστώ

στους φίλους και φίλες μου, οι οποίοι ήταν και είναι πάντα κοντά μου όταν τους χρειάζομαι.

Ρεβέκκα Καλλή, Αθήνα, Νοέμβριος 2019

## Πίνακας Περιεχομένων

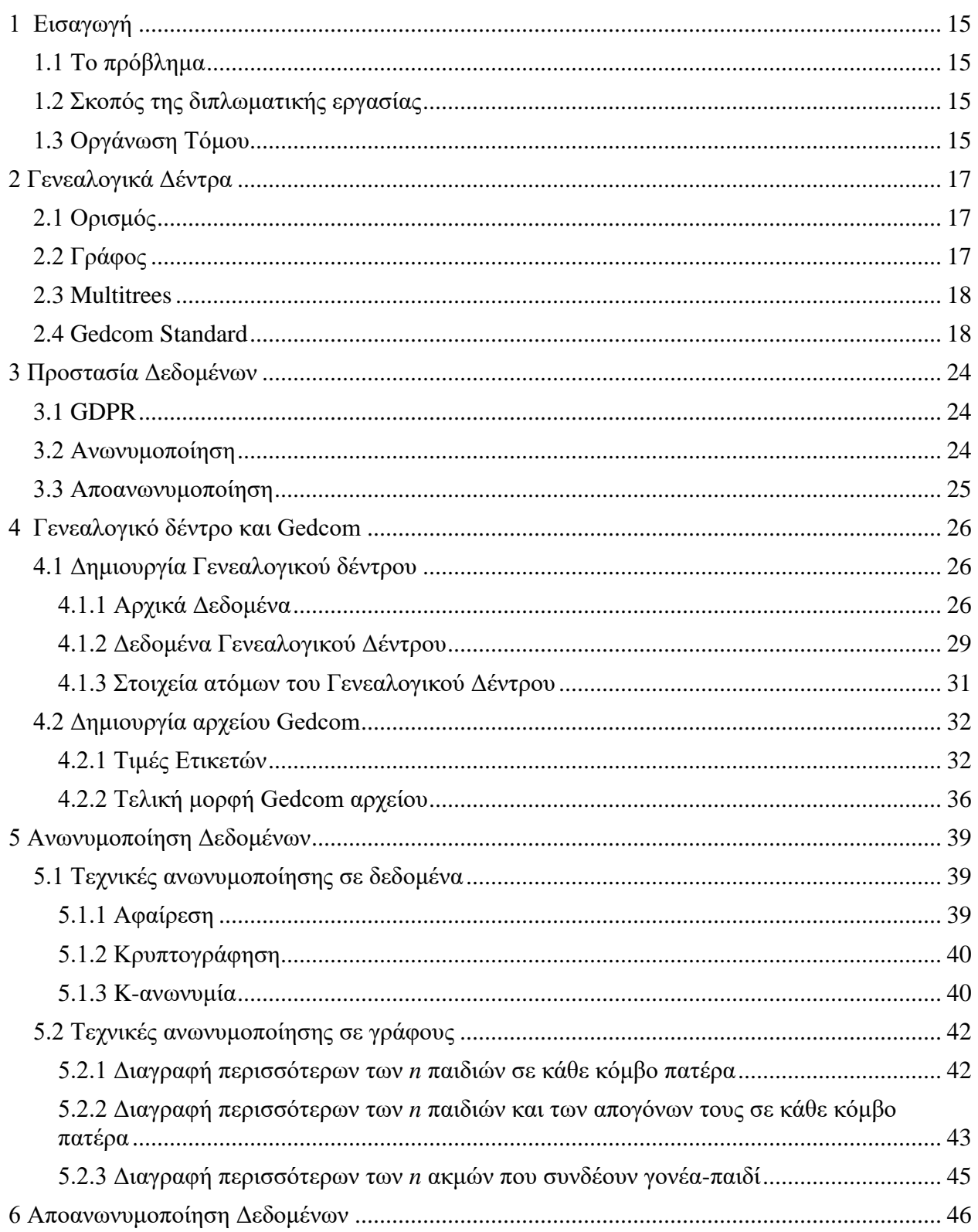

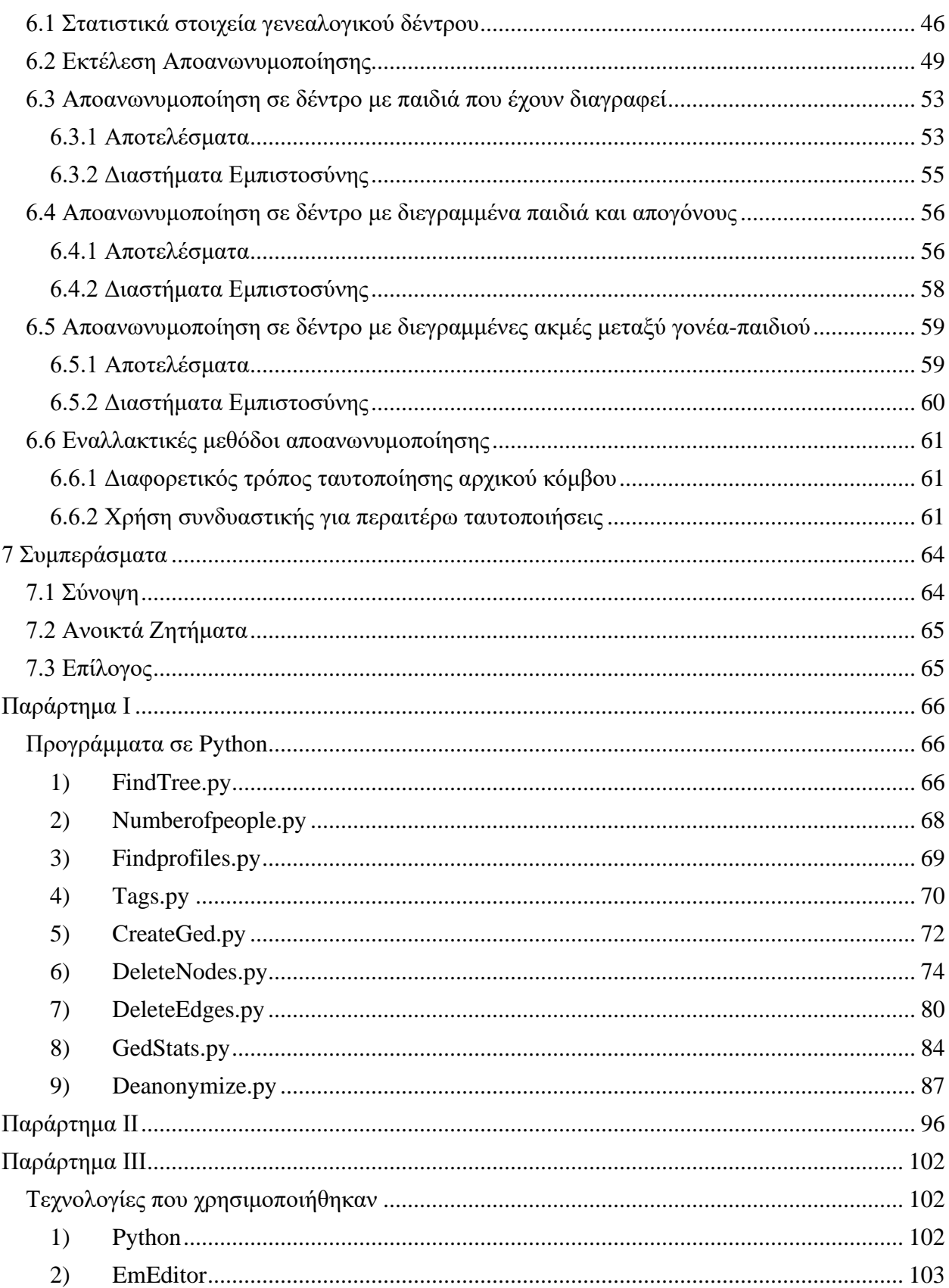

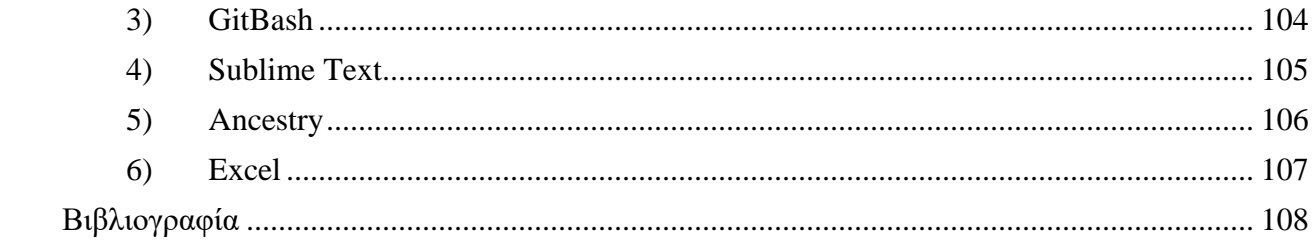

## **Πίνακας Πινάκων**

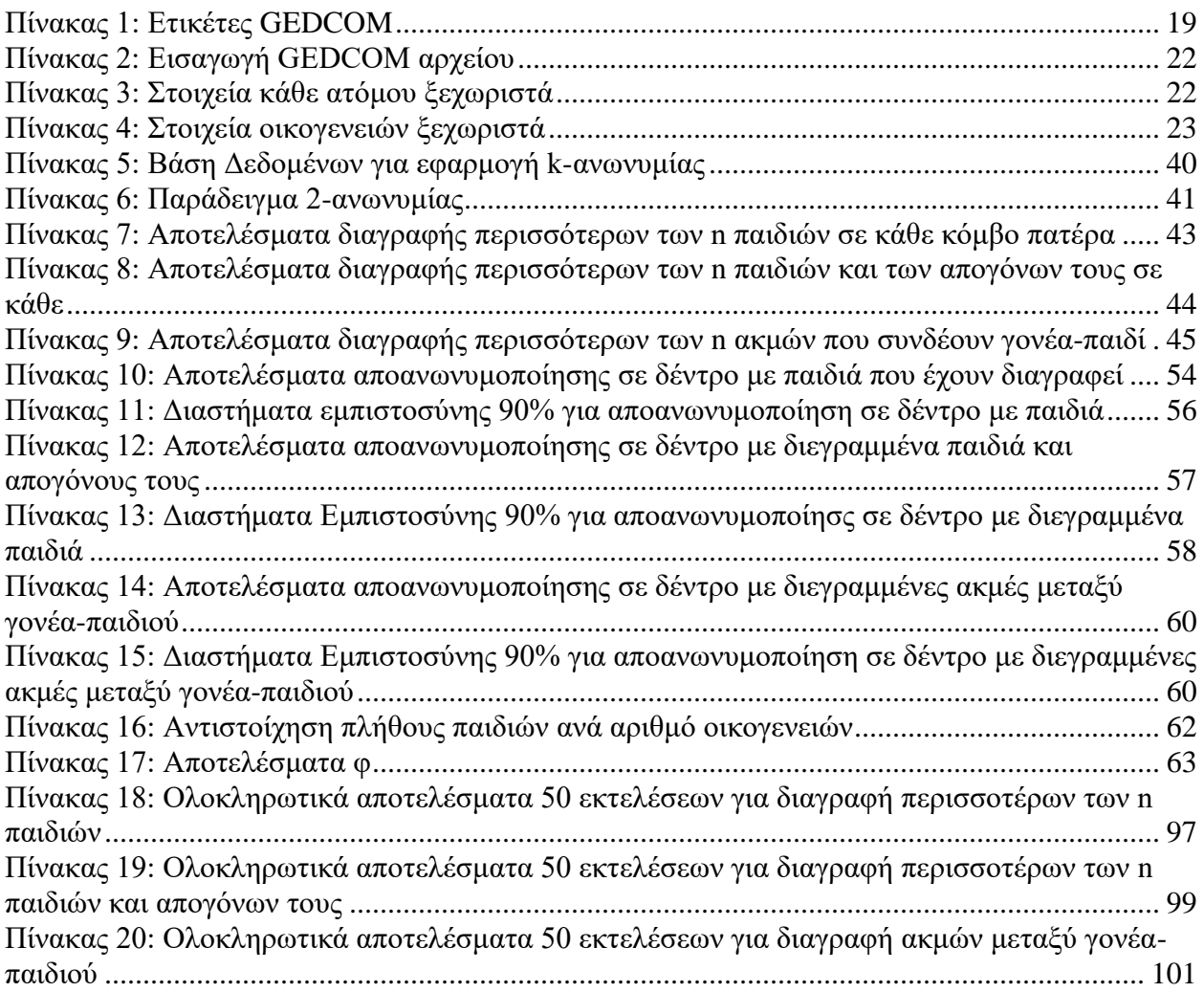

## **Πίνακας Εικόνων**

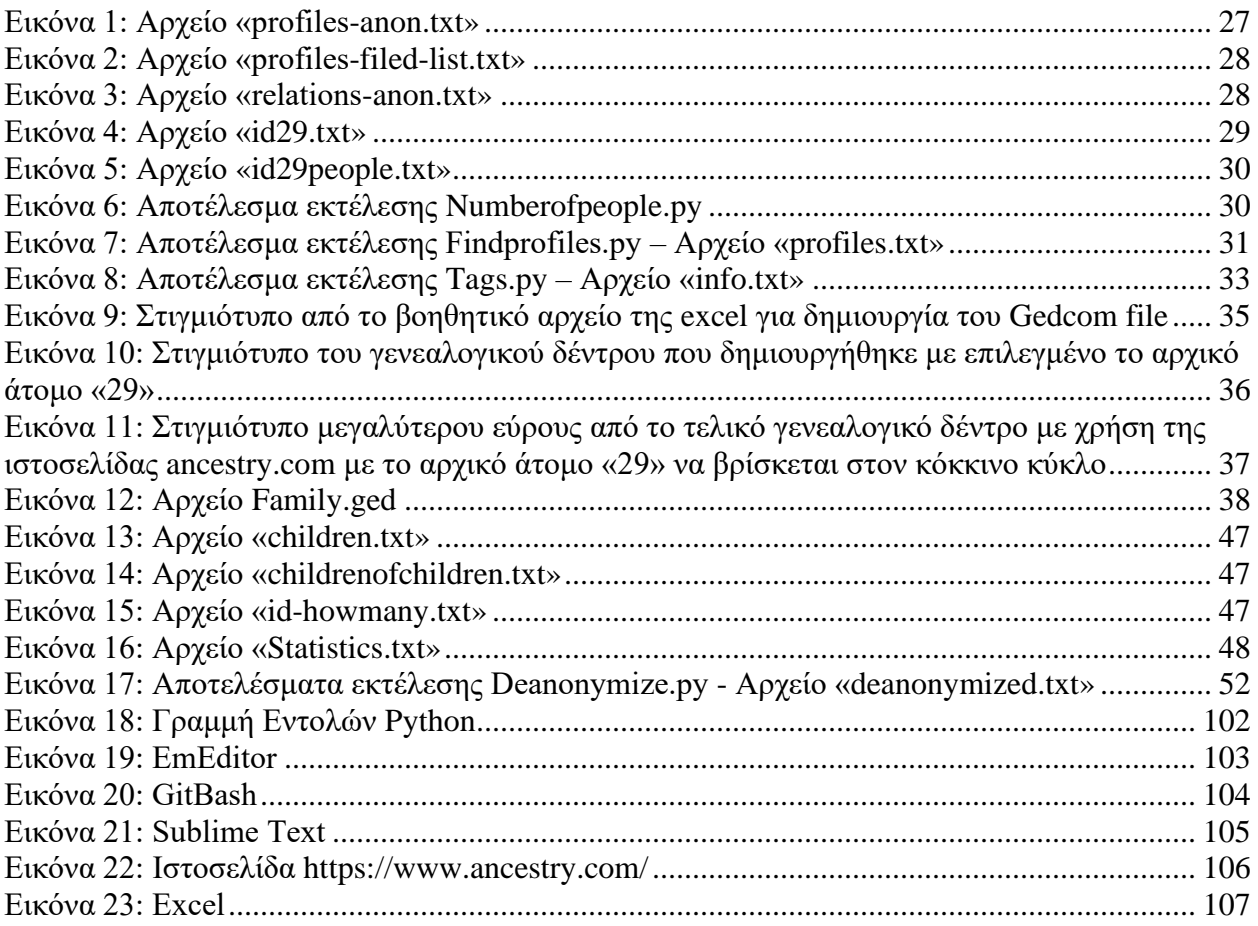

## <span id="page-14-0"></span>**1 Εισαγωγή**

## <span id="page-14-1"></span>**1.1 Το πρόβλημα**

Στη σύγχρονη εποχή που ζούμε, η αύξηση της χρήσης των μέσων κοινωνικής δικτύωσης κυρίως από νεαρά σε ηλικία άτομα που έχουν ως σκοπό να προβάλουν την προσωπική τους ζωή, η είσοδος σε παραπλανητικόυς ιστότοπους, ιστότοπους δηλαδή που έχουν ως σκοπό να ξεγελάσουν τον χρήστη παίρνοντας προσωπικά δεδομένα του, η εισαγωγή πληροφοριών σε υποτιθέμενα ερωτηματολόγια και ιατρικές φόρμες ή ακόμη και η απλή καθημερινή συναλλαγή καθιστούν απαραίτητη την προστασία των προσωπικών δεδομένων του κάθε χρήστη. Καλώς ή κακώς η τεχνολογία και η μετατροπή των πληροφοριών του κάθε ατόμου σε ψηφιακά δεδομένα, αποτελεί σημαντικό κομμάτι σήμερα, κάτι που δεν είναι απαραίτητα κακό, φτάνει να υπάρχει η γνώση και η «καλή καχυποψία» που θα βοηθήσουν στην προστασία της ιδιωτικότητας του καθενός.

## <span id="page-14-2"></span>**1.2 Σκοπός της διπλωματικής εργασίας**

Σκοπός αυτής τη διπλωματικής είναι η εφαρμογή της τεχνικής της ανωνυμοποίησης σε γενεαλογικά δέντρα καθως και η διερεύνηση της αποτελεσματικότητάς της σε επιθέσεις για αποανωνυμοποίηση και υποκλοπή των δεδομένων αυτών. Η επιλογή αυτού του είδους δεδομένων, δηλαδή του γενεαλογικού δέντρου, θεωρήθηκε σημαντική λόγω του ότι τα άτομα που το αποτελούν συνδέονται μεταξύ τους και έτσι η καλή ανωνυμοποίηση τους είναι απαραίτητη για να μην οδηγήσει σε αλυσιδωτή αποανωνυμοποίηση.

Θα χρησιμοποιηθεί η ανωνυμοποίηση σε διάφορες μορφές της καθώς και πρακτικά αποτελέσματα μέσα από εκτέλεση προγραμμάτων σε Python για να φανεί κατά πόσο είναι όντως αποδοτική όσον αφορά την προστασία προσωπικών δεδομένων, ή αν είναι ευάλωτη σε οποιαδήποτε είδους «επίθεση». Θα γίνει δηλαδή επίθεση σε κάθε μορφή ανωνυμοποίησης των δεδομένων του δέντρου αυτού με σκοπό την λήψη των ευαίσθητων πληροφοριών του κάθε ατόμου που το αποτελεί. Όλα τα παραπάνω θα εκτιμηθούν με βάση κάποια στατιστικά στοιχεία που παράγονται μέσα από τα αποτελέσματα.

## <span id="page-14-3"></span>**1.3 Οργάνωση Τόμου**

Η διπλωματική εργασία αποτελείται από 6 κεφάλαια.

Στο παρόν κεφάλαιο (1º) έχει γίνει εισαγωγή στο αντικείμενο της εργασίας. Δηλαδή στην προστασία των προσωπικών δεδομένων και έχει τεθεί ο σκοπός της εργασίας που είναι η δημιουργία ενός γενεαλογικού δέντρου και η μετέπειτα δοκιμή τεχνικών ανωνυμοποίησης και αποανωνυμοποίησης σε αυτό.

Στο 2 ο κεφάλαιο γίνεται μια επεξήγηση διαφόρων εννοιών που θα συναντηθούν παρακάτω όσον αφορά τα γενεαλογικά δέντρα ώστε να είναι εύκολο για τον αναγνώστη να μπει πλήρως στο νόημα της διπλωματικής αυτής.

Στο 3° κεφάλαιο όπως και στο 2° γίνεται επεξήγηση διαφόρων εννοιών, εδώ όσον αφορά την προστασία δεδομένων.

Στο 4<sup>ο</sup> κεφάλαιο επεξηγείται βήμα-βήμα η ανάκτηση των δεδομένων που θα χρειαστούν και η δημιουργία ενός γενεαλογικού δέντρου βάσει αυτών.

Στο 5<sup>ο</sup> κεφάλαιο γίνεται προσπάθεια ανωνυμοποίησης με διάφορες τεχνικές τόσο σε δεδομένα όσο σε γράφους καθώς και επεξήγηση τους.

Στο 6<sup>ο</sup> κεφάλαιο γίνεται προσπάθεια αποανωνυμοποίησης βασισμένης στις τεχνικές που εφαρμόστηκαν στο 5° κεφάλαιο.

Στο 7<sup>ο</sup> κεφάλαιο γίνεται εξαγωγή γενικών συμπερασμάτων.

Στο Παράρτημα Ι βρίσκονται όλα τα προγράμματα που γράφτηκαν σε γλώσσα Python και βοήθησαν στην διπλωματική αυτή.

Στο Παράρτημα ΙΙ βρίσκονται όλα τα αποτελέσματα για τις εκτελέσεις που έγιναν στο κεφάλαιο 6.

Στο Παράρτημα ΙΙΙ βρίσκονται τα μέσα/τεχνολογίες που χρησιμοποιήθηκαν στην παρούσα διπλωματική.

# <span id="page-16-0"></span>**2 Γενεαλογικά Δέντρα**

## <span id="page-16-1"></span>**2.1 Ορισμός**

Το γενεαλογικό δέντρο ή αλλιώς οικογενειακό δέντρο, είναι ένας γράφος που παρουσιάζει οικογενειακές σχέσεις. Περιγράφει δηλαδή σχέσεις γονέων-παιδιών, συζύγων κ.λπ. Μπορεί να χρησιμοποιηθεί για να δείξει βαθμούς συγγένειας μεταξύ ανθρώπων. Σ' ένα τυπικό γενεαλογικό γράφο για κάθε άτομο περιλαμβάνονται πληροφορίες όπως το ονοματεπώνυμο, το φύλο, ημερομηνίες γέννησης, θανάτου, γάμου και άλλων σημαντικών γεγονότων, τους τόπους όπου έγιναν αυτά τα γεγονότα, επαγγέλματα κ.λπ. Συχνά όμως δημιουργούνται γενεαλογικοί γράφοι με εξειδικευμένες πληροφορίες, όπως ιατρικά δεδομένα, γενετικές πληροφορίες, σωματικά και ψυχολογικά χαρακτηριστικά και γενικότερα οποιοδήποτε χαρακτηριστικό για το οποίο υπάρχει υποψία ότι παρουσιάζει σχέση με την κληρονομικότητα. Πολλά από αυτά τα χαρακτηριστικά είναι προσωπικά ή ευαίσθητα (σύμφωνα με τους ορισμούς που δίνονται στην GDPR και σε άλλα κείμενα προστασίας της ιδιωτικότητας).

## <span id="page-16-2"></span>**2.2 Γράφος**

Η αναπαράσταση των στοιχείων ενός γενεαλογικού δέντρου μπορεί να γίνει με την χρήση γράφων. Σε ένα τέτοιο γράφο οι κόμβοι ή κορυφές είναι πρόσωπα και οι ακμές συγκεκριμένες σχέσεις μεταξύ τους, συνήθως γονέα-παιδιού ή συζύγων/συντρόφων. Γενικότερα, ένας γράφος/γράφημα είναι ένα διατεταγμένο ζεύγος *G* = (*V*, *E*) αποτελούμενο από ένα σύνολο *V* «κορυφών» ή «κόμβων» μαζί με *E* σύνολο από «ακμές», οι οποίες συνδέουν κορυφές.

Ένα δέντρο με βάση την θεωρία γράφων, είναι ένας μη κατευθυνόμενος γράφος στον οποίο οποιεσδήποτε δύο κορυφές συνδέονται μα ένα και μόνο απλό μονοπάτι. Εάν σε ένα γενεαλογικό δέντρο, κάθε κόμβος ήταν συνδεδεμένος μόνο με ένα εκ των δύο γονιών και ο άλλος δεν υπήρχε στο δέντρο, τότε θα υπήρχε περίπτωση για δέντρο όπως ορίζεται στην θεωρία γράφων. Στην συγκεκριμένη περίπτωση όμως ένας κόμβος εκτός του ότι πιθανόν να συνδέεται και με τους δύο γονείς του, μπορεί επίσης να έχει και κάποιο πλήθος συζύγων. Έτσι, μεταξύ δύο κορυφών είναι αναμενόμενο να υπάρχουν περισσότερα του ενός μονοπάτια (π.χ. το ένα να περνάει από τον πατέρα και το άλλο από τη μητέρα).

Τι συμβαίνει όμως στην περίπτωση αυτή; Θα χρησιμοποιηθεί μια άλλη δομή δεδομένων η οποία παρουσιάζεται πιο κάτω και είναι τα multitrees.

## <span id="page-17-0"></span>**2.3 Multitrees**

Πρόσφατα, οι Furnas & Zacks προσπάθησαν να βρουν ένα νέο τύπο δομής για να αντιπροσωπεύει πληροφορίες, κάτι που θα ήταν μεταξύ δέντρων και ακυκλικών γραφημάτων αλλά θα διεύρυνε τις επιλογές του κάθε χρήστη τους όσον αφορά τον σχεδιασμο αλλά και την εισαγωγή πληροφοριών. Κατέληξαν στα multitrees, τα οποία είναι ακυκλικές γραφικές παραστάσεις στις οποίες ο κάθε κόμβος μπορεί να έχει πολλούς γονείς και επίσης μέσα σε ολόκληρη τη δομή μπορούν να περιέχουν πολλά υπόδεντρα. Ακόμη, τα diamonds (ένα διαμάντι εμφανίζεται όταν υπάρχουν δύο μονοπάτια μεταξύ δύο κόμβων) είναι απαγορευμένα σε ένα multitree. Έτσι λοιπόν, τα γενεαλογικά δέντρα δεν είναι εν γένει δέντρα με τη γραφοθεωρητική έννοια, αλλά multitrees.

## <span id="page-17-1"></span>**2.4 Gedcom Standard**

Η ονομασία *Gedcom* που θα χρησιμοποιηθεί αρκετά σε αυτή τη διπλωματική είναι ένα ακρωνύμιο του *Genealogical Data Communication* (Επικοινωνία γενεαλογικών δεδομένων). Αναπτύχθηκε από το τμήμα οικογενειακής ιστορίας της *LDS Church* (*The Church of Jesus Christ of Latter-day Saints*) με σκοπό την τυποποίηση της περιγραφής ενός γενεαλογικού δέντρου. Στη συνέχεια μπορεί να χρησιμοποιηθεί για την ανταλλαγή γενεαλογικών δεδομένων μεταξύ διαφόρων γενεαλογικών λογισμικών. Ένα αρχείο Gedcom (gedcom file), που έχει την κατάληξη .ged, περιέχει πληροφορίες για το κάθε άτομο που περιέχεται στο δέντρο και τις σχέσεις μεταξύ αυτών. Το GEDCOM Standard είναι ένα τεχνικό έγγραφο που γράφτηκε για προγραμματιστές ηλεκτρονικών υπολογιστών, προγραμματιστές συστημάτων και τεχνικούς χρήστες. Καλύπτει τα παρακάτω θέματα:

- Γραμματική αναπαράστασης δεδομένων GEDCOM
- Γραμματική γραμμικής σύνδεσης
- Ετικέτες γραμμικής σύνδεσης
- Κώδικες του The Church of Jesus Christ of Latter-day Saints' temple
- Κώδικες χαρακτήρων ANSEL

Στην παρούσα διπλωματική, από τα παραπάνω κεφάλαια ενδιαφέρουν οι παρακάτω ετικέτες (Tags):

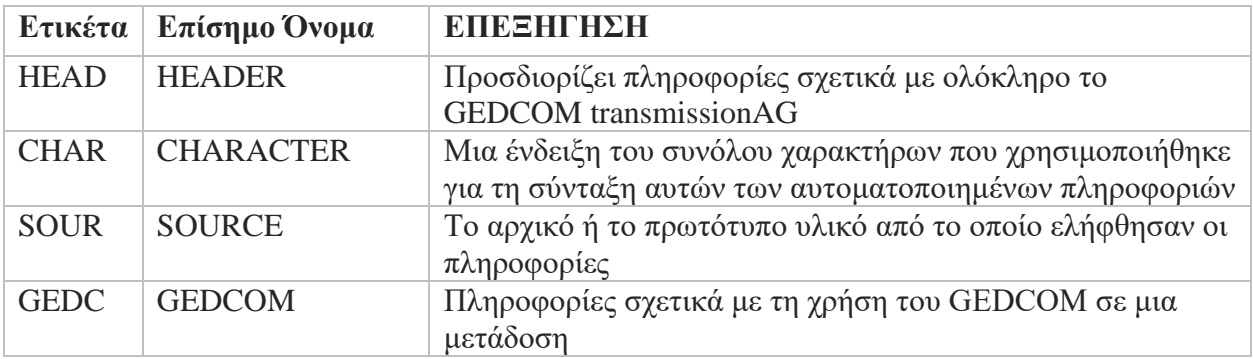

| <b>VERS</b> | <b>VERSION</b>       | Υποδεικνύει ποια έκδοση ενός προϊόντος, είδους ή<br>δημοσίευσης χρησιμοποιείται ή αναφέρεται                                                                                                    |
|-------------|----------------------|----------------------------------------------------------------------------------------------------|
| <b>FORM</b> | <b>FORMAT</b>        | Ένα δεδομένο όνομα που δίνεται σε μια συνεπή μορφή στην<br>οποία μπορούν να μεταφερθούν πληροφορίες                                                                                                    |
| <b>INDI</b> | <b>INDIVIDUAL</b>    | Ενα άτομο                                                                                                    |
| <b>NAME</b> | <b>NAME</b>          | Μια λέξη ή συνδυασμός λέξεων που χρησιμοποιούνται για<br>να βοηθήσουν στην ταυτοποίηση ενός ατόμου, ενός τίτλου ή<br>άλλου στοιχείου. Περισσότερες από μία γραμμές ΝΑΜΕ<br>πρέπει να χρησιμοποιούνται για άτομα που ήταν γνωστά με<br>πολλαπλά ονόματα |
| <b>SEX</b>  | <b>SEX</b>           | Υποδηλώνει το φύλο ενός ατόμου - αρσενικό ή θηλυκό.                                                                                                    |
| <b>BIRT</b> | <b>BIRTH</b>         | Το γεγονός της γέννησης                                                                                                    |
| <b>DATE</b> | <b>DATE</b>          | Η ώρα ενός γεγονότος σε μορφή ημερολογίου                                                                                                    |
| <b>PLAC</b> | <b>PLACE</b>         | Όνομα της τοποθεσίας ενός γεγονότος                                                                                                    |
| <b>DEAT</b> | <b>DEATH</b>         | Το γεγονός του θανάτου                                                                                                    |
| <b>FAMS</b> | <b>FAMILY SPOUSE</b> | Προσδιορίζει την οικογένεια στην οποία ένα άτομο<br>εμφανίζεται ως σύζυγος                                                                                                    |
| <b>FAMC</b> | FAMILY_CHILD         | Προσδιορίζει την οικογένεια στην οποία ένα άτομο<br>εμφανίζεται ως παιδί.                                                                                                    |
| <b>FAM</b>  | <b>FAMILY</b>        | Προσδιορίζει ένα νόμιμο, κοινό νόμο ή άλλη συνήθη σχέση<br>ανδρών και γυναικών και των παιδιών τους, εάν υπάρχουν, ή<br>μιας οικογένειας που δημιουργείται λόγω της γέννησης ενός<br>παιδιού στον βιολογικό πατέρα και τη μητέρα του                   |
| <b>HUSB</b> | <b>HUSBAND</b>       | Ένα άτομο στο οικογενειακό ρόλο ενός παντρεμένου άνδρα<br>ή και πατέρα                                                                                                    |
| <b>WIFE</b> | <b>WIFE</b>          | Ένα άτομο στο ρόλο μητέρας ή και παντρεμένης γυναίκας                                                                                                    |
| <b>CHIL</b> | <b>CHILD</b>         | Το φυσικό, υιοθετημένο, ή σφραγισμένο (LDS) παιδί ενός<br>πατέρα και μιας μητέρας.                                                                                                    |
| <b>TRLR</b> | <b>TRAILER</b>       | Στο επίπεδο 0, καθορίζει το τέλος μιας μετάδοσης GEDCOM                                                                                                    |

<span id="page-18-0"></span>*Πίνακας 1: Ετικέτες GEDCOM*

Για μεγαλύτερη ευκολία, δίνεται ένα παράδειγμα ενός απλού αρχείου GEDCOM που περιέχει όλες τις παραπάνω έννοιες και έπειτα ακολουθεί επεξήγηση του.

```
0 HEAD
1 CHAR UTF-8
1 SOUR Ancestry.com Family Trees
2 VERS (2010.3)
2 NAME Ancestry.com Family Trees
1 GEDC
2 VERS 5.5
2 FORM LINEAGE-LINKED
0 @P1@ INDI 
1 BIRT 
2 DATE 1993
2 PLAC Denmark
1 NAME Kate
1 SEX F
1 FAMC @F1@
0 @P2@ INDI 
1 BIRT 
2 DATE 1965
1 NAME Rachel
1 SEX F
1 FAMC @F3@
1 FAMS @F1@
0 @P3@ INDI 
1 BIRT 
2 DATE 1961
2 PLAC Denmark
1 NAME Peter
1 SEX M
1 FAMC @F2@
1 FAMS @F1@
0 @P4@ INDI 
1 BIRT 
2 DATE 1937
1 NAME Mary
1 SEX F
1 FAMS @F2@
0 @P5@ INDI 
1 NAME Paul
1 BIRT 
2 DATE 1940
1 SEX M
1 FAMS @F2@
0 @P6@ INDI 
1 BIRT
```
2 DATE 1989 2 PLAC Denmark 1 NAME Mary 1 SEX F 1 FAMC @F1@ 0 @P7@ INDI 1 BIRT 2 DATE 1926 1 DEAT 2 DATE 2008 1 NAME Kate 1 SEX F 1 FAMS @F3@ 0 @P8@ INDI 1 BIRT 2 DATE 1918 2 PLAC Nederlands 1 DEAT 2 DATE 1996 2 PLAC Denmark 1 NAME Michael 1 SEX M 1 FAMS @F3@ 0 @F1@ FAM 1 HUSB @P3@ 1 WIFE @P2@ 1 CHIL @P6@ 1 CHIL @P1@ 0 @F2@ FAM 1 HUSB @P5@ 1 WIFE @P4@ 1 CHIL @P3@ 0 @F3@ FAM 1 HUSB @P8@ 1 WIFE @P7@ 1 CHIL @P2@ 0 TRLR

Το παραπάνω αρχείο GEDCOM χωρίζεται «άτυπα» σε 3 μέρη. Στο 1<sup>ο</sup> μέρος δίνονται πληροφορίες για το αρχείο που δημιουργήθηκε, στο 2° δίνονται πληροφορίες για κάθε άτομο του γενεαλογικού δέντρου ξεχωριστά, και στο 3<sup>ο</sup> μέρος δίνονται πληροφορίες για την κάθε οικογένεια που δημιουργείται. Επίσης, παρατηρείται πως αριστερά σε όλο το αρχείο υπάρχει μια στήλη με τους αριθμούς 0,1 ή 2. Οι αριθμοί αυτοί υποδηλώνουν επίπεδα με πρώτο το 0. Για παράδειγμα στο παρακάτω απόσπασμα ενός gedcom αρχείου:

0 INDI ( το επίπεδο 0 δηλώνει το άτομο)

1 BIRT (το επίπεδο 1 δηλώνει τη γέννηση του ατόμου του επιπέδου 0)

- 2 DATE 25 MAY 1949 (το επίπεδο 2 δηλώνει την ακριβή ημερομηνία γέννησης)
- 1 DEAT ( εδώ δηλώνεται ο θάνατος πάλι ως επίπεδο 1 αφού αφορά το άτομο του επιπέδου 0)

2 DATE 2019 (στο επίπεδο 2 δηλώνεται όπως και πριν η ημερομηνία που αφορά το επίπεδο 1)

Στο αρχείο gedcom τα παραπάνω γράφονται στοιχισμένα το ένα κάτω από το άλλο. Εδώ γράφηκαν έτσι για ευκολία στην επεξήγηση.

#### **Επεξήγηση του πιο πάνω παραδείγματος:**

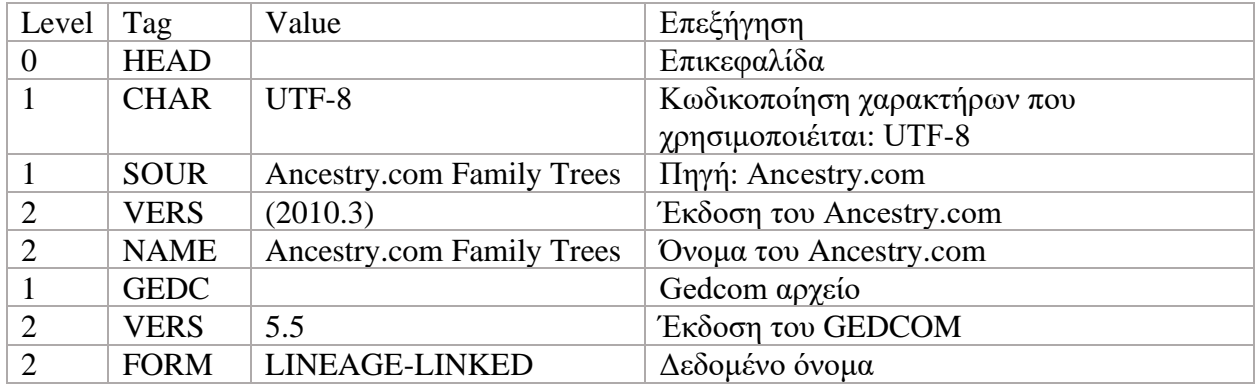

#### **1 <sup>ο</sup> μέρος:**

<span id="page-21-0"></span>*Πίνακας 2: Εισαγωγή GEDCOM αρχείου*

#### **2 <sup>ο</sup> μέρος:** Πάρθηκε το κομμάτι που αφορά το άτομο P3

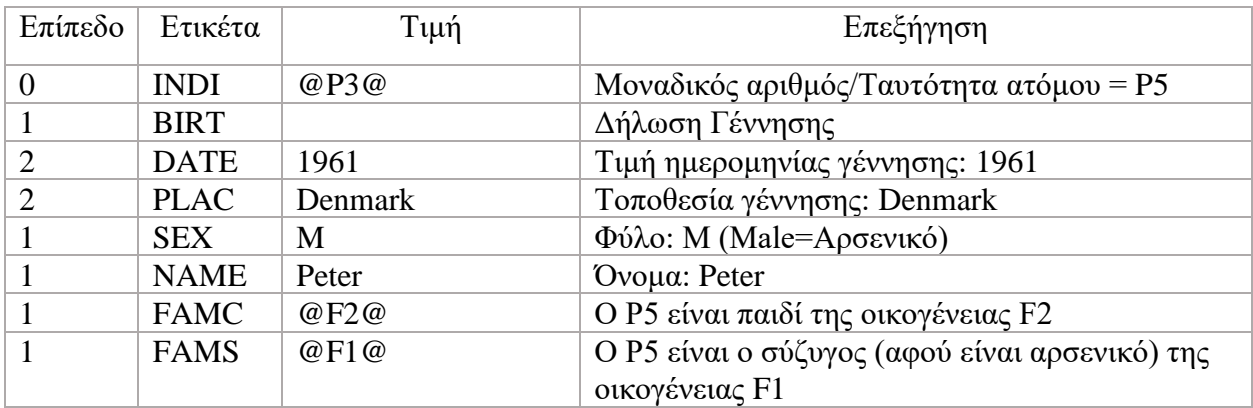

<span id="page-21-1"></span>*Πίνακας 3: Στοιχεία κάθε ατόμου ξεχωριστά*

Θα μπορούσε αντίστοιχα με το BIRT να υπάρχει και η ημερομηνία και τοποθεσία θανάτου όπως πιο κάτω, εάν το άτομο δεν βρίσκεται εν ζωή:

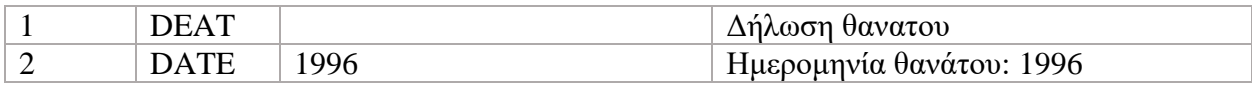

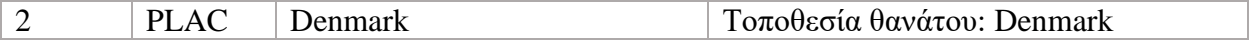

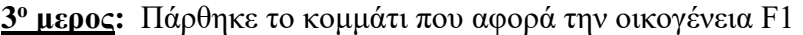

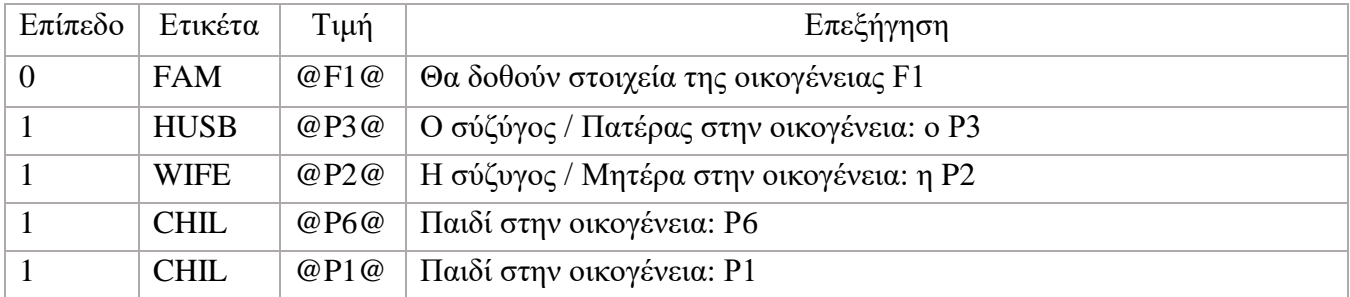

<span id="page-22-0"></span>*Πίνακας 4: Στοιχεία οικογενειών ξεχωριστά*

# <span id="page-23-0"></span>**3 Προστασία Δεδομένων**

## <span id="page-23-1"></span>**3.1 GDPR**

[GDPR](https://eur-lex.europa.eu/legal-content/EL/TXT/HTML/?uri=CELEX:32016R0679&from=EN) είναι τα αρχικά του *General Data Protection Regulation*, στα ελληνικά *[Γενικός](https://eur-lex.europa.eu/legal-content/EL/TXT/HTML/?uri=CELEX:32016R0679&from=EN)  [Κανονισμός Προστασίας Δεδομένων](https://eur-lex.europa.eu/legal-content/EL/TXT/HTML/?uri=CELEX:32016R0679&from=EN)*. Είναι νόμος που ισχύει από την 25 Μαΐου 2018 για όλους τους πολίτες της Ευρωπαϊκής Ένωσης και για όλες τις ιδιωτικές επιχειρήσεις και ιδιωτικούς φορείς που εδρεύουν στην Ευρωπαϊκή Ένωση. Ισχύει επίσης για επιχειρήσεις και φορείς που δεν βρίσκονται στο έδαφος της Ευρωπαϊκής Ένωσης αλλά δραστηριοποιούνται σε αυτό, φυσικά ή ψηφιακά. Ο [GDPR](https://eur-lex.europa.eu/legal-content/EL/TXT/HTML/?uri=CELEX:32016R0679&from=EN) ορίζει ότι η ανταλλαγή ευαίσθητων προσωπικών πληροφοριών με επιπλέον παροχές, λειτουργίες ή υπηρεσίες "premium" απαγορεύεται επειδή σε τέτοιες περιπτώσεις υποκλέπτεται η συγκατάθεσή σας με πιθανό δόλο. Αν τα προσωπικά δεδομένα αφορούν σε ανήλικο κάτω των 16 ετών, πρέπει να υπάρχει ρητή συναίνεση του γονέα. Επίσης όλοι οι πολίτες της Ευρωπαϊκής Ένωσης έχουν δικαίωμα στην πρόσβαση, διόρθωση ή διαγραφή των προσωπικών δεδομένων τους που βρίσκονται στα χέρια τρίτων. Αν κάποιος θεωρείται ευρωπαίος πολίτης ή ζεις μόνιμα στην Ε.Ε., μπορεί ανά πάσα στιγμή να ζητήσε πλήρες αντίγραφο όλων των πληροφοριών που τον αφορούν και μπορεί να βρίσκονται στα αρχεία κάποιας ευρωπαϊκής ιδιωτικής επιχείρησης ή κάποιου άλλου που βρίσκεται εκτός ΕΕ. Σύμφωνα με τον [GDPR,](https://eur-lex.europa.eu/legal-content/EL/TXT/HTML/?uri=CELEX:32016R0679&from=EN) είναι υποχρεωμένοι παρέχουν τον ευρωπαίο πολίτη τις πληροφορίες του σε διάστημα ενός μηνός. Εάν κάποια επιχείρηση αρνηθεί τα παραπάνω, οφείλει να έχει άκρως σημαντικούς λόγους αφού θα έχει αντιμέτωπη του την δικαιοσύνη. Όλοι όσοι έχουν στην κατοχή τους προσωπικά δεδομένα άλλων, δηλαδή ευαίσθητες πληροφορίες που τους αφορούν, είναι υποχρεωμένοι κατά τον [GDPR](https://eur-lex.europa.eu/legal-content/EL/TXT/HTML/?uri=CELEX:32016R0679&from=EN) να φροντίζουν συνεχώς για την ασφάλεια των δεδομένων αυτών ώστε να είναι αδύνατη η κλοπή τους. Τέλος, παράβαση του [GDPR](https://eur-lex.europa.eu/legal-content/EL/TXT/HTML/?uri=CELEX:32016R0679&from=EN) από μια επιχείρηση για παράδειγμα, επιβάλλει πρόστιμο που μπορεί να φτάσει ακόμα και τα €20 εκατομμύρια.

## <span id="page-23-2"></span>**3.2 Ανωνυμοποίηση**

Η ανωνυμοποίηση είναι μια τεχνική επεξεργασίας δεδομένων, η οποία καταργεί ή τροποποιεί στοιχεία που μπορεί να οδηγήσουν σε προσωπική ταυτοποίηση. Τα δεδομένα αποκτούν ανώνυμη μορφή και ιδανικά δεν μπορούν να συσχετιστούν με οποιοδήποτε άτομο. Η ανωνυμοποίηση δεδομένων είναι ένας τρόπος τροποποίησης δεδομένων, του οποίου η πρόθεση είναι η προστασία ευαίσθητων πληροφοριών. Είναι η διαδικασία κρυπτογράφησης ή αφαίρεσης προσωπικών στοιχείων από σύνολα δεδομένων ή χρήση διαφόρων άλλων τεχνικών, έτσι ώστε οι άνθρωποι που περιγράφονται με τα δεδομένα να παραμένουν ανώνυμοι.

## <span id="page-24-0"></span>**3.3 Αποανωνυμοποίηση**

Η αποανωνυμοποίηση είναι μια τεχνική ανάκτησης ανωνυμοποιημένων δεδομένων, δηλαδή συσχέτισης των δεδομένων με συγκεκριμένα πρόσωπα. Η αποανωνυμοποίηση χρησιμοποιεί τεχνικές και μέσα, με τα οποία κανείς «επιτίθεται» στις ανώνυμες πληροφορίες συνδυάζοντας πιθανώς άλλα διαθέσιμα δεδομένα.

Ένα παράδειγμα στο σήμερα, που δείχνει πόσο σημαντική είναι η αποανωνυμοποίηση για εταιρείες-μεγαθήρια, είναι το Βραβείο Netflix. Έργο της εταιρείας Netflix, γνωστής πλεόν ανά το παγκόσμιο, είναι διαδικτυακή ενοικίαση ταινιών. Πριν από μερικά χρόνια, το 2006 συγκεκριμένα , η εταιρεία αυτή αποφάσισε να δημιουργήσει ένα ανοιχτό διαγωνισμό σκοπός του οποίου είναι η ανάδειξη του καλύτερου συνεργατικού [αλγορίθμου](https://el.wikipedia.org/wiki/%CE%91%CE%BB%CE%B3%CF%8C%CF%81%CE%B9%CE%B8%CE%BC%CE%BF%CF%82) φιλτραρίσματος της πρόβλεψης των αξιολογήσεων χρηστών για [ταινίες.](https://el.wikipedia.org/wiki/%CE%9A%CE%B9%CE%BD%CE%B7%CE%BC%CE%B1%CF%84%CE%BF%CE%B3%CF%81%CE%B1%CF%86%CE%B9%CE%BA%CE%AE_%CF%84%CE%B1%CE%B9%CE%BD%CE%AF%CE%B1) Ως δεδομένα, δίνονται μόνο οι προηγούμενες αξιολογήσεις χρηστών και καμία άλλα προσωπική-ευαίσθητη πληροφορία για τους χρήστες. Στόχος της εταιρείας, ήταν να βελτιώσει τον αλγόριθμο της, σε σημείο που να είναι σχεδόν αδύνατο να «σπάσει». Με την προβολή του διαγωνισμού ανά το παγκόσμιο και με το χρηματικό ποσό να ανέρχεται στο ένα εκατομμύριο, πολλοί από τους συμμετέχοντες δήλωσαν ότι σκοπός τους ήταν μόνο το κέρδος και όχι να καταστρέψουν τη συγκεκριμένη εταιρεία.

Όλα τα παραπάνω λοιπόν, δείχνουν πόσο σημαντική είναι η ανωνυμοποίηση αλλά και η αποανωνυμοποίηση, όχι μόνο σε δημόσιες υπηρεσίες που συναντά ο καθένας καθημερινά, αλλά και σε μεγαλοεταιρείες που κρίνεται τόσο το όνομα τους αλλά και τα ακατανόμαστου βαθμού κέρδη τους.

## <span id="page-25-0"></span>**4 Γενεαλογικό δέντρο και Gedcom**

## <span id="page-25-1"></span>**4.1 Δημιουργία Γενεαλογικού δέντρου**

«Τα οικογενειακά δέντρα έχουν τεράστιες εφαρμογές σε ποικίλους τομείς όπως η γενετική, η ανθρωπολογία και τα οικονομικά. Ωστόσο, η συλλογή εκτεταμένων οικογενειακών δέντρων είναι κουραστική και συνήθως βασίζεται σε πόρους με περιορισμένη γεωγραφική εμβέλεια και σύνθετους περιορισμούς χρήσης δεδομένων. Συλλέξαμε 86 εκατομμύρια προφίλ από διαθέσιμα στο κοινό ηλεκτρονικά δεδομένα που μοιράζονται οι λάτρεις της γενεαλογίας.»

Την βάση για το γενεαλογικό δέντρο της συγκεκριμένης διπλωματικής έθεσε το αποτέλεσμα της παραπάνω έρευνας. Οι συγκεκριμένοι ερευνητές, επικέντρωσαν έναν γενεαλογικό ιστότοπο στον ιστότοπο Geni.com, στον οποίο ο κάθε χρήστης μπορεί να δημιουργεί προφίλ και να ανεβάζει γενεαλογικά δέντρα. Έπειτα ο ιστότοπος σαρώνει αυτόματα αυτά τα προφίλ, εντοπίζει ομοιότητες και συγχωνεύει όπου θεωρείται απαραίτητο. Έτσι, δημιουργούνται μεγαλύτερα γενεαλογικά δέντρα και συγκεντρώθηκαν 86 εκατομμύρια άτομα στο σύνολο, τα οποία οι παραπάνω ερευνητές αφού «έκοψαν, καθάρισαν και επικύρωσαν», στη συνέχεια τα μετέτρεψαν σε ψηφιακά δεδομένα τα οποία είναι πλέον διαθέσιμα σε όλο το διαδικτυακό κοινό μέσω της ιστοσελίδας<http://familinx.org/download.html> .

#### <span id="page-25-2"></span>**4.1.1 Αρχικά Δεδομένα**

Τα αρχικά δεδομένα τα οποία θα επεξεργαστούν-κοπούν ώστε να επέλθει το επιθυμητο αποτέλεσμα δεδομένων, έχουν ληφθεί από τον ιστότοπο familinx. Ο ιστότοπος αυτός είναι ανοιχτός σε όλους και βάζοντας μια ηλεκτρονική διεύθυνση, δίνεται η δυνατότητα για δωρεάν λήψη ενός συμπιεσμένου αρχείου το οποίο περιέχει τα 3 παρακάτω text files που συμπεριλαμβάνουν όλα όσα αναφέρθηκαν στην αρχή της ενότητας.

#### • **«profiles-anon.txt»**

Περιέχει τα 86.000.000 άτομα που αναφέρθηκαν στην αρχή της ενότητας καθώς και 75 ιδιότητες/πεδία για το καθένα από αυτά. Τα άτομα προσδιορίζονται μοναδικά από ένα id, καθώς όπως είναι λογικό, δεν υφίσταται το να γίνεται δημοσίως γνωστό το πλήρες όνομα τους.

|             | C:\Users\Rebecca\Desktop\familinx\profiles-anon.txt - EmEditor<br>$\Sigma$<br>回<br>$\Box$ |   |          |        |                         |       |                                                                                                    |                                |    |                                                      |  |  |
|-------------|-------------------------------------------------------------------------------------------|---|----------|--------|-------------------------|-------|----------------------------------------------------------------------------------------------------|--------------------------------|----|------------------------------------------------------|--|--|
| File        | Edit<br>Search View                                                                       |   | Tools    | Window | Help                    |       |                                                                                                    |                                |    |                                                      |  |  |
| n<br>۰      | p - 5<br>e.                                                                               | p | Ж<br>Ò   | פ      | ⊝∣ ≁                    | 0,0,0 | $\mathbb{Q} \left  \left  \Xi \right  \mathbf{P} \mathbf{P} \left  \mathbf{P} \right  \left  \mathbf{P} \right  \right. \left. \left. \Phi \right  \mathbf{P} \right $ |                                |    | »<br>Tools <sup>&gt;&gt;</sup>                       |  |  |
| Ë           | profiles-anon $\times$                                                                    |   |          |        |                         |       |                                                                                                    |                                |    |                                                      |  |  |
| id          | gender                                                                                    |   | is alive |        |                         |       |                                                                                                    |                                |    | current residence location city current residence 1^ |  |  |
| 1           | male                                                                                      | 0 |          | ×.     | ×.                      | ∗     | ×.                                                                                                    |                                | 寒  | ۰                                                    |  |  |
| 2           | *                                                                                         | 0 | 寡        | *      | 术                       | 寡     | ŵ.                                                                                                    | Ŵ.                             | 寡  | 寡                                                    |  |  |
| 3           | female                                                                                    | ø |          | Ŵ.     | 変                       | 蠹     | ŵ.                                                                                                    | ŵ.                             | 塞  | 変                                                    |  |  |
| 4           | female                                                                                    | ø |          | 漱      | ж                       | 歲     | ŵ.                                                                                                    | ж                              | 東  | ж                                                    |  |  |
| 5           | ŵ.                                                                                        | ø |          | ŵ.     | 漱                       | ж     | ŵ.                                                                                                    | x.                             | ж  | *                                                    |  |  |
| 6           | male                                                                                      | ø |          | 宴      | 28                      | ж     | ŵ.                                                                                                    | x.                             | ж  | ŵ.                                                   |  |  |
| 7           | female                                                                                    | ø |          | *      | 寒                       | 蠹     | Ŵ.                                                                                                    | 寡                              | 倉  | 寒                                                    |  |  |
| 8           | male                                                                                      | ø |          | 蠹      | 漱                       | 蠹     | ŵ.                                                                                                    | ж                              | 倉  | ŵ.                                                   |  |  |
| 9           | female                                                                                    | ø |          | Ŵ.     | 漱                       |       | ŵ.                                                                                                    | x.                             | ж  | ŵ.                                                   |  |  |
| 10          | *                                                                                         | 0 |          | ŵ.     | 寒                       | 寡     | ŵ.                                                                                                    | ×.                             | 寒  | ŵ.                                                   |  |  |
| 11          | male                                                                                      | ø |          | *      | 寒                       | 寡     | ŵ.                                                                                                    | 倉                              | 倉  | 寒                                                    |  |  |
| 12          | female                                                                                    | ø |          | 凄      | *                       | 蠹     | *                                                                                                    | 漱                              | 倉  | *                                                    |  |  |
| 13          | female                                                                                    | ø |          | Ŵ.     | Ŵ.                      | 金     | ŵ.                                                                                                    | ж                              | 変  | *                                                    |  |  |
| 14          | female                                                                                    | ø |          | ŵ.     | 索                       | ж     | 袁                                                                                                    | x.                             | ж  | ŵ.                                                   |  |  |
| 15          | *                                                                                         | 0 |          | 寒      | 寒                       | ÷     | ŵ.                                                                                                    | x.                             | 倉  | 寒                                                    |  |  |
| 16          | ×.                                                                                        | ø |          | *      | *                       |       | Ŵ.                                                                                                    | *                              | 倉  | *                                                    |  |  |
| 17          | female                                                                                    | ø |          | Ŵ.     | 寒                       |       | ŵ.                                                                                                    | ×.                             | ×. | *                                                    |  |  |
| 18          | male                                                                                      | ø |          | ŵ.     | ŵ.                      |       | ŵ.                                                                                                    | ŵ.                             | 寒  | ŵ.                                                   |  |  |
| 19          | *                                                                                         | ø |          | 変      | 倉                       | ж     | ŵ.                                                                                                    | ŵ.                             | 倉  | Ŵ.                                                   |  |  |
| 20          | male                                                                                      | ø |          | *      | 倉                       | 寡     | ŵ.                                                                                                    | ×.                             |    | ŵ.                                                   |  |  |
| 21<br>$\,<$ | مأدس                                                                                      | a | *        | *      | *                       | ∗     | *                                                                                                    | *                              | 寒  | ۰<br>$\rightarrow$                                   |  |  |
|             | 172 MB (181,244,808 byti Text   Ln 1, Col 3                                               |   |          |        | UTF-8 without Signature |       |                                                                                                    | 0 characters 0/1,000,001 lines |    | $\mathbb{R}^2$                                       |  |  |

*Εικόνα 1: Αρχείο «profiles-anon.txt»*

#### • **«profiles-filed-list.txt»**

Περιέχει τα 75 παραπάνω πεδία εξηγώντας τι εκπροσωπεί το καθένα από αυτά.

#### • **«relations-anon.txt»**

Περιέχει τις σχέσεις γονέα-παιδιού. Αναλυτικά, το κάθε άτομο (όπως φαίνεται και στο «profiles-anon» έχει για 1° πεδίο τον μοναδικό αριθμό id. Έτσι λοιπόν στο «relationsanon» έχουμε 2 στήλες, στην αριστερά βρίσκεται το id του γονέα και στην αντίστοιχη γραμμή, στην δεξιά στήλη υπάρχει το id του παιδιού του.

|       | profiles-field-list - Notepad    |      |                                                | $\qquad \qquad \Box$<br>$\qquad \qquad \Box$ | $\Sigma$ |  |          | relations-anon - Notep     | $\qquad \qquad \Box$ | $\Sigma$<br>▣ |
|-------|----------------------------------|------|------------------------------------------------|----------------------------------------------|----------|--|----------|----------------------------|----------------------|---------------|
| File  | Edit Format View Help            |      |                                                |                                              |          |  | File     | Edit Format View           | Help                 |               |
| 1     | profileid                        |      |                                                |                                              | ۸        |  | 7        | 4847454                    |                      | v             |
| 2     | gender                           |      |                                                |                                              |          |  | 7        | 14823924                   |                      |               |
| 3     | is_alive                         |      |                                                |                                              |          |  | 7        | 31208539                   |                      |               |
| 4     | current_residence_location_city  |      |                                                |                                              |          |  | 7        | 32584634                   |                      |               |
| 5     | current residence location state |      |                                                |                                              |          |  |          | 54293428                   |                      |               |
| 6     |                                  |      | current residence location county              |                                              |          |  | 10       | 9260468                    |                      |               |
| 7     |                                  |      | current_residence_location_country             |                                              |          |  | 10       | 79096612                   |                      |               |
| 8     |                                  |      | current_residence_location_country_code        |                                              |          |  | 11       | 31802012                   |                      |               |
| 9     |                                  |      | current_residence_location_latitude            |                                              |          |  | 11       | 82042230                   |                      |               |
| 10    |                                  |      | current_residence_location_longitude           |                                              |          |  | 13       | 29963568                   |                      |               |
| 11    |                                  |      | current_residence_location_place_name          |                                              |          |  | 13       | 34229048                   |                      |               |
| 12    |                                  |      | current_residence_location_resolved_externally |                                              |          |  | 13       | 83500227                   |                      |               |
| 13    |                                  |      | current_residence_resolved_extern_confidence   |                                              |          |  | 16       | 47297751                   |                      |               |
| 14    |                                  |      | current_residence_resolved_extern_type         |                                              |          |  | 16       | 65263310                   |                      |               |
| 15    | birth year                       |      |                                                |                                              |          |  | 16       | 85132391                   |                      |               |
| 16    | birth month                      |      |                                                |                                              |          |  | 20       | 26200920                   |                      |               |
| 17    | birth day                        |      |                                                |                                              |          |  | 21       | 37311539                   |                      |               |
| 18    | birth date circa                 |      |                                                |                                              |          |  | 21       | 79194943                   |                      |               |
| 19    | birth date text                  |      |                                                |                                              |          |  | 21       | 82761097                   |                      |               |
| 20    | birth location city              |      |                                                |                                              |          |  | 22       | 13886908                   |                      |               |
| 21    | birth location state             |      |                                                |                                              |          |  | 22       | 19774595                   |                      |               |
| 22    | birth location country           |      |                                                |                                              |          |  | 22       | 53240513                   |                      |               |
| 23    | birth_location_country_code      |      |                                                |                                              |          |  | 22       | 58317483                   |                      |               |
| 24    | birth_location_latitude          |      |                                                |                                              |          |  | 22       | 65814334                   |                      |               |
| 25    | birth location longitude         |      |                                                |                                              |          |  | 22       | 85632598                   |                      |               |
| 26    | birth_location_place_name        |      |                                                |                                              |          |  | 29       | 2001101                    |                      |               |
| 27    |                                  |      | birth location resolved externally             |                                              |          |  | 32       | 25489469                   |                      |               |
| 28    |                                  |      | birth location resolved extern confidence      |                                              |          |  | 32<br>34 | 34444056                   |                      |               |
| 29    |                                  |      | birth_location_resolved_extern_type            |                                              |          |  |          | 12552351                   |                      |               |
| 30    | death year                       |      |                                                |                                              |          |  | 34<br>Ċ. | 58661120                   |                      |               |
| $\lt$ |                                  |      |                                                | $\geq$                                       |          |  |          |                            |                      |               |
|       | Ln 24, Col 27                    | 100% | Unix (LF)                                      | UTF-8                                        |          |  |          | 100 <sup>'</sup> Unix (LF) | $UTF-8$              | $\mathbb{H}$  |

*Εικόνα 2: Αρχείο «profiles-filed-list.txt» Εικόνα 3: Αρχείο «relations-anon.txt»*

#### <span id="page-28-0"></span>**4.1.2 Δεδομένα Γενεαλογικού Δέντρου**

Τα 86 εκατομμύρια προφίλ είναι αριθμός εξαιρετικά δύσκολος για μετέπειτα επεξεργασία και εξαγωγή αποτελεσμάτων. Γι' αυτό το λόγο, αρχικά, σκοπός της διπλωματικής είναι να πάρει ένα κομμάτι από τα παραπάνω άτομα το οποίο όμως ταυτόχρονα να αποτελεί γενεαλογικό δέντρο, δηλαδή τα άτομα αυτά να μην είναι «ασύνδετα» μεταξύ τους.

Ένα εύρος 3000-4000 ατόμων θεωρήθηκε αρκετό για να μπορέσει να προχωρήσει η διπλωματική με το βασικό της στόχο την ανωνυμοποίηση και αποανωνυμοποίηση.

Για την λήψη του παραπάνω κομματιού από τα αρχικά δεδομένα, εκτελέστηκε το **Πρόγραμμα 1, Findtree.py (Παράρτημα Ι)** , το οποίο διαβάζοντας το αρχείο relations-anon.txt, με είσοδο ενός id, βρίσκει-κτίζει τους συνδέσμους για το γενεαλογικό δέντρο γύρω από αυτό. Δηλαδή, ξεκινώντας από αυτό βρίσκει όλους τους απογόνους και προγόνους του. Οι τελικοί συνδέσμοι τυπώνονται στο αρχείο idX.txt (όπου Χ=id) , το οποίο αρχείο έχει την ίδια δομή με το relationsanon.txt.

Έπειτα, με εκτέλεση του **προγράμματος 2, Numberofpeople.py (Παράρτημα Ι)** , μετριέται μοναδικά το πλήθος των ατόμων που βρίσκονται στο αρχείο idX.txt και έπειτα τυπώνονται στο αρχείο idXpeople.txt.

Μετά από αρκετές δοκιμές για διαφορετικά id, καταληκτικό ήταν το id=29, για το οποίο το πρόγραμμα 2 είχε ως αποτέλεσμα 3619 διαφορετικά άτομα, κάτι που ήταν μέσα στο επιθυμητό εύρος της διπλωματικής.

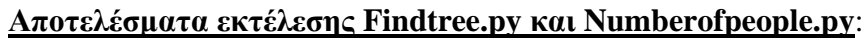

| - 23<br>同<br>$\Box$<br>id29 - Notepad |
|---------------------------------------|
| File Edit Format View<br>Help         |
| 29 2001101                            |
| 37463399 29                           |
| 73870232 29                           |
| 8444404 2001101                       |
| 37463399 56151609                     |
| 73870232 56151609                     |
| 56151609 40169556                     |
| 40169556 53535685                     |
| 40169556 65607700                     |
| 40169556 77220302                     |
| 40169556 81149872                     |
| 75610665 40169556                     |
| 18962151 53535685                     |
| 53535685 11689961                     |
| 53535685 37695704                     |
| 53535685 66785302                     |
| 53535685 74043898                     |
| 18962151 65607700                     |
| 65607700 10248850                     |
| 65607700 74877535                     |
| 18962151 77220302                     |
| 77220302 62081566                     |
| 77220302 64180613<br>v                |
| 18962151 81149872<br>$\geq$           |
| Windows (CRLF)<br>UTF-8<br>a.         |

*Εικόνα 4: Αρχείο «id29.txt»*

| $\Box$ id29people - Note $\Box$ |                  |         | 回    | - 23          |
|---------------------------------|------------------|---------|------|---------------|
| File                            | Edit Format View |         | Help |               |
| 29                              |                  |         |      | ۸             |
| 27248                           |                  |         |      |               |
| 54197                           |                  |         |      |               |
| 60261                           |                  |         |      |               |
| 74735                           |                  |         |      |               |
| 135847                          |                  |         |      |               |
| 136259                          |                  |         |      |               |
| 166236                          |                  |         |      |               |
| 182286                          |                  |         |      |               |
| 223302                          |                  |         |      |               |
| 233963<br>255815                |                  |         |      |               |
| 266835                          |                  |         |      |               |
| 267418                          |                  |         |      |               |
| 280549                          |                  |         |      |               |
| 291621                          |                  |         |      |               |
| 308223                          |                  |         |      |               |
| 337857                          |                  |         |      |               |
| 346947                          |                  |         |      |               |
| 369029                          |                  |         |      | w             |
| é.                              |                  |         |      | $\rightarrow$ |
| Windows (CRLF)                  |                  | $UTF-8$ |      | .:i           |

*Εικόνα 5: Αρχείο «id29people.txt»*

<span id="page-29-0"></span>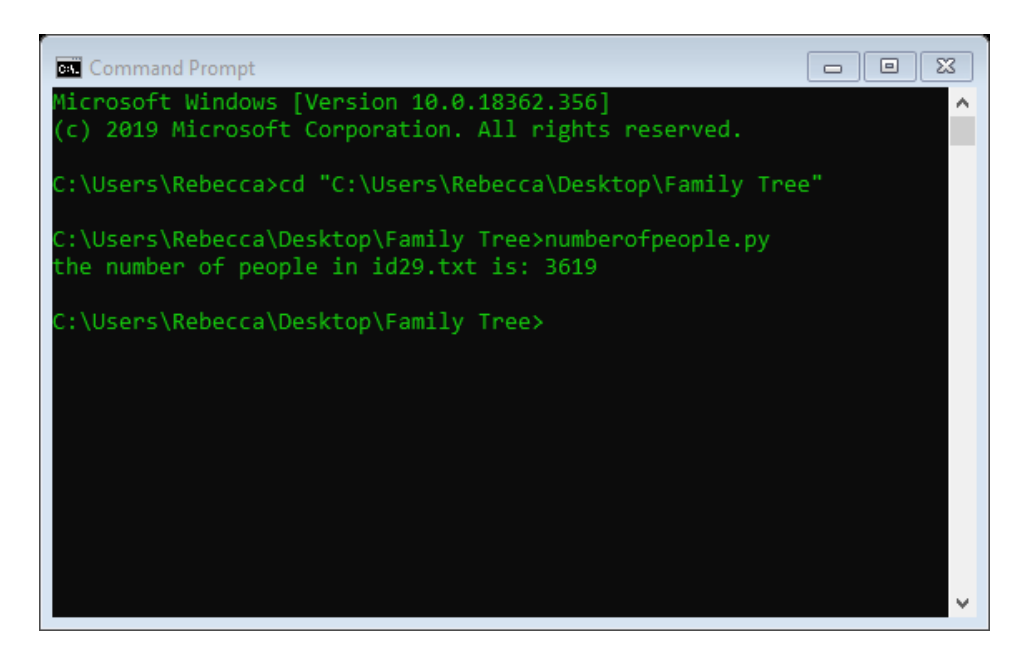

*Εικόνα 6: Αποτέλεσμα εκτέλεσης Numberofpeople.py* 

#### <span id="page-30-0"></span>**4.1.3 Στοιχεία ατόμων του Γενεαλογικού Δέντρου**

Όπως αναφέρθηκε στην αρχή της διπλωματικής, για τη δημιουργία ενός γενεαλογικού δέντρου, και την μετατροπή του σε σε αρχείο gedcom, χρειάζονται πληροφορίες για το κάθε άτομο ξεχωριστά οι οποίες θα αντιστοιχηστούν στις ανάλογες ετικέτες (tags).

Τα 3619 άτομα του δέντρου είναι γραμμένα στο αρχείο id29people.txt. Για την εύρεση των στοιχείων του κάθε ατόμου ξεχωριστά, εκτελέστηκε το **Πρόγραμμα 3, Findprofiles.py (Παράρτημα Ι) ,** το οποίο θα πρέπει να διαβάσει τα αρχεία id29people.txt και profiles-anon.txt και να κάνει τις ανάλογες αντιστοιχήσεις για να τυπωθούν σε ένα τελικό αρχείο profiles.txt τα 3619 άτομα μαζί με τα 75 πεδία-στοιχεία τους. Το αρχείο profiles-anon.txt όμως, καθώς είναι αυτό με τα 86 εκατομμύρια άτομα, χρειάστηκε να σπάσει σε 86 μικρότερα αρχεία για να είναι εφικτή η ανάγνωση του.

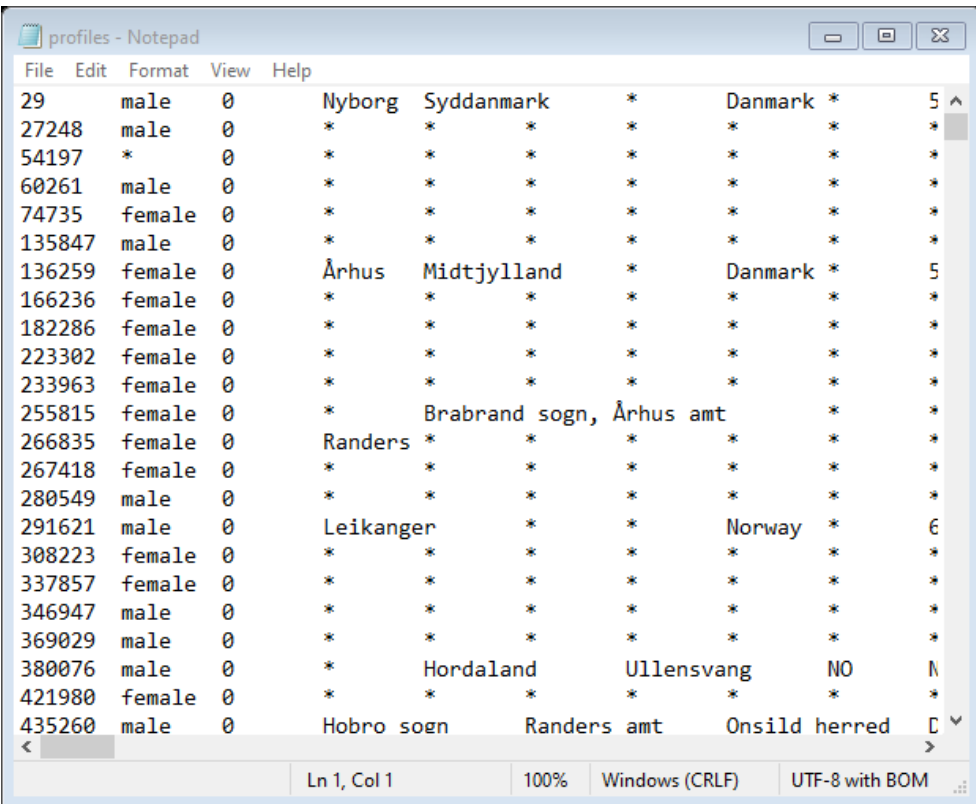

#### **Αποτέλεσμα:**

*Εικόνα 7: Αποτέλεσμα εκτέλεσης Findprofiles.py – Αρχείο «profiles.txt»*

## <span id="page-31-0"></span>**4.2 Δημιουργία αρχείου Gedcom**

#### <span id="page-31-1"></span>**4.2.1 Τιμές Ετικετών**

Όπως αναφέρθηκε στην παράγραφο 2.1.3 , για τη δημιουργία ενός gedcom αρχείου χρειάζονται κάποιες ετικέτες. Οι τιμές των ετικετών που χρειάζονται για το συγκεκριμένο γενεαλογικό δέντρο εξηγούνται παρακάτω:

#### • **HEAD**

Ένα αρχείο gedcom ξεκινά με επικεφαλίδα τη συγκεκριμένη ετικέτα. Eίναι δεδομένο δηλαδή από το Gedcom Standard.

#### • **GEDC**

Όπως πιο πάνω, έτσι και εδώ η ετικέτα είναι δεδομένο από το Gedcom Standard.

#### • **VERS**

Η έκδοση Gedcom που χρησιμοποιήθηκε είναι η 5.5.1.

• **FORM**

Δεδομένο από το Gedcom Standard.

#### • **CHAR**

Η κωδικοποίηση χαρακτήρων που χρησιμοποιήθηκε είναι η: UTF-8.

#### • **INDI**

Από την εκτέλεση του προγράμματος Νumberofpeople.py βρέθηκε το πλήθος των ατόμων του γενεαλογικού δέντρου, που είναι ίσο με 3619. Τα id τους βρίσκονται ταξινομημένα στο αρχείο id29people.txt. Ξεκινώντας από τον πρώτο, η αντιστοίχιση (με τη χρήση της excel για ευκολία) έγινε ως εξής:

- Ι0 29
- Ι1 27248
- Ι2 54197
- Ι3 60261

…

• **NAME**

Ως όνομα του κάθε ατόμου, θεωρήθηκε ο μοναδικός αριθμός του id αφού δεν υπάρχουν ονοματεπώνυμα στα δεδομένα.

Για την εύρεση τιμών για τις ετικέτες SEX, BIRT, DEAT, DATE, PLAC, εκτελέστηκε το **πρόγραμμα 4, Tags.py, (Παράρτημα Ι)**. Τα αποτελέσματα του προγράμματος φαίνονται στην παρακάτω εικόνα:

|        | *info - Notepad |                | $\Sigma$<br>$\Box$<br>$\Box$ |
|--------|-----------------|----------------|------------------------------|
| File   | Edit<br>Format  | Help<br>View   |                              |
| м      | 1647            | 1718           | 袁                            |
| м      | 1750            | 1822           | 蠹                            |
| ŵ      | ŵ,              | ×              | ŵ                            |
| м      | 1645            | 1654           | ×                            |
| F      | 1851            | 寒              | Udbyneder                    |
| м      | 東               | 1706           | ŵ.                           |
| F      | 1635            | 1677           | ж                            |
| F      | 1783            | ×              | Copenhagen                   |
| F      | 1789            | 1849           | København                    |
| F      | 1754            | 1791           | ŵ.                           |
| F      | 1688            | 1754           | Århus                        |
| M      | 1877            | 1951           | Vester                       |
| м      | 1666            | 1738           | Leikanger                    |
| м      | 1816            | 1894           | 窯                            |
| м      | 1759            | 1844           | 蠹                            |
| F      | 1842            | 1917           | ×                            |
| м      | 1714            | 1778           | 寒                            |
| F      | 1842            | 1915           | Linå                         |
| F      | 1697            | ŵ.             | Selje                        |
| м      | 1620            | 1676           | Nørlyng                      |
| м      | 1906            | 寒              | ŵ,                           |
| F      | 1858            | 東              | 寡                            |
| м      | 1766            | 1766           | 蠹                            |
| F      | 1699            | 1743           | Aalborg                      |
| F      | *               | ŵ,             | 寒                            |
| м<br>∢ | 東               | 東              | ŵ<br>$\rightarrow$           |
| Ln 2   | 100%            | Windows (CRLF) | <b>ANSI</b>                  |
|        |                 |                | цÍ.                          |

*Εικόνα 8: Αποτέλεσμα εκτέλεσης Tags.py – Αρχείο «info.txt»*

#### • **SEX**

1 <sup>η</sup> στήλη του αρχείου info.txt

#### • **BIRT**

Δήλωση γέννησης, η χρονολογία και τοποθεσία της οποίας θα φανούν στις επόμενες 2 ετικέτες.

#### • **DATE**

2 <sup>η</sup> στήλη του αρχείου info.txt

#### • **PLAC**

4 <sup>η</sup> στήλη του αρχείου info.txt

#### • **DEAT**

Δήλωση θανάτου, η χρονολογία του οποίου θα φανεί στην επόμενη ετικέτα.

#### • **DATE**

3 <sup>η</sup> στήλη του αρχείου info.txt

Σε όλες τις παραπάνω τιμές, επισημαίνεται ότι όπου υπάρχει η τιμή « \* », σημαίνει ότι δεν υπάρχει τιμή για την συγκεκριμένη ετικέτα.

#### • **FAMC**

Από τις στήλες NAME, SEX με απλά φίλτρα της excel δημιουργήθηκαν οι στήλες HUSB (sex = M), WIFE(sex = F). Έπειτα, με τη βοήθεια του αρχείου id29.txt και συγκεκριμένα της αριστερής στήλης (parent), διαγράφηκαν από τις στήλες HUSB, WIFE όσοι δεν ανήκουν στην στήλη parent. Έτσι, πλέον για κάθε NAME[i] οι γονείς του είναι οι ΗUSB[i] (πατέρας) και WIFE[i] (μητέρα) για iєR. Επίσης όπου υπάρχει ο αριθμός 1 είναι εκεί που υπάρχει κάποια τιμή για το αντίστοιχο δεδομένο.

Έπειτα, δημιουργείται στο παραπάνω αρχείο μια στήλη FAMC (στήλη G).

Για την αντιστοίχιση του FAMC ακολουθήθηκε η εξής διαδικασία:

Ξεκινώντας από την αρχή θεωρείται ότι ο 29 έχει τιμή FAMC=F0 δηλαδή ανήκει στην οικογένεια F0 ως παιδί. Προχωρώντας κάθε φορά στο επόμενο άτομο, ελέγχεται εάν έχει ίδιους γονείς (στήλες HUSB-WIFE), με κάποιον από τους πάνω στους οποίους ήδη δόθηκε τιμή FAMC. Εάν ισχύει, τότε παίρνουν την αντίστοιχη τιμή, αλλιώς αυξάνεται η τιμή του FAMC κατά 1. Δηλαδή ο 27248, με διαφορετικούς από τον 29 γονείς, θα πάρει την τιμή FAMC=F1

Πλέον είναι εμφανές ότι ξεκινώντας από την αρχή, ο 29 είναι παιδί του 73870232 και της 37463399, ο 27248 είναι παιδί του 23991178 και της 22843165 κ.ο.κ.

Έστω λοιπόν ότι η οικογένεια F0 είναι αυτή με πατέρα τον 73870232 μητέρα την 37463399 και παιδί τον 29 , η οικογένεια F1 είναι αυτή με πατέρα τον 23991178 μητέρα την 22843165 και παιδί τον 27248. Με απλή python, και ξεκινώντας από την αρχή, τοποθετήθηκαν σε 3 λίστες father,mother,famc οι τιμές των πατέρας (εδώ 73870232) ,μητέρα (εδώ 37463399), αριθμός οικογένειας (εδώ F0). Για κάθε επόμενη γραμμή που ελέγχεται εάν ο πατέρας και η αντίστοιχη μητέρα υπάρχουν ήδη στις λίστες father,mother. Εάν υπάρχουν, τότε θα δίνεται ο υπάρχων αριθμός αλλιώς η τιμή του FAMC θα αυξάνεται κατά ένα (F1,F2,F3…).

#### • **FAMS**

Έχοντας τις τιμές για NAME, FAMC πάμε στις τιμές HUSB, WIFE και όπου NAME = HUSB ή NAME = WIFE αναγράφεται δίπλα από το ΝΑΜΕ η τιμή του FAMC του HUSB/WIFE ανάλογα.

Π.χ: Εάν η τιμή NAME[2] = HUSB[98] τότε FAMS[2]=FAMC[90].

|                | ∍ ⊸ ∙ر+<br>日<br>囨<br>$\Box$<br>gedcom - Excel    |                |                |                                |                  |                          |                             |                                                                            |                                  |                              |                                            |                         |
|----------------|--------------------------------------------------|----------------|----------------|--------------------------------|------------------|--------------------------|-----------------------------|----------------------------------------------------------------------------|----------------------------------|------------------------------|--------------------------------------------|-------------------------|
|                | File                                             | Home<br>Insert |                | Page Layout                    | Data<br>Formulas | Review                   | View                        | Kutools <sup>™</sup>                                                       | Kutools Plus                     | $\Omega$ Tell me             | <b>A</b> revekkakalli21@gmail.com 9. Share |                         |
|                | alle,<br>$\alpha$                                |                |                |                                | $=$<br>Sz.       | 霹                        |                             |                                                                            |                                  | Se Insert ▼                  | Σ٠<br>$A_{\nabla\!\!\!\!\nabla}$           |                         |
|                | 晒                                                | Calibri        | $-111$         | $\sim$<br>$A^A$                |                  |                          | General                     | F,                                                                         |                                  | EX Delete -                  | $\overline{\mathbf{v}}$                    |                         |
|                | Paste<br>$\mathbf{v}^*$                          |                | ⊞ ≁ I          | $\mathcal{O}$ - $\mathbf{A}$ - | 国富国籍理            | 目。                       | $s -$<br>$%$ $*$            | $\begin{array}{cc} -0.00 & 0 \\ 0 & -0.0 \end{array}$<br>Formatting $\sim$ | Conditional Format as<br>Table * | Cell<br>Format *<br>Styles * | Sort & Find &<br>- ج<br>Filter * Select *  |                         |
|                | Clipboard <sub>Is</sub>                          |                | Font           | $\overline{\mathbb{F}_M}$      | Alignment        | $\overline{\Gamma_{20}}$ | Number                      | $\overline{12}$                                                            | Styles                           | Cells                        | Editing                                    |                         |
|                |                                                  |                |                |                                |                  |                          |                             |                                                                            |                                  |                              |                                            |                         |
|                |                                                  |                |                |                                |                  |                          |                             |                                                                            |                                  |                              |                                            |                         |
| ◢              | А                                                | B              | c              | D                              | E                | F                        | G                           | н                                                                          | т                                | J                            | κ                                          | a<br>L                  |
| 1              | <b>INDI</b>                                      | <b>NAME</b>    | <b>SEX</b>     | <b>BIRT DATE</b>               | <b>DEAT DATE</b> | <b>BIRT PLAC</b>         | <b>FAMC</b>                 | <b>FAMS</b>                                                                | <b>HUSB</b>                      | <b>WIFE</b>                  | parent child                               |                         |
| $\overline{2}$ | 10                                               | 29             | М              | 1647                           | 1718             |                          | $\bullet$<br>F <sub>0</sub> | <b>F85</b>                                                                 | 73870232                         | 37463399                     | 29                                         | 2001101                 |
| 3              | 1                                                | 27248          | м              | 1750                           | 1822             |                          | $\ast$<br>F1                | F486                                                                       | 23991178                         | 22843165                     | 37463399                                   | 29                      |
| 4              | 12                                               | 54197          | $\ast$         | $\ast$                         | *                |                          | $\ast$<br>F <sub>2</sub>    | F951                                                                       | 80139510                         | 46573706                     | 73870232                                   | 29                      |
| 5              | $\parallel$ 13                                   | 60261          | М              | 1645                           | 1654             |                          | $\ast$<br>F <sub>3</sub>    | F952                                                                       | 81623170                         | 84667240                     | 8444404                                    | 2001101                 |
| 6              | 14                                               | 74735          | F              | 1851                           | *                | Udbyneder                | F <sub>4</sub>              | F509                                                                       | 48399608                         | 59033754                     | 37463399 56151609                          |                         |
| $\overline{7}$ | li5                                              | 135847         | М              | $\ast$                         | 1706             |                          | $\ast$<br>F856              | F953                                                                       | 1                                | 22167891                     | 73870232 56151609                          |                         |
| 8              | 16                                               | 136259         | F              | 1635                           | 1677             |                          | $\bullet$<br>F <sub>6</sub> | F954                                                                       | 60687655                         | 48458071                     | 56151609 40169556                          |                         |
| 9              | 17                                               | 182286         | F              | 1783                           | $\ast$           | Copenhagen               | F7                          | F955                                                                       | 863792                           | 48818518                     | 40169556 53535685                          |                         |
| 10 18          |                                                  | 233963         | F              | 1789                           | 1849             | København                | F8                          | F13                                                                        | 74104405                         | 61887368                     | 40169556 65607700                          |                         |
| $11$   $19$    |                                                  | 255815         | F              | 1754                           | 1791             |                          | $\ast$<br>F <sub>9</sub>    | F308                                                                       | 31575469                         | 4029925                      | 40169556 77220302                          |                         |
| 12   10        |                                                  | 266835         | F              | 1688                           | 1754             | Århus                    | F <sub>10</sub>             | F767                                                                       | 15475735                         | 17825722                     | 40169556 81149872                          |                         |
|                | 13   111                                         | 280549         | М              | 1877                           | 1951             | Vester                   | F11                         | F185                                                                       | 2210172                          | 20094670                     | 75610665 40169556                          |                         |
|                | 14   12                                          | 291621         | м              | 1666                           | 1738             | Leikanger                | F <sub>12</sub>             | F956                                                                       | 16056282                         | 83773510                     | 18962151 53535685                          |                         |
|                | 15   113                                         | 346947         | М              | 1816                           | 1894             |                          | ×<br>F13                    | F957                                                                       | 27777536                         | 233963                       | 53535685 11689961                          |                         |
| 16   14        |                                                  | 380076         | М              | 1759                           | 1844             |                          | $\ast$<br>F14               | F958                                                                       | 8541898                          | 59326268                     | 53535685 37695704                          |                         |
|                | 17   115                                         | 421980         | F              | 1842                           | 1917             |                          | $\ast$<br>F <sub>15</sub>   | F205                                                                       | 16297578                         | 14097972                     | 53535685 66785302                          |                         |
|                | 18   116                                         | 435260         | М              | 1714                           | 1778             |                          | $\ast$<br>F16               | F380                                                                       | 62798477                         | 63726272                     | 53535685 74043898                          |                         |
| 19   17        |                                                  | 450433         | F              | 1842                           | 1915             | Linå                     | F <sub>17</sub>             | F713                                                                       | 47731693                         | 6080715                      | 18962151 65607700                          |                         |
|                | 20   118                                         | 475953         | F              | 1697                           | ×                | Selje                    | F857                        | F959                                                                       | 1                                | 31802999                     | 65607700 10248850                          |                         |
|                | 21 119                                           | 502573         | М              | 1620                           | 1676             | Nørlyng,                 | F18                         | F217                                                                       | 46686473                         | 50470853                     | 65607700 74877535                          |                         |
|                | 22   120                                         | 508882         | М              | 1906                           | *                |                          | $\ast$<br>F19               | F960                                                                       | 49872936                         | 35155412                     | 18962151 77220302                          |                         |
| 23             | 121                                              | 590999         | F              | 1858                           | $\ast$           |                          | $\ast$<br>F <sub>20</sub>   | F961                                                                       | 28870607                         | 1                            | 77220302 62081566                          |                         |
|                | 24   122                                         | 591270         | М              | 1766                           | 1766             |                          | $\ast$<br>F <sub>21</sub>   | F962                                                                       | 27076764                         | 85626520                     | 77220302 64180613                          |                         |
|                | 25   123                                         | 596585         | F              | 1699                           | 1743             | Aalborg                  | F <sub>22</sub>             | F406                                                                       | 72035370                         | 1                            | 18962151 81149872                          |                         |
|                | 26   124                                         | 641946         | F              | $\mathbf{z}$                   | $\mathbf{a}$     |                          | 串<br>F <sub>23</sub>        | F963                                                                       | 69844408                         | 80345041                     | 81149872 16323757                          |                         |
| 27             | 125                                              | 679581         | М              | $\ast$                         | ×                |                          | $\ast$<br>F <sub>24</sub>   | F964                                                                       | 39250637                         | 78793365                     | 81149872 63989928                          |                         |
|                | 28   126                                         | 698301         | М              | 1834                           | 1849             |                          | $\ast$<br>F <sub>25</sub>   | F965                                                                       | 34045010                         | 5257092                      | 81149872 85420409                          |                         |
| 29             | 127                                              | 716093         | F              | 1876                           | $\ast$           |                          | $\ast$<br>F <sub>26</sub>   | F966                                                                       | 22120065                         | 10838423                     | 18864721 11689961                          |                         |
|                | 30   128                                         | 720456         | м              | 1882                           | $\bullet$        |                          | $\pm$<br>F <sub>27</sub>    | F967                                                                       | 75393909                         | 60035635                     | 18864721 37695704                          |                         |
| 31 129         |                                                  | 727399         | М              | $\ast$                         | 1816             |                          | ×<br>F <sub>28</sub>        | F968                                                                       | 30274054                         | 71142941                     | 37695704                                   | 3357578                 |
|                | 32 130                                           | 739997         | м              | 1842                           | 1912             | Nordfjordeid             | F <sub>29</sub>             | F969                                                                       | 23587970                         | 1                            |                                            | 37695704 23362925<br>lw |
|                |                                                  | Sheet1         | $^{\circledR}$ |                                |                  |                          |                             | e ا                                                                        |                                  |                              |                                            | Þ.                      |
|                | 四<br>囲<br>圓<br>100%<br>Ready<br>Scroll Lock<br>÷ |                |                |                                |                  |                          |                             |                                                                            |                                  |                              |                                            |                         |

<span id="page-34-0"></span>*Εικόνα 9: Στιγμιότυπο από το βοηθητικό αρχείο της excel για δημιουργία του Gedcom file*

Από τα παραπάνω δεδομένα υπάρχουν πλέον όλες οι οικογένειες συμπληρωμένες και μπορεί να δημιουργηθεί και το «2º κομμάτι» του gedcom αρχείου με τα στοιχεία της κάθε οικογένειας ξεχωριστά όπως φαίνεται παρακάτω.

#### • **FAM**

Τιμές της στήλης G.

#### • **HUSB**

Στήλη Ι αντίστοιχη σε αριθμό κελιού με την παραπάνω στήλη G.

#### • **WIFE**

Στήλη J αντίστοιχη σε αριθμό κελιού με τις δύο παραπάνω στήλες Ι, G.

#### • **CHIL**

Στήλη A (όσα id από την στήλη Α έχουν για famc την τρέχουσα τιμή της ετικέτας FAM μπαίνουν στην ίδια οικογένεια)

#### • **TRLR**

Δεδομένο από το Gedcom Standard.

#### <span id="page-35-0"></span>**4.2.2 Τελική μορφή Gedcom αρχείου**

Tα δεδομένα που χρειάζεται ένα γενεαλογικό δέντρο, έχουν πλεόν συμπληρωθεί. Όμως για την δημιουργία ενός αρχείου που είναι gedcom compliant (.ged file) δηλαδή ενός αρχείου που να μπορεί να παρασταθεί ως γενεαλογικό δέντρο με οποιοδήποτε λογισμικό που δέχεται .ged files, χρειάζεται να γραφούν τα παραπάνω δεδομένα με ένα συγκεκριμένο τρόπο γραφής.

Για να δημιουργηθεί λοιπόν το τελικό αρχείο με όνομα Family.ged εκτελέστηκε με είσοδο όλα τα παραπάνω δεδομένα, το **Πρόγραμμα 5, CreateGed.py (Παράρτημα Ι)** το οποίο τα τύπωσε στο τελικό αρχείο με τον επίσημο τρόπο γραφής ενός .ged αρχείου, που περιγράφεται στο Gedcom Standard.

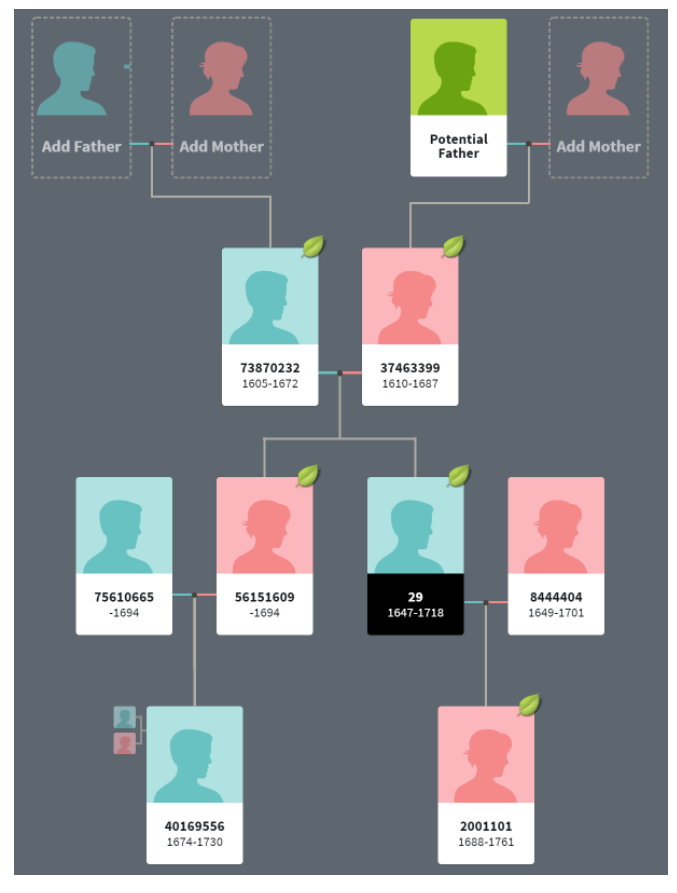

#### **Αποτελέσματα:**

*Εικόνα 10: Στιγμιότυπο του γενεαλογικού δέντρου που δημιουργήθηκε με επιλεγμένο το αρχικό άτομο «29»*
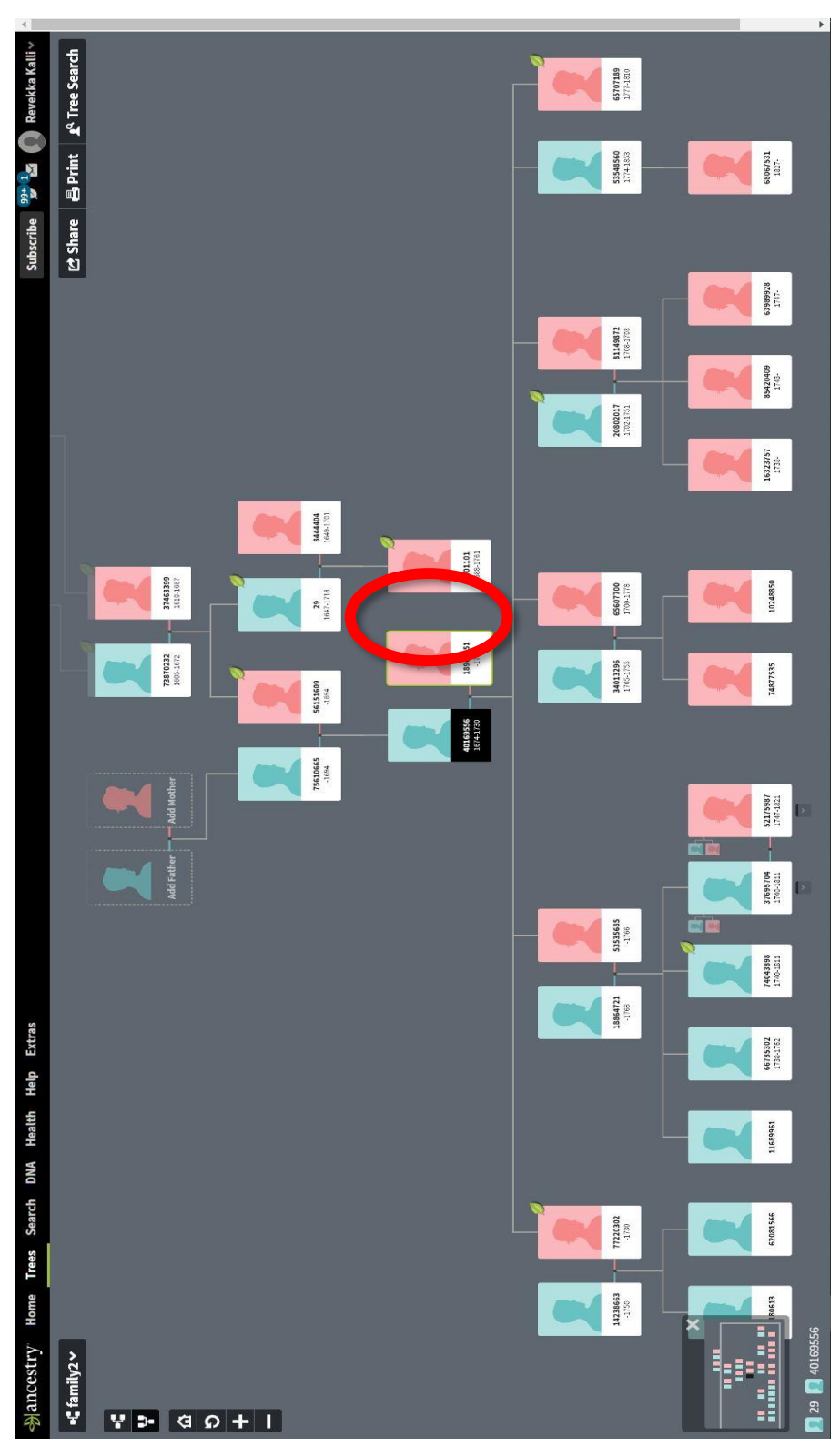

*Εικόνα 11: Στιγμιότυπο μεγαλύτερου εύρους από το τελικό γενεαλογικό δέντρο με χρήση της ιστοσελίδας ancestry.com με το αρχικό άτομο «29» να βρίσκεται στον κόκκινο κύκλο*

| C:\Users\Rebecca\Desktop\Gedcom\family.ged $\Box$<br>回                                                                                    | $\Sigma$ |
|----------------------------------------------------------------------------------------------------|----------|
| File Edit Search View Tools Window Help                                                                                                   |          |
| ×,<br>$\frac{1}{2}$ Tools $\frac{35}{2}$<br>$\Box$ - $\beta$ - $\Box$ $\Box$ $\otimes$ $\Box$ $\land$ $\vdash$ $\Box$ - $\vdash$ $\lor$ - |          |
| $\mathbb{Z}$ family $\times$                                                                                                    |          |
| 0 HEAD↓                                                                                                    |          |
| 1 GEDC $\downarrow$                                                                                                    |          |
| 2 VERS 5.5.1                                                                                                    |          |
| 2 FORM LINEAGE-LINKED↓                                                                                                    |          |
| 1 CHAR UTF-8↓                                                                                                    |          |
| 0 @I0@ INDI↓                                                                                                    |          |
| 1 NAME 29 //↓                                                                                                    |          |
| 1 SEX MV                                                                                                    |          |
| $1$ BIRT $\downarrow$                                                                                                    |          |
| 2 DATE 16474                                                                                                    |          |
| 2 PLAC $*$                                                                                                    |          |
| 1 DEAT↓                                                                                                    |          |
| 2 DATE 17184                                                                                                    |          |
| 1 FAMS @F85@4                                                                                                    |          |
| 1 FAMC @F0@↓                                                                                                    |          |
| 0 @I1@ INDI $\downarrow$                                                                                                    |          |
| 1 NAME 27248 //↓                                                                                                    |          |
| 1 SEX M <sub>V</sub>                                                                                                    |          |
| 1 BIRT $\downarrow$                                                                                                    |          |
| 2 DATE 1750 V                                                                                                    |          |
| 1 DEAT $\downarrow$                                                                                                    |          |
| 2 DATE 1822+                                                                                                    |          |
| 1 FAMS @F486@4                                                                                                    |          |
| 1 FAMC @F1@↓<br>0 @I2@ INDI↓                                                                                                    |          |
| 1 NAME 54197 //↓                                                                                                    |          |
| 1 FAMS @@↓                                                                                                    |          |
| 1 FAMC @F2@↓                                                                                                    |          |
| 0 @I3@ INDI↓                                                                                                    |          |
| 1 NAME 60261 //↓                                                                                                    |          |
| 1 SEX MV                                                                                                    |          |
| Text Ln 1, Col 1 UTF-8 with Signature<br>0 characters C                                                                                   |          |

*Εικόνα 12: Αρχείο Family.ged*

# **5 Ανωνυμοποίηση Δεδομένων**

# **5.1 Τεχνικές ανωνυμοποίησης σε δεδομένα**

Υπάρχουν διάφορες τεχνικές ανωνυμοποίησης που εφαρμόζονται σε δεδομένα, κάποιες από τις οποίες θα αναφερθούν αλλά και μελετηθούν πιο κάτω.

# **5.1.1 Αφαίρεση**

Αυτή η διαδικασία περιλαμβάνει την αφαίρεση ολόκληρων πεδίων δεδομένων για να μειωθεί ο κίνδυνος σύνδεσης με οποιαδήποτε πηγή. Δεν χρησιμοποιείται ευρέως σε επιχειρήσεις, αλλά μερικές έχουν τη δυνατότητα και την ανάγκη να απομακρύνουν ολόκληρα κομμάτια των δεδομένων από τα σύνολα δεδομένων τους και να τα διαγράψουν εξ ολοκλήρου είτε για να δημιουργήσουν πιο ασφαλείς συλλογές πληροφοριών είτε για να δώσουν ανωνυμοποιημένες συλλογές σε εξωτερικούς χρήστες, π.χ. στατιστικούς, ερευνητές κ.α.

Μια ισοδύναμη τεχνική θα ήταν η αντικατάσταση των ονομάτων με τυχαίους αριθμούς ή τυχαία ψευδώνυμα ή ακόμη με χρήση μιας hash function. Το χαρακτηριστικό αυτής της τεχνικής είναι ότι δεν επιτρέπει (στο βαθμό που τα νέα ονόματα είναι τυχαία) την αντιστροφή, δηλαδή τον προσδιορισμό του αρχικού ονόματος από το ψευδώνυμο.

Στην περίπτωση της απουσίας ενός πεδίου με ψευδώνυμο ή κωδικό, ο επιτιθέμενος πιθανότατα θα προσθέσει μια δική του κωδικοποίηση, προκειμένου να δημιουργήσει στο τέλος ένα πίνακα που θα αντιστοιχίζει κωδικούς με πιθανά πραγματικά ονόματα.

## **Χρήση της σε αυτή τη διπλωματική:**

Οι πληροφορίες που υπάρχουν για το κάθε άτομο του γενεαλογικού δέντρου στο οποίο έχουμε καταλήξει από το αρχικό σύνολο είναι ο μοναδικός αριθμός (id), το φύλο, η ημερομηνία και τοποθεσία γέννησης και η ημερομηνία θανάτου (εάν υπάρχει). Ο μοναδικός αριθμός προέρχεται ούτως ή άλλως από ανωνυμοποίηση της αρχικής συλλογής γενεαλογικών δεδομένων. Κατά πόσο μπορεί να συνδεθεί με πραγματικά πρόσωπα είναι ένα ζήτημα που δεν μας απασχολεί σ' αυτήν την εργασία.

Μας ενδιαφέρει όμως να βρούμε κατά πόσο είναι δυνατή η αποανωνυμοποίηση σε ένα γράφο με τη δεδομένη δομή. Υποθέτουμε επίσης ότι στον ανωνυμοποιημένο γράφο περιλαμβάνεται κάποιο χαρακτηριστικό που ενδιαφέρει τον επιτιθέμενο, αλλά δεν μπορεί να τον βοηθήσει στην ταυτοποίηση (δεν είναι *quasi-identifier*). Για παράδειγμα, τέτοιο χαρακτηριστικό μπορεί να είναι αν ένα άτομο έχει παρουσιάσει μια συγκεκριμένη ασθένεια. Ο σκοπός επομένως του επιτιθέμενου είναι να ταυτοποιήσει τα άτομα, ώστε να μάθει ποιο τελικά πραγματικό πρόσωπο παρουσιάζει το συγκεκριμένο χαρακτηριστικό.

Με ποια γνώση θα προσπαθήσει την αποανωνυμοποίηση ο επιτιθέμενος; Θεωρούμε ότι οι αριθμοί ανήκουν σε πραγματικά άτομα που με τα ονόματά τους είναι γνωστά στον επιτιθέμενο και ότι αυτό συμβαίνει είτε για όλα τα άτομα είτε για μερικά. Π.χ. μπορεί να είναι άτομα που κατοικούν στην ίδια κωμόπολη και ο επιτιθέμενος κατάγεται από την ίδια κωμόπολη. Κατά συνέπεια μπορεί να χρησιμοποιήσει τη δομή του ανωνυμοποιημένου γράφου και την δική του ανεξάρτητη γνώση για να ταυτοποιήσει άτομα αυτού του γράφου.

Σε ένα πραγματικό γενεαλογικό δέντρο θα είχαν πιθανώς συμπεριληφθεί και άλλες πληροφορίες εκτός από το ονοματεπώνυμο κάθε ατόμου, όπως π.χ. η ημερομηνία γέννησης (ή και γάμου, θανάτου κ.λπ.) Τέτοιες πληροφορίες μπορούν να χρησιμοποιηθούν εν γένει ως quasi-identifiers, δηλαδή ως βοηθητικά στοιχεία για την ταυτοποίηση ενός ατόμου. Π.χ. αν ο επιτιθέμενος έχει πρόσβαση σε ληξιαρχικά δεδομένα, μπορεί να περιορίσει δραστικά το σύνολο ατόμων που έχει γεννηθεί σε συγκεκριμένη μέρα. Στα πειράματα που κάναμε σ' αυτήν την εργασία έχουμε υποθέσει ότι τέτοιες πληροφορίες έχουν ήδη αφαιρεθεί, πριν γίνει αντικατάσταση των ονομάτων από τυχαίους κωδικούς.

## **5.1.2 Κρυπτογράφηση**

Η κρυπτογράφηση δίνει την ευκαιρία να γίνει ένας συμβιβασμός ανάμεσα στην ασφάλεια/ιδιωτικότητα και στην δυνατότητα για ανάκτηση των αρχικών δεδομένων από το νόμιμο ιδιοκτήτη ή χρήστη τους. Στην περίπτωση αυτή επομένως ο κωδικός ή το ψευδώνυμο μπορούν να αναστραφούν αν κάποιος γνωρίζει το σωστό κλειδί με το οποίο έχει γίνει η κρυπτογράφηση. Φυσικά δημιουργείται ο κίνδυνος να σπάσει η κρυπτογράφηση.

## **5.1.3 K-ανωνυμία**

Στη συγκεκριμένη μέθοδο, χρησιμοποιείται ως βάση δεδομένων ένας πίνακας με n γραμμές και m στήλες. Κάθε γραμμή του πίνακα αντιπροσωπεύει μια καταχώρηση στην βάση δεδομένων για ένα συγκεκριμένο άτομο και κάθε στήλη ένα διαφορετικό χαρακτηριστικό για το άτομο αυτό, μοναδικό ή μη, κάτι αντίστοιχο με το αρχείο profiles-anon.txt που προαναφέρθηκε. Έστω ο παρακάτω πίνακας:

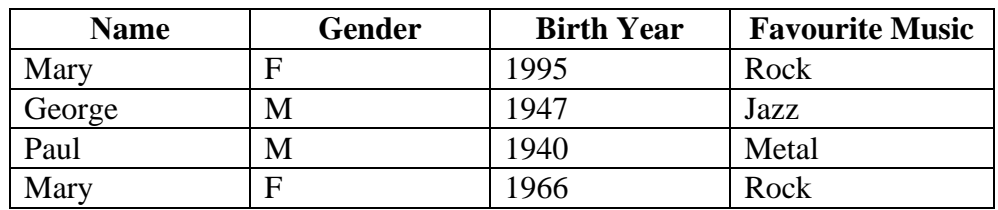

 *Πίνακας 5: Βάση Δεδομένων για εφαρμογή k-ανωνυμίας*

Σκοπός της k-ανωνυμίας είναι με την χρήση κάποιων μεθόδων, που θα αναφερθούν πιο κάτω, ο πίνακας στο τέλος της εφαρμογής τους να έχει k σε αριθμό ίδιες γραμμές.

Yπάρχουν δύο γνωστές μεθόδοι για να επιτευχθεί η k-ανωνυμία οι οποίες είναι οι εξής:

#### **1. Γενίκευση:**

Η γενίκευση είναι η διαδικασία κατά την οποία η τιμή ενός χαρακτηριστικού που μπορεί να χρησιμεύσει ως ψευδο-αναγνωριστικό (quasi-identifier) αντικαθίστανται με μία πιο γενική τιμή ή καλύτερα ένα σύνολο τιμών. Για παράδειγμα, το έτος γέννησης μπορεί να αντικατασταθεί από μια τιμή δεκαετίας (το 1996 από τη δεκαετία του 1990, δηλαδή τα έτη 1990 ως 1999). Όσο όμως είναι μεγαλύτερη η γενίκευση, τόσο μειώνεται εν γένει ο κίνδυνος. Στο συγκεκριμένο παράδειγμα η χρήση 50ετίας αντί 10ετίας εν γένει μειώνει την πιθανότητα ταυτοποίησης.

## **2. Απόκρυψη:**

Η απόκρυψη είναι η διαδικασία κατά την οποία η τιμή ενός χαρακτηριστικού που μπορεί να χρησιμεύσει ως ψευδο-αναγνωριστικό (quasi-identifier) αντικαθίσταται από έναν αστερίσκο (\*). Μπορούν να αντικατασταθούν όλες ή κάποιες από τις τιμές κάποιας στήλης. Για παράδειγμα

Η χρήση τόσο της γενίκευσης όσο και της απόκρυψης, εν γένει οδηγεί σε μη αναστρέψιμη απώλεια πληροφορίας για τον ερευνητή που θα χρησιμοποιήσει το κατ΄αυτόν τον τρόπο επεξεργασμένο και ανωνυμοποιημένο σύνολο δεδομένων. Ταυτόχρονα δεν εκμηδενίζει τον κίνδυνο αποανωνυμοποίησης.

Για να μπορέσει να επιτευχθεί η 2-ανωνυμία στον παραπάνω πίνακα, θα γίνει χρήση της 50ετίας στην μέθοδο της γενίκευσης και απόκρυψη των στηλών Name και Favourite Music, και έτσι θα έχει ως εξής:

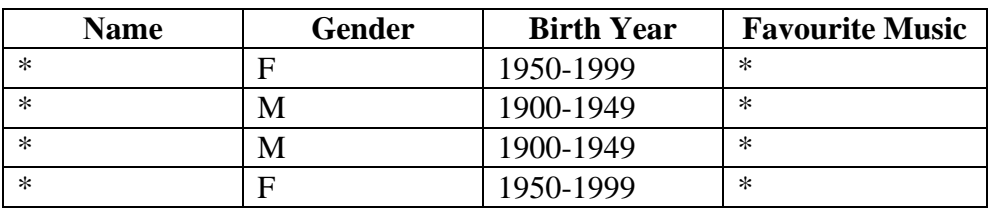

 *Πίνακας 6: Παράδειγμα 2-ανωνυμίας*

Έτσι, οι γραμμές είναι ίδιες ανά δύο. Η 1η με την 4η και η 2η με την 3η.

## **Χρήση της k-ανωνυμίας σε αυτή τη διπλωματική:**

Στην παρούσα διπλωματική έχουμε υποθέσει ότι έχουν αφαιρεθεί τα ψευδο-αναγνωριστικά, oπότε δεν τίθεται θέμα γενίκευσης ή απόκρυψης, και γενικά k-ανωνυμίας.

# **5.2 Τεχνικές ανωνυμοποίησης σε γράφους**

Στην περίπτωση που στο αρχικό σύνολο δεδομένων περιλαμβάνεται γενεαλογική πληροφορία αι θέλουμε να εμποδίσουμε την αξιοποίησή της από τον επιτιθέμενο, μπορούμε να επέμβουμε στη δομή του γενεαλογικού γράφου. Όσο πιο δραστική είναι αυτή η επέμβαση, τόσο πιο πιθανό είναι να καταστραφούν πληροφορίες που θα χρησίμευαν σε ενα ερευνητή που θα διερευνούσε τη σχέση ενός χαρακτηριστικού με την κληρονομικότητα. Σε ένα ακραίο παράδειγμα, αν διαγραφούν από το σύνολο δεδομένων όλοι οι δείκτες που περιγράφουν σχέσεις γονέων-παιδιών (δηλαδή όλες οι ακμές του γενεαλογικού γράφου), αφενός θα μηδενιστεί η πιθανότητα να βρει ο επιτιθέμενος πρόσωπα βάσει γονέων και παιδιών, αφετέρου όμως θα ακυρωθεί οποιαδήποτε δυνατότητα ενός επιστήμονα να διερευνήσει κατά πόσο ένα χαρακτηριστικό είναι κληρονομικό. Μια λιγότερο δραστική επέμβαση θα ήταν να μειωθεί ο αριθμός των παιδιών ως το πολύ *n*, π.χ. *n*=5 και θα μπορούσε να χρησιμοποιηθεί αν η πλευρά της άμυνας θεωρεί ότι ο επιτιθέμενος βασίζει την επίθεσή του στον εντοπισμό ατόμων με μεγάλο αριθμό παιδιών. Μια τέτοια επέμβαση ακυρώνει την δυνατότητα του επιτιθέμενου να εντοπίσει ένα μικρό αριθμό ατόμων (ιδανικά ένα άτομο) που έχουν τον μέγιστο αριθμό παιδιών, δεδομένου ότι με τον τρόπο αυτόν μεγαλώνει ο αριθμός ατόμων με τον μέγιστο αριθμό παιδιών, που πλέον είναι ίσος με *n*. Κατά συνέπεια η επιλογή του *n* αποτελεί ένα συμβιβασμό ανάμεσα στο πλήθος του συνόλου ατόμων με μέγιστο αριθμό παιδιών με σκοπό να γίνεται δύσκολη η επίθεση και στην καταστροφή πληροφορίας που δημιουργεί η διαγραφή ατόμων ή σχέσεων γονέα-παιδιού. Πιο κάτω περιγράφονται τρεις διαφορετικές τεχνικές, οι οποίες εφαρμόστηκαν στα δεδομένα της

διπλωματικής αυτής, καθώς και τα αποτελέσματα τους.

## **5.2.1 Διαγραφή περισσότερων των** *n* **παιδιών σε κάθε κόμβο πατέρα**

Για την πρώτη τεχνική εκτελέστηκε το **Πρόγραμμα 6, DeleteNodes.py (Παράρτημα Ι)** το οποίο κάνει τα εξής:

Ξεκινώντας από έναν αρχικό κόμβο Χ και δεδομένου ενός αριθμού *n*, εάν τα παιδιά-κόμβοι του Χ υπερβαίνουν σε αριθμό τον *n*, τότε επιλέγονται τυχαία κάποια από αυτά και διαγράφονται από το γενεαλογικό δέντρο-γράφο, μαζί με τις αντίστοιχες ακμές (που καταλήγουν στον διαγραφόμενο κόμβο και φεύγουν από τον διαγραφόμενο κόμβο). Η διαδικασία επαναλαμβάνεται για κάθε κόμβο με περισσότερα των *n* παιδιά έτσι ώστε στον γράφο τελικά να μην υπάρχει κόμβος με περισσότερα του *n* παιδιά.

## **Αποτελέσματα:**

Έγιναν 50 εκτελέσεις του προγράμματος 6 για n=0,…,16. Για κάθε μια από αυτές, ως αρχικός κόμβος X θεωρείτουν ένα τυχαίο άτομο (R.P = Random person στον πίνακα) από τα 3619 που αποτελούν το δέντρο.

Η εκτέλεση έγινε με την βοήθεια του GitBush και χρήση της εντολής: for i in {1..50}; do python DeleteNodes.py \$i; done

Τα αποτελέσματα για τα αντίστοιχα n φαίνονται στον παρακάτω πίνακα όπου: Avg= μέσος όρος των αποτελεσμάτων για κάθε n

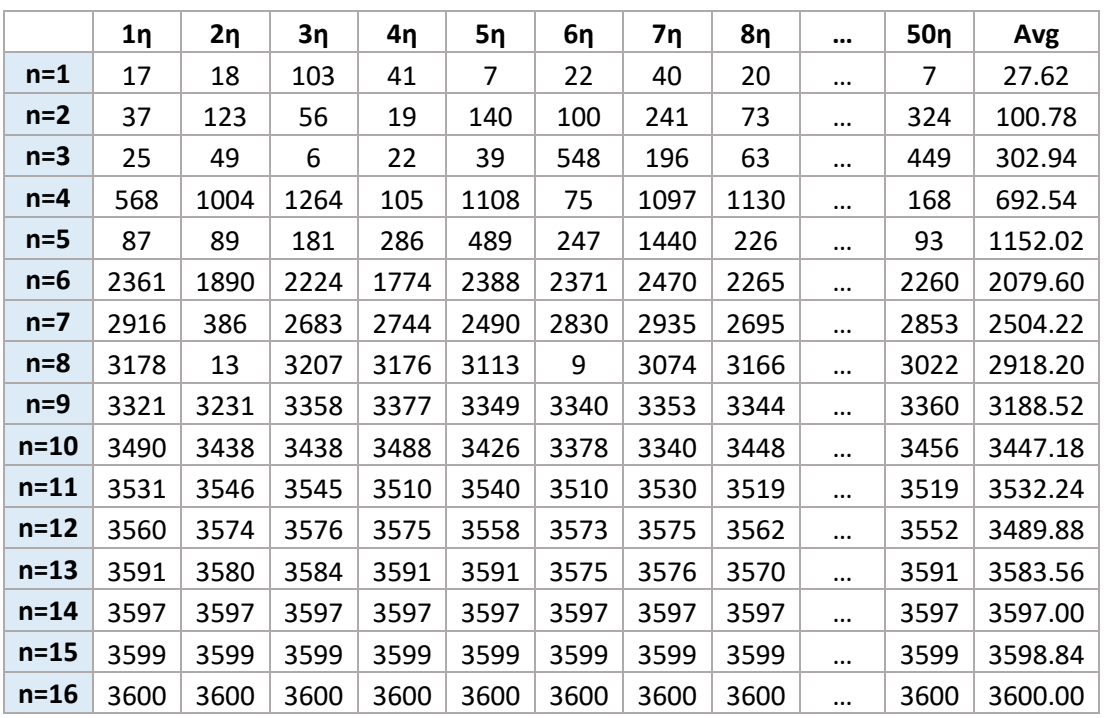

*Πίνακας 7: Αποτελέσματα διαγραφής περισσότερων των n παιδιών σε κάθε κόμβο πατέρα*

#### **5.2.2 Διαγραφή περισσότερων των** *n* **παιδιών και των απογόνων τους σε κάθε κόμβο πατέρα**

Ομοίως με πριν, ξεκινώντας από έναν αρχικό κόμβο Χ και δεδομένου ενός αριθμού ν, εάν τα παιδιά-κόμβοι του Χ υπερβαίνουν σε αριθμό τον ν, τότε επιλέγονται τυχαία κάποια από αυτά και διαγράφονται από το γενεαλογικό δέντρο-γράφο. Η διαφορά εδώ είναι ότι εκτός από τα παιδιά που θα διαγραφούν, θα διαγραφούν και όλοι οι απογόνοι τους. Η διαδικασία επαναλαμβάνεται για κάθε κόμβο με περισσότερα των ν παιδιά.

Ο αλγόριθμος εδώ είναι παρόμοιος με αυτόν της περίπτωσης 5.2.1. Η διαφορά τους είναι ότι σε αυτή την περίπτωση, προστίθεται στο πρόγραμμα η συνάρτηση FindDescendands (η οποία με ορίσματα τις λίστες deleted,husb,wife,name,notq καλείται αναδρομικά μέχρι να αποθηκευτούν στη λίστα notq όλοι οι απογόνοι του κάθε διεγραμμένου παιδιού της λίστας deleted). Για την δεύτερη τεχνική λοιπόν, εκτελέστηκε το **Πρόγραμμα 6, DeleteNodes.py (Παράρτημα Ι)** με προσθήκη της συνάρτησης αυτής και μετατροπή της γραμμής 65 του κώδικα 5.2.1 από σχόλιο σε εντολή. Τα υπόλοιπα είναι ακριβώς ίδια με πριν.

#### **Συνάρτηση FindDescendands:**

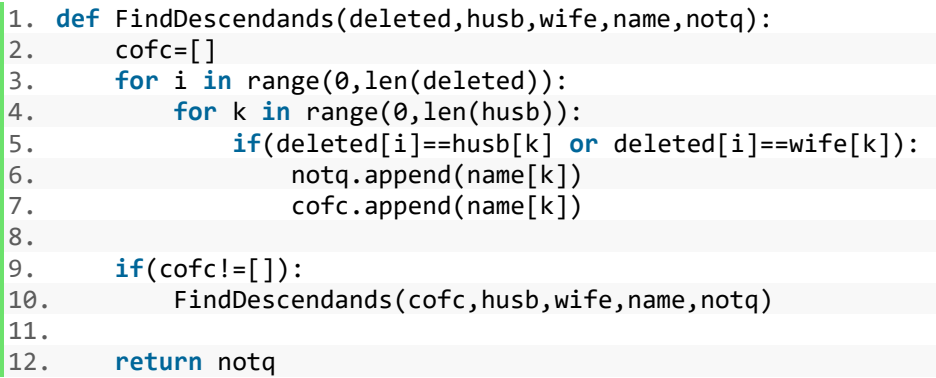

Ομοίως με πριν, έγιναν 50 εκτελέσεις του προγράμματος για n=0,…,16. Για κάθε μια από αυτές, ως αρχικός κόμβος Χ θεωρείτουν ένα τυχαίο άτομο από τα 3619 που αποτελούν το δέντρο.

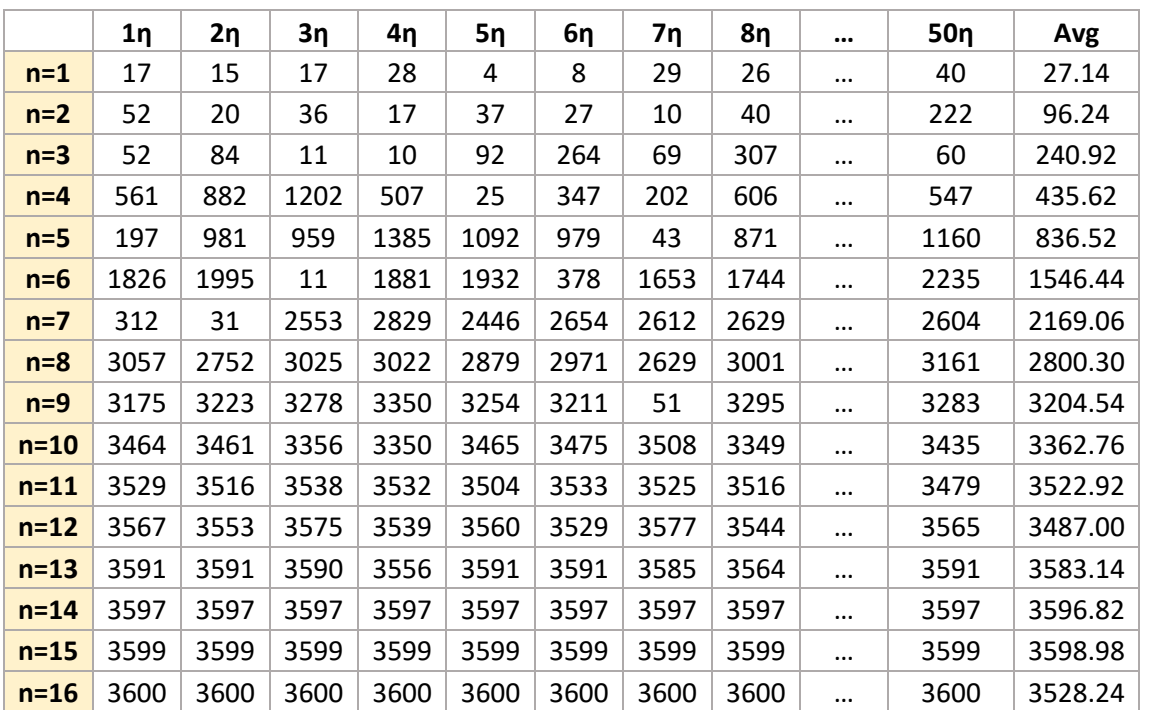

#### **Αποτελέσματα 50 εκτελέσεων**:

*Πίνακας 8: Αποτελέσματα διαγραφής περισσότερων των n παιδιών και των απογόνων τους σε κάθε κόμβο πατέρα*

#### **5.2.3 Διαγραφή περισσότερων των** *n* **ακμών που συνδέουν γονέα-παιδί**

Ξεκινώντας από έναν αρχικό κόμβο Χ και δεδομένου ενός αριθμού *n*, εάν τα παιδιά-κόμβοι του Χ (που έχει έστω με την γυναίκα του Υ) υπερβαίνουν σε αριθμό τον *n*, τότε επιλέγονται τυχαία κάποια από αυτά και διαγράφονται οι ακμές που συνδέουν τα παιδιά αυτά με τους γονείς Χ,Υ. Η διαφορά εδώ σε σχέση με τα 5.2.1 και 5.2.2 είναι ότι ναι μεν απαλείφεται η σύνδεση-ακμή μεταξύ γονιού και παιδιού, το παιδί όμως παραμένει στον γράφο μαζί με τους απογόνους του απλά τώρα χωρίς γονείς. Η διαδικασία επαναλαμβάνεται για κάθε κόμβο με περισσότερα των *n* παιδιά έτσι ώστε στον γράφο τελικά να μην υπάρχει κόμβος με περισσότερες των *n* ακμές.

Για την τρίτη τεχνική, εκτελέστηκε το **Πρόγραμμα 7, DeleteEdges.py (Παράρτημα Ι)**

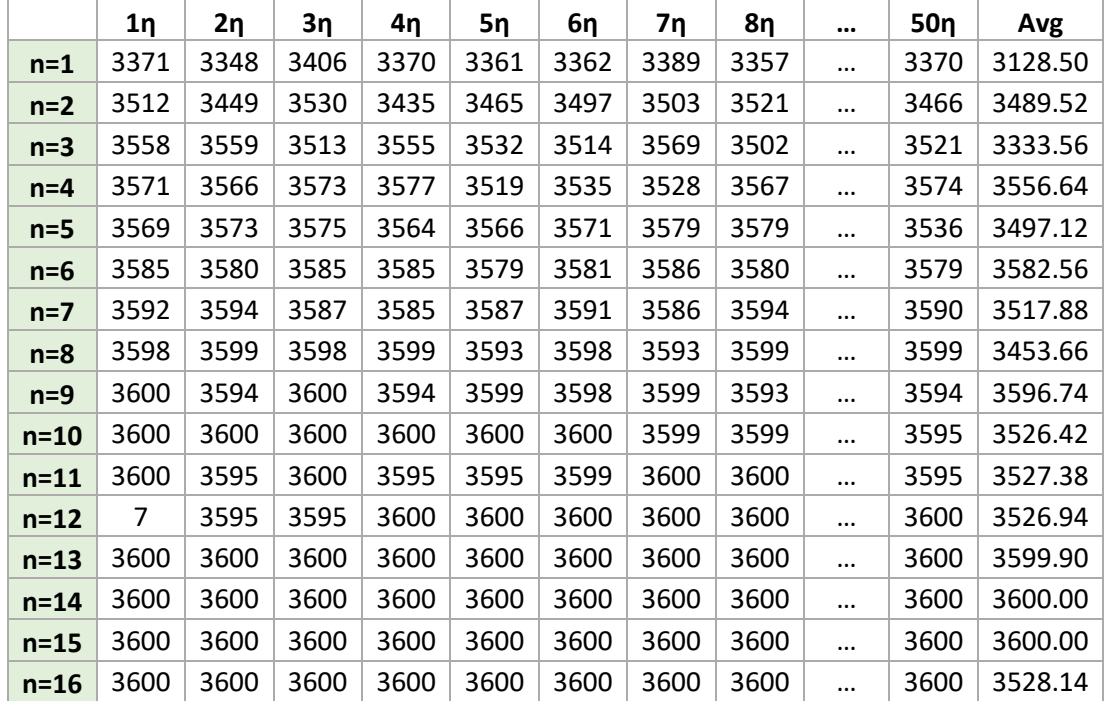

#### **Αποτελέσματα 50 εκτελέσεων:**

*Πίνακας 9: Αποτελέσματα διαγραφής περισσότερων των n ακμών που συνδέουν γονέα-παιδί*

# **6 Αποανωνυμοποίηση Δεδομένων**

# **6.1 Στατιστικά στοιχεία γενεαλογικού δέντρου**

Η λογική που θεωρείται σ' αυτό το κεφάλαιο πως ακολουθείται από τον επιτιθέμενο για να γίνει η αποανωνυμοποίηση δεδομένων (ή *ταυτοποίηση* ατόμων) είναι να εντοπίσει αρχικά ένα άτομο του δέντρου με συγκεκριμένο μοναδικό (αν είναι δυνατόν) χαρακτηριστικό. Στον ανωνυμοποιημένο γράφο υποθέτουμε ότι διατηρείται μόνο η σχέση γονέα-παιδιού και, κατά περίπτωση, το φύλο κάθε ατόμου. Η ύπαρξη ενός ή περισσοτέρων άλλων χαρακτηριστικών που δεν είναι quasi-identifiers θεωρείται μη αξιοποιήσιμη. Επομένως ο επιτιθέμενος βασικά οφείλει να εστιάσει την προσοχή του στα παιδιά καθενός και συγκεκριμένα σε όσους έχουν ακραία μεγάλο αριθμό παιδιών.

Γι'αυτό θα χρειαστούν τα στατιστικά του Γ.Δ, δηλαδή ποιος έχει ποια παιδιά, πόσα κ.ο.κ. Στην περίπτωση αυτού του Γ.Δ. όπως θα φανεί, αυτά τα άτομα είναι δύο και το χαρακτηριστικό τους που τα κάνει να «ξεχωρίζουν» από τα υπόλοιπα είναι ότι έχουν τον μέγιστο αριθμό παιδιών που παρατηρείται σε όλο το δέντρο που είναι ίσος με 16.

Μια άλλη χρήσιμη παρατήρηση είναι ότι στο συγκεκριμένο δέντρο που θα εξετάσουμε η ύπαρξη σχέσης «συντροφικότητας» (που μπορεί να υποδηλώνει γάμο ή και όχι) μεταξύ δύο ατόμων (διαφορετικού φύλου) προκύπτει από την ύπαρξη ενός τουλάχιστον κοινού παιδιού και όχι από μια ειδικού τύπου ακμή μεταξύ συντρόφων. Αν δύο άτομα έχουν βρεθεί σε τέτοια σχέση χωρίς να έχουν αποκτήσει παιδιά, η σχέση αυτή δεν είναι δυνατό να φανεί στο γράφο.

Εδώ, εκτελέστηκε το **Πρόγραμμα 8, GedStats.py (Παράρτημα Ι)** το οποίο βρίσκει τον αριθμό των παιδιών κάθε ατόμου προκειμένου να εντοπίσει ο επιτιθέμενος άτομα με μέγιστο αριθμό παιδιών. Τα στατιστικά τυπώνονται ομαδοποιημένα σε αρχεία όπως φαίνεται στις παρακάτω εικόνες.

## **Αποτελέσματα:**

| $\Box$<br>children - Notepad<br>$\qquad \qquad \Box$ | $\Sigma$     |     |       | childrenofchildren - Note | $=$   | $\mathbb{Z}^2$<br>$\qquad \qquad \Box$ |
|------------------------------------------------------|--------------|-----|-------|---------------------------|-------|----------------------------------------|
| File Edit<br>Format View<br>Help                     |              |     | File  | Edit Format View          | Help  |                                        |
| 54197                                                | ۸            |     | 0     |                           |       | A                                      |
| 60261                                                |              |     | 0     |                           |       |                                        |
| 135847                                               |              |     | 0     |                           |       |                                        |
| 136259                                               |              |     | 0     |                           |       |                                        |
| 182286                                               |              |     | 0     |                           |       |                                        |
| 291621                                               |              |     | 0     |                           |       |                                        |
| 346947                                               |              |     | 0     |                           |       |                                        |
| 380076                                               |              |     | ø     |                           |       |                                        |
| 475953                                               |              |     | 0     |                           |       |                                        |
| 508882                                               |              |     | 0     |                           |       |                                        |
| 590999                                               |              |     | 0     |                           |       |                                        |
| 591270                                               |              |     | Ø     |                           |       |                                        |
| 641946                                               |              |     | 0     |                           |       |                                        |
| 679581                                               |              |     | Ø     |                           |       |                                        |
| 698301                                               |              |     | 0     |                           |       |                                        |
| 716093                                               |              |     | 0     |                           |       |                                        |
| 720456                                               |              |     | 0     |                           |       |                                        |
| 727399                                               |              |     | 0     |                           |       |                                        |
| 739997                                               |              |     | 0     |                           |       |                                        |
| 752016                                               |              |     | 0     |                           |       |                                        |
| 752269                                               | $\mathbf{v}$ |     | 0     |                           |       | v                                      |
| $\,<$                                                | $\geq$       |     | $\,<$ |                           |       | $\geq$                                 |
| 100% Windows (CRLF)<br>UTF-8                         |              | лÍ. | 100%  | Windows (CRLF)            | UTF-8 | ä,                                     |
|                                                      |              |     |       |                           |       |                                        |

*Εικόνα 14: Αρχείο «children.txt»*

|                          | id-howmany - Notepad | l – II – | $\mathbb{R}$ |
|--------------------------|----------------------|----------|--------------|
| File                     | Edit Format View     | Help     |              |
| 73870232:2               |                      |          | ۸            |
| 37463399:2               |                      |          |              |
| 23991178:1               |                      |          |              |
| 22843165:1               |                      |          |              |
| 80139510:3               |                      |          |              |
| 46573706:3               |                      |          |              |
| 81623170:6               |                      |          |              |
| 84667240:6               |                      |          |              |
| 48399608:1               |                      |          |              |
| 59033754:1               |                      |          |              |
| 48399608:3               |                      |          |              |
| 22167891:3               |                      |          |              |
| 60687655:9               |                      |          |              |
| 48458071:9               |                      |          |              |
| 863792:3                 |                      |          |              |
| 48818518:3               |                      |          |              |
| 74104405:1               |                      |          |              |
| 61887368:1<br>31575469:3 |                      |          |              |
| 4029925:3                |                      |          |              |
| 15475735:2               |                      |          |              |
| 17825722:2               |                      |          |              |
| 2210172:11               |                      |          |              |
| 20094670:11              |                      |          | Ψ            |
|                          |                      |          | Y.           |
| 100%                     | Windows (CRLF)       | UTF-8    | d.           |

*Εικόνα 15: Αρχείο «id-howmany.txt»*

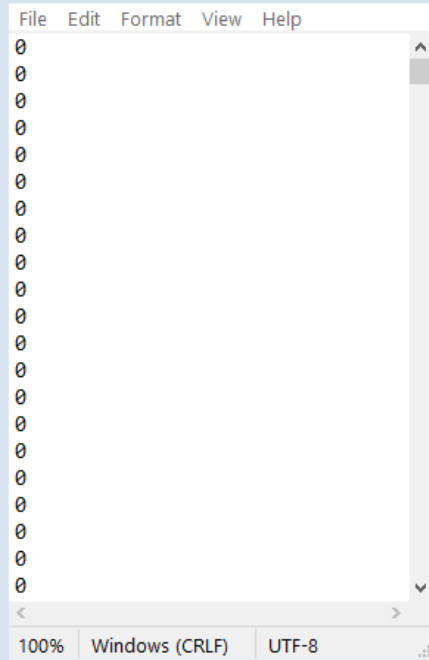

*Εικόνα 13: Αρχείο «childrenofchildren.txt»*

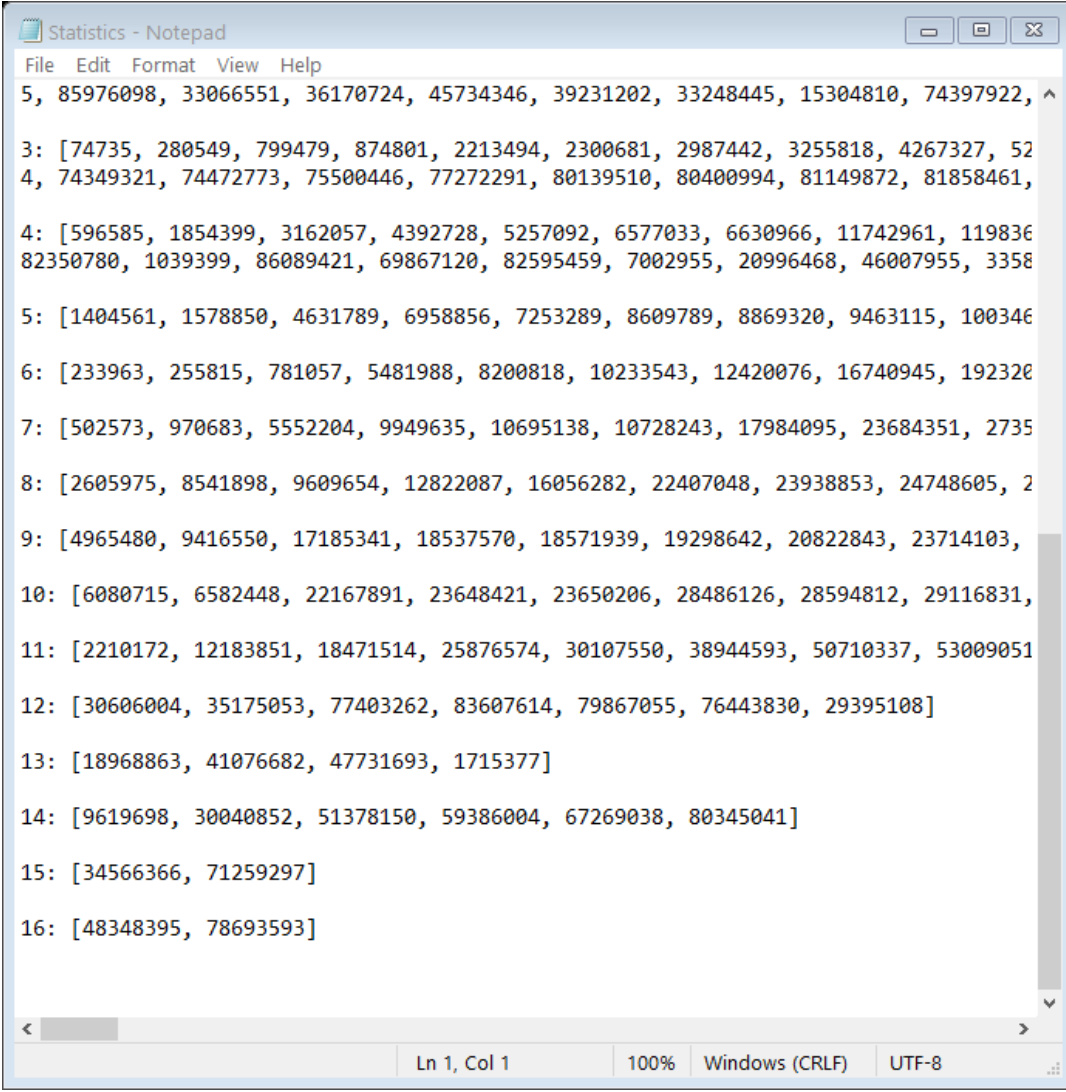

*Εικόνα 16: Αρχείο «Statistics.txt»*

# **6.2 Εκτέλεση Αποανωνυμοποίησης**

Ιδανικά ο επιτιθέμενος περιμένει να βρει ένα άτομο με μέγιστο αριθμό παιδιών ή ένα ζευγάρι, δηλαδή δύο άτομα με κοινά όλα τους τα παιδιά. Εναλλακτικά μπορεί να βρεθεί ένα άτομο με μέγιστο αριθμό παιδιών ακόμη και αν όλα τα εν λόγω παιδιά διατηρούν και τους δύο γονείς τους στο γράφο, επειδή μπορεί από την άλλη πλευρά να προέρχονται από συντρόφους περισσότερες της μιας (ή περισσότερους του ενός). Εφόσον διατηρείται το φύλο στον ανωνυμοποιημένο γράφο, θα μπορούσε επίσης αυτή η πληροφορία να αξιοποιηθεί. Για παράδειγμα, αν 4 άτομα έχουν από 16 παιδιά, ήτοι δυο ζευγάρια με 16 παιδιά το κάθε ζευγάρι, ο επιτιθέμενος μπορεί να διακρίνει ανάμεσα στα δυο ζευγάρια χρησιμοποιώντας το πλήθος αγοριών-κοριτσιών μέσα στα παιδιά κάθε ζευγαριού. Σε μια κάπως διαφορετική προσέγγιση μπορεί να εντοπισθεί το ζευγάρι με τα περισσότερα παιδιά αντί του ατόμου με τα περισσότερα παιδιά κ.ο.κ.

Εναλλακτικά, αν δεν είναι η ιδιότητα υπαρκτή σε ένα μόνο άτομο, ο επιτιθέμενος μπορεί να χρησιμοποιήσει δύο ή περισσότερα «σενάρια» ή να διερευνήσει το δέντρο απογόνων καθενός από τα άτομα που είναι «ισόπαλα».

Η λογική των περαιτέρω ταυτοποιήσεων έχει ως εξής:

- Οι πρόγονοι κάθε ταυτοποιημένου ατόμου ταυτοποιούνται.
- Μοναδικά αγόρια ή μοναδικά κορίτσια ενός ταυτοποιημένου ατόμου ή ενός ταυτοποιημένου ζευγαριού ταυτοποιούνται επίσης.
- Μοναδικός/-ή σύντροφος ενός ταυτοποιημένου ατόμου, ταυτοποιείται επίσης.
- Αν το ταυτοποιημένο άτομο έχει >1 αριθμό συντρόφων, οι σύντροφοι μπορούν ενδεχομένως να διαφοροποιηθούν και ταυτοποιηθούν βάσει αριθμού παιδιών.
- Αν το ταυτοποιημένο άτομο έχει >1 αριθμό συντρόφων, οι σύντροφοι μπορούν ενδεχομένως να διαφοροποιηθούν και ταυτοποιηθούν βάσει διαφορετικού δέντρου απογόνων.
- Παιδιά του ταυτοποιημένου ατόμου μπορούν ενδεχομένως να διαφοροποιηθούν και ταυτοποιηθούν βάσει αριθμού δικού τους παιδιών (δηλαδή εγγονιών).
- Παιδιά του ταυτοποιημένου ατόμου μπορούν ενδεχομένως να διαφοροποιηθούν και ταυτοποιηθούν βάσει διαφορετικού δέντρου απογόνων.

Εν προκειμένω προσδιορίζεται ως κατάλληλο άτομο με 16 παιδιά αυτό με τον κωδικό αριθμό 48348395 (διατηρούμε τους κωδικούς του αρχικού δέντρου των Kaplanis κ.α.).

Η διαδικασία ακολουθεί τα παρακάτω βήματα:

1. Είναι γνωστό ότι ο 48348395 έχει 16 παιδιά, άρα και ταυτοποιείται. Τοποθετείται σε ένα σύνολο ταυτοποιημένων ατόμων Q και σε ένα σύνολο ατόμων που δεν έχουν εξεταστεί R.

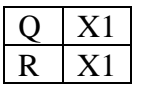

2. Οι X2=31778447 και X3=67522707 ταυτοποιούνται ως γονείς του Χ1

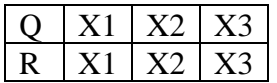

3. Η X4=80345041 ταυτοποιείται ως σύζυγος του Χ1 με την οποία έχει μοναδικό αριθμό παιδιών ίσο με 13

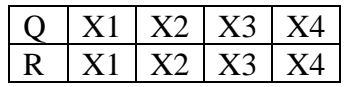

4. Η Χ5=11441472 ταυτοποιείται ως σύζυγος του Χ1 με την οποία έχει μοναδικό αριθμό παιδιών ίσο με 3

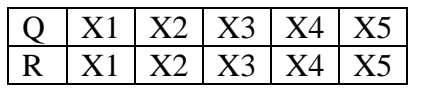

5. O X11=18984480 ταυτοποιείται ως το παιδί του Χ1 που έχει τα περισσότερα παιδιά (7 παιδιά)

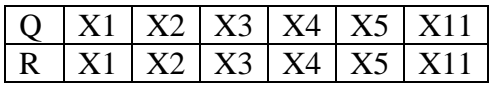

6. O X12=31802999 ταυτοποιείται ως το δεύτερο παιδί του Χ1 με τα περισσότερα παιδιά (5 παιδιά)

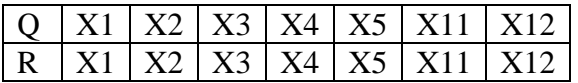

7. O X13=32047612 ταυτοποιείται ως το τρίτο παιδί του Χ1 με τα περισσότερα παιδιά (3 παιδιά)

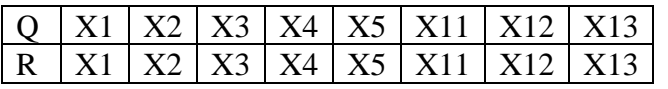

8. Ο Χ14=57585723 ταυτοποιείται ως το τέταρτο παιδί του Χ1 με τα περισσότερα παιδιά (2 παιδιά)

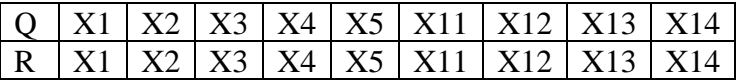

9. O X15=1210147 ταυτοποιείται ως παιδί του Χ1 λόγω του διαφορετικού δέντρου απογόνων που έχει σε σύγκριση με τα υπόλοιπα παιδιά του Χ1

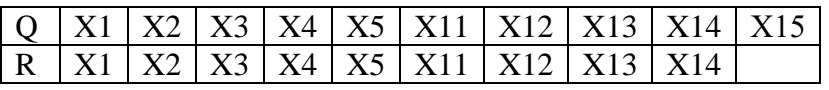

10. Όλα τα υπόλοιπα παιδιά του Χ1 έχουν 1 ή κανένα παιδί και δεν μπορούν να ταυτοποιηθούν. Έτσι εξετάσαμε τον Χ1, τον διαγράφουμε από το σύνολο R και προχωράμε στο επόμενο άτομο προς εξέταση, τον Χ2.

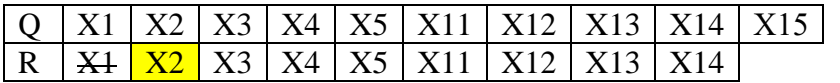

11. Ο Χ6=10053541 ταυτοποιείται ως γονιός του Χ2. (Ο 31778447 ταυτοποιείται ως σύζυγος του Χ2 αλλά υπάρχει ήδη ως Χ3 άρα δεν προστίθεται στα σύνολα). Δεν ταυτοποιείται κανείς άλλος. Επόμενό άτομο προς εξέταση: Χ3

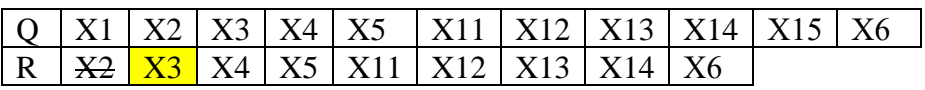

12. Δεν ταυτοποείται κανείς άλλος. Επόμενο άτομο προς εξέταση: Χ4

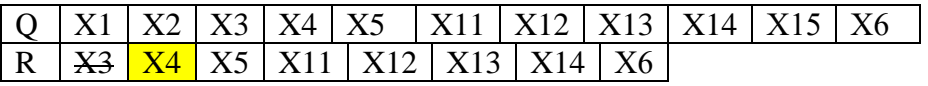

13. Οι Χ7= 55288219 και Χ8 = 39128549 ταυτοποιούνται ως γονείς του Χ4.

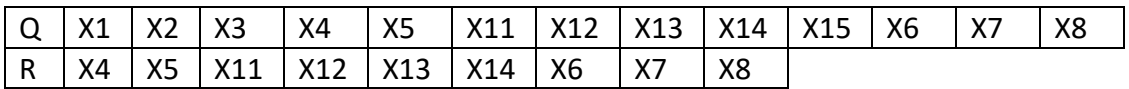

14. Ο Χ9 = 69844408 ταυτοποιείται ως ο σύζυγος της Χ4 με τον οποίο έχει μοναδικό αριθμό παιδιών ίσο με 1.

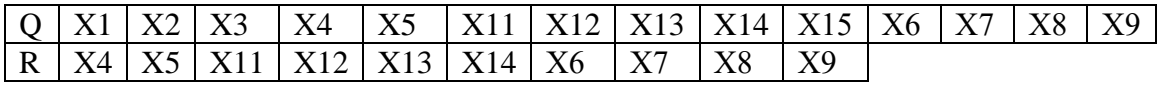

15. Αφού έχουν 1 μόνο παιδί ταυτοποιείται και αυτό ως ο Χ41=641946

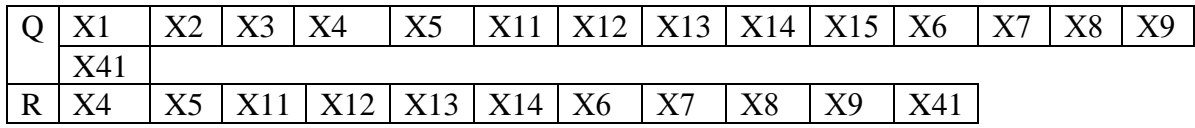

16. Ο Χ42=70910982 ταυτοποιείται ως το παιδί του Χ4 με μοναδικό αριθμό παιδιών ίσο με 1.

Ο Χ4 διαγράφεται.

Επόμενο άτομο προς εξέταση: Χ5

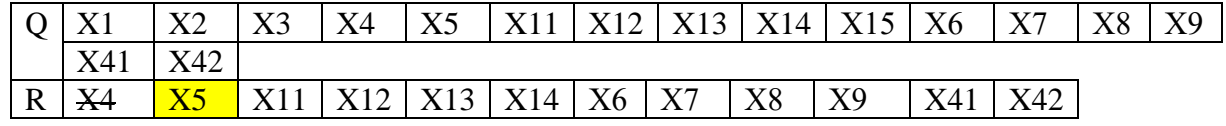

**…**

Κάπως έτσι ταυτοποιούνται 1739 από τα 3619 άτομα του δέντρου, όπως φαίνεται και από την εκτέλεση του προγράμματος 9.

Το **Πρόγραμμα 9, Deanonymize.py (Παράρτημα Ι)** είναι ο αλγόριθμος που εκτελεί τα παραπάνω βήματα.

#### **Αποτελέσματα:**

| $\Sigma$<br>回<br>deanonymized - Notepad<br>$=$ $\overline{ }$                                                                                                    |  |  |
|----------------------------------------------------------------------------------------------------|--|--|
| File Edit Format View Help                                                                                                    |  |  |
| person to check: 48348395<br>Wife: 11441472<br>Father: 31778447<br>Mother: 67522707                                                                                          |  |  |
| Child with 3 child/children is: 18984480<br>Child with 7 child/children is: 31802999<br>Child with 5 child/children is: 32047612<br>Child with 2 child/children is: 57585723 |  |  |
| person to check: 11441472                                                                                                    |  |  |
| person to check: 31778447<br>Father: 10053541                                                                                                    |  |  |
| person to check: 67522707                                                                                                    |  |  |
| person to check: 18984480<br>Husband: 4095831<br>Mother: 80345041<br>Child with 1 child/children is: 73963193<br>Child with 8 child/children is: 79592380                    |  |  |
| person to check: 31802999                                                                                                    |  |  |
| person to check: 32047612<br>Wife: 55558614                                                                                                    |  |  |
| person to check: 57585723<br>Husband: 53534861<br>Child with 1 child/children is: 12987949                                                                                   |  |  |
| person to check: 10053541                                                                                                    |  |  |
| 100%<br>Windows (CRLF)<br>$UTF-8$<br>Ln 1, Col 1<br>.::                                                                                                    |  |  |

*Εικόνα 17: Αποτελέσματα εκτέλεσης Deanonymize.py - Αρχείο «deanonymized.txt»*

1739 άτομα ταυτοποιήθηκαν από τα 3619

1739/3619= 0.480519481= 48% ποσοστό επιτυχίας αποανωνυμοποίησης

# **6.3 Αποανωνυμοποίηση σε δέντρο με παιδιά που έχουν διαγραφεί**

Στην περίπτωση που ο γράφος έχει υποστεί κλάδεμα οποιουδήποτε είδους (δηλ. διαγραφή κόμβων και ακμών ή μόνο διαγραφή ακμών) με αποτέλεσμα τον περιορισμό μέγιστου αριθμού παιδιών σε δεδομένο αριθμό *n*, ο αλγόριθμος από-ανωνυμοποίησης που έχουμε εξετάσει ως τώρα έχει δυσκολία να ξεκινήσει από ένα συγκεκριμένο άτομο (ή λίγα αρχικά άτομα).

Ο εντοπισμός ενός ατόμου με μοναδικές ιδιότητες είναι ένα ευρύτερο πρόβλημα, που θα μπορούσε να γίνει με αναζήτηση ατόμων με μοναδικό δέντρο απογόνων ή και προγόνων και γενικότερα σχετίζεται με το πρόβλημα του ισομορφισμού γράφων. Εδώ δεν πρόκειται να εξετάσουμε μεθόδους που βασίζονται σε αυτήν την λογική, αλλά θα περιοριστούμε σε μεθόδους που αποτελούν συνέχεια της λογικής που έχει αναπτυχθεί στα προηγούμενα κεφάλαια.

Στον αλγόριθμο που θα εξεταστεί θεωρείται ως προϋπόθεση ότι είναι γνωστό ένα οποιοδήποτε άτομο του καινούριου κλαδεμένου δέντρου. Αυτό το άτομο επιλέγεται τυχαία στην αρχή, δηλαδή θεωρούμε ότι ο επιτιθέμενος έχει «εξωτερική» πληροφόρηση για την ταυτότητα ενός ατόμου.

Στις προσομοιώσεις εφαρμόζεται το **Πρόγραμμα 9 Deanonymize.py** με δύο σημαντικές προσθήκες στον αλγόριθμο.

**1.** Για αρχεία εισόδου διαβάζονται τα επεξεργασμένα βάσει των νέων δεδομένων αρχεία αντί για τα πρωτότυπα.

**2.** Διαβάζεται το αρχείο cut tree.txt το οποίο περιέχει τα άτομα του «κομμένου» δέντρου και κάθε φορά που βρίσκεται ένα νέο άτομο για αποανωνυμοποίηση, πριν προστεθεί στην λίστα ταυτοποιημένων, ελέγχεται εάν είναι άτομο του καινούριου δέντρου. Αν όχι δεν λαμβάνεται υπόψη.

# **6.3.1 Αποτελέσματα**

Οι γραμμές πάνε ανά δύο:

Στην πρώτη ( n = i, όπου i=0,…,16) είναι τα αποτελέσματα της ανωνυμοποίησης, δηλαδή το πλήθος ατόμων που έχει το τελικό δέντρο μετά την εφαρμογή της τεχνικής 5.2.1 (Διαγραφή περισσότερων των ν παιδιών σε κάθε κόμβο πατέρα) - εκτέλεσης του προγράμματος DeleteNodes.py.

Στην δεύτερη ( n = i D, όπου i=0,…,16) είναι τα αποτελέσματα της αποανωνυμοποίησης των προηγουμένων, δηλαδή το πλήθος των ατόμων που κατάφεραν να αποανωνυμοποιηθούν από τους παραπάνω μετά την εκτέλεση του προγράμματος Deanonymize.py.

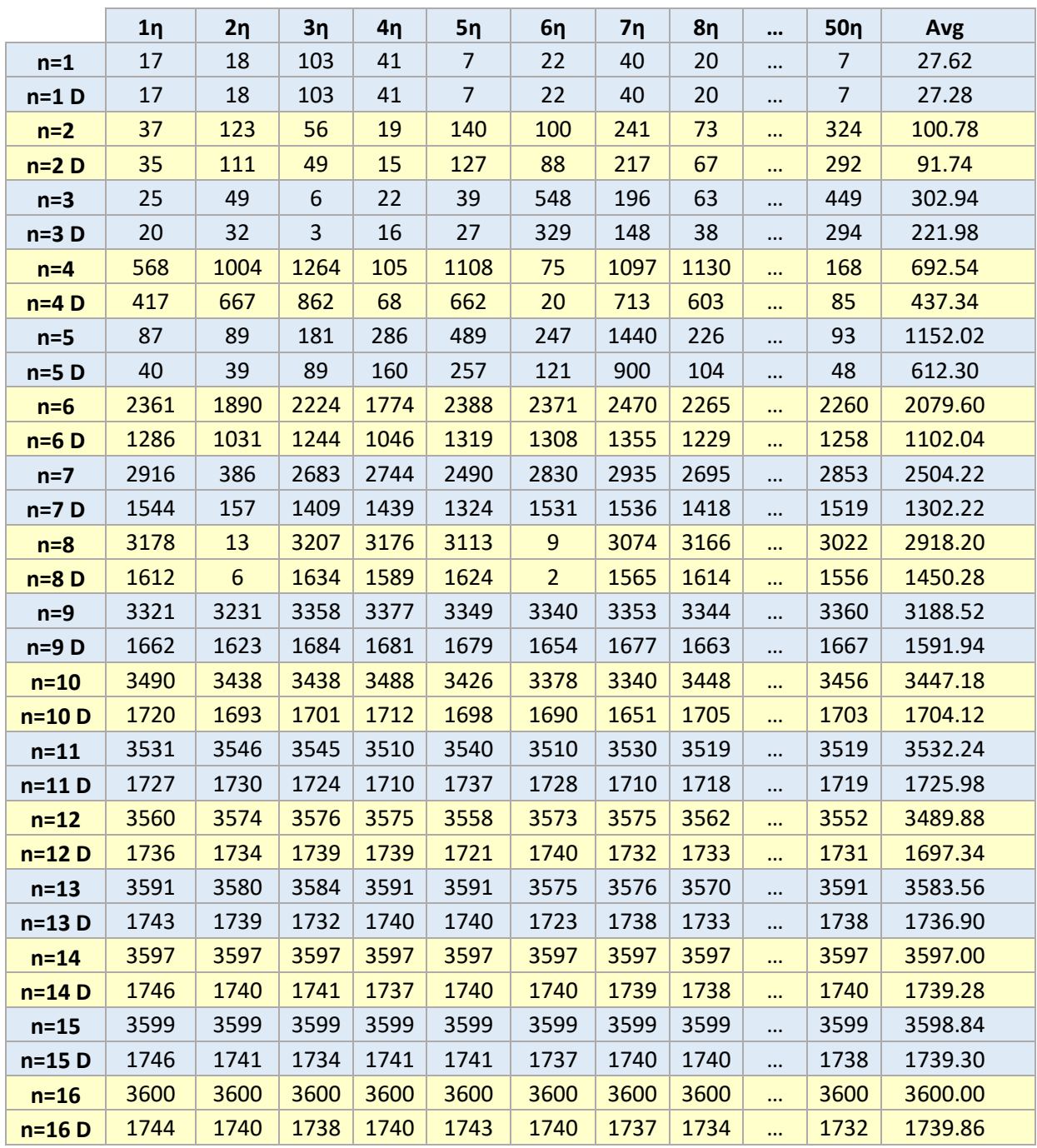

*Πίνακας 10: Αποτελέσματα αποανωνυμοποίησης σε δέντρο με παιδιά που έχουν διαγραφεί*

### **6.3.2 Διαστήματα Εμπιστοσύνης**

Για την εύρεση διαστημάτων εμπιστοσύνης 90% τόσο σε αυτήν όσο και στις μετέπειτα υποενότητες χρησιμοποιήθηκαν τα εξής:

**Δεδομένα:** Ως δεδομένα χρησιμοποιήθηκαν τα κλάσματα

αποανωνυμοποιμένων ποανωνυμοποιμένων =  $\frac{\Gamma \rho \alpha \mu$ μή n=i D (i=0,...,16)<br>ανωνυμοποημένων =  $\frac{\Gamma \rho \alpha \mu$ μή n=i (i=0,...,16)  $Γραμμή  $n = i$  ( $i = 0, ..., 16$ )$ 

Για παράδειγμα, για n=15 θα χρησιμοποιηθούν ως δεδομένα τα κλάσματα:

$$
\Delta \varepsilon \delta o \mu \varepsilon v \alpha = \left[\frac{1746}{3599}, \frac{1741}{3599}, \dots, \frac{1738}{3599}\right]
$$

#### **Μέσος όρος:**

Ο μέσος όρος για 50 εκτελέσεις θα βρεθεί από την διαίρεση: Ά έ ή έ

Στο πιο πάνω παράδειγμα για n=15 θα είναι:

Mέσος όρος =  $\bar{X} = \frac{\left[\frac{1746}{3599} + \frac{1741}{3599} + ... + \frac{1738}{3599}\right]}{\sqrt{25}}$  $\frac{19}{50}$   $\frac{35994}{50}$  = 0.483257

#### **Διάστημα Εμπιστοσύνης:**

Tύπος: 
$$
(\overline{X} - z \times \frac{s}{\sqrt{m}}, \overline{X} + z \times \frac{s}{\sqrt{m}}) = (\overline{X} - H, \overline{X} + H)
$$

Εδώ:  $z = 1.645$  για 90% Δ.Ε. m = 50 τιμές

$$
S = \sqrt{\frac{\Sigma (X - \overline{X})^2}{50}}
$$

|          | Μέσος Όρος     | Н                         |                                           | Διάστημα Εμπιστοσύνης 90%                      |  |
|----------|----------------|---------------------------|-------------------------------------------|------------------------------------------------|--|
|          | $\overline{X}$ | $z * \frac{s}{\sqrt{50}}$ | $\overline{X}$ -z * $\frac{s}{\sqrt{50}}$ | $\overline{X}+z \sqrt[3]{\frac{s}{\sqrt{50}}}$ |  |
| $n=1$    | 0.994785       | 0.007067                  | 0.987718                                  | 1.001851                                       |  |
| $n=2$    | 0.887591       | 0.024521                  | 0.863070                                  | 0.912112                                       |  |
| $n=3$    | 0.703984       | 0.021763                  | 0.682221                                  | 0.725748                                       |  |
| $n=4$    | 0.619840       | 0.026515                  | 0.593325                                  | 0.646356                                       |  |
| $n=5$    | 0.528156       | 0.033404                  | 0.494752                                  | 0.561561                                       |  |
| $n=6$    | 0.525882       | 0.024564                  | 0.501318                                  | 0.550445                                       |  |
| $n=7$    | 0.506977       | 0.018801                  | 0.488177                                  | 0.525778                                       |  |
| $n = 8$  | 0.491033       | 0.021223                  | 0.469810                                  | 0.512255                                       |  |
| $n=9$    | 0.494369       | 0.008014                  | 0.486355                                  | 0.502382                                       |  |
| $n=10$   | 0.494409       | 0.000760                  | 0.493649                                  | 0.495170                                       |  |
| $n = 11$ | 0.488631       | 0.000454                  | 0.488177                                  | 0.489084                                       |  |
| $n=12$   | 0.479834       | 0.010948                  | 0.468886                                  | 0.490782                                       |  |
| $n=13$   | 0.484672       | 0.000234                  | 0.484438                                  | 0.484907                                       |  |
| $n=14$   | 0.483498       | 0.000153                  | 0.483346                                  | 0.483651                                       |  |
| $n=15$   | 0.483257       | 0.000153                  | 0.483104                                  | 0.483410                                       |  |
| $n=16$   | 0.483271       | 0.000194                  | 0.483077                                  | 0.483465                                       |  |

*Πίνακας 11: Διαστήματα εμπιστοσύνης 90% για αποανωνυμοποίηση σε δέντρο με παιδιά που έχουν διαγραφεί*

Άρα, με μέγεθος δείγματος = 50, για κάθε n η καλύτερη εκτίμηση για το πλήθος ανωνυμοποιημένων είναι ο μέσος όρος. Με βάση αυτό το δείγμα , είμαστε 90% σίγουροι ότι το πλήθος αποανωνυμοποιημένων για κάθε n, βρίσκεται στα παραπάνω διαστήματα.

Π.χ: για n=15 είμαστε 90% σίγουροι ότι το πλήθος αποανωνυμοποιημένων ατόμων είναι μεταξύ (0.483104, 0. 483410) δηλαδή (1739.17 , 1740.28).

Λόγω του μεγάλου μεγέθους του δείγματος. το περιθώριο σφάλματος είναι μικρότερο εδώ.

# **6.4 Αποανωνυμοποίηση σε δέντρο με διεγραμμένα παιδιά και απογόνους**

Ο ίδιος αλγόριθμος της υποενότητας 6.3 εφαρμόζεται και εδώ.

Τα αποτελέσματα και εδώ βρίσκονται με την προϋπόθεση ότι ένα άτομο του καινούριου δέντρου είναι γνωστό.

## **6.4.1 Αποτελέσματα**

Οι γραμμές πάνε ανά δύο:

Στην πρώτη ( n = i, όπου i=0,…,16) είναι τα αποτελέσματα της ανωνυμοποίησης, δηλαδή το πλήθος ατόμων που έχει το τελικό δέντρο μετά την εφαρμογή της τεχνικής 5.2.2 (Διαγραφή περισσότερων των ν παιδιών και των απογόνων τους σε κάθε κόμβο πατέρα) και εκτέλεσης του προγράμματος DeleteNodes.py με την προσθήκη της συνάρτησης finddescendands.py.

Στην δεύτερη ( n = i D, όπου i=0,…,16) όπως και πριν είναι τα αποτελέσματα της αποανωνυμοποίησης των προηγουμένων, δηλαδή το πλήθος των ατόμων που κατάφεραν να αποανωνυμοποιηθούν από τους παραπάνω μετά την εκτέλεση του προγράμματος Deanonymize.py.

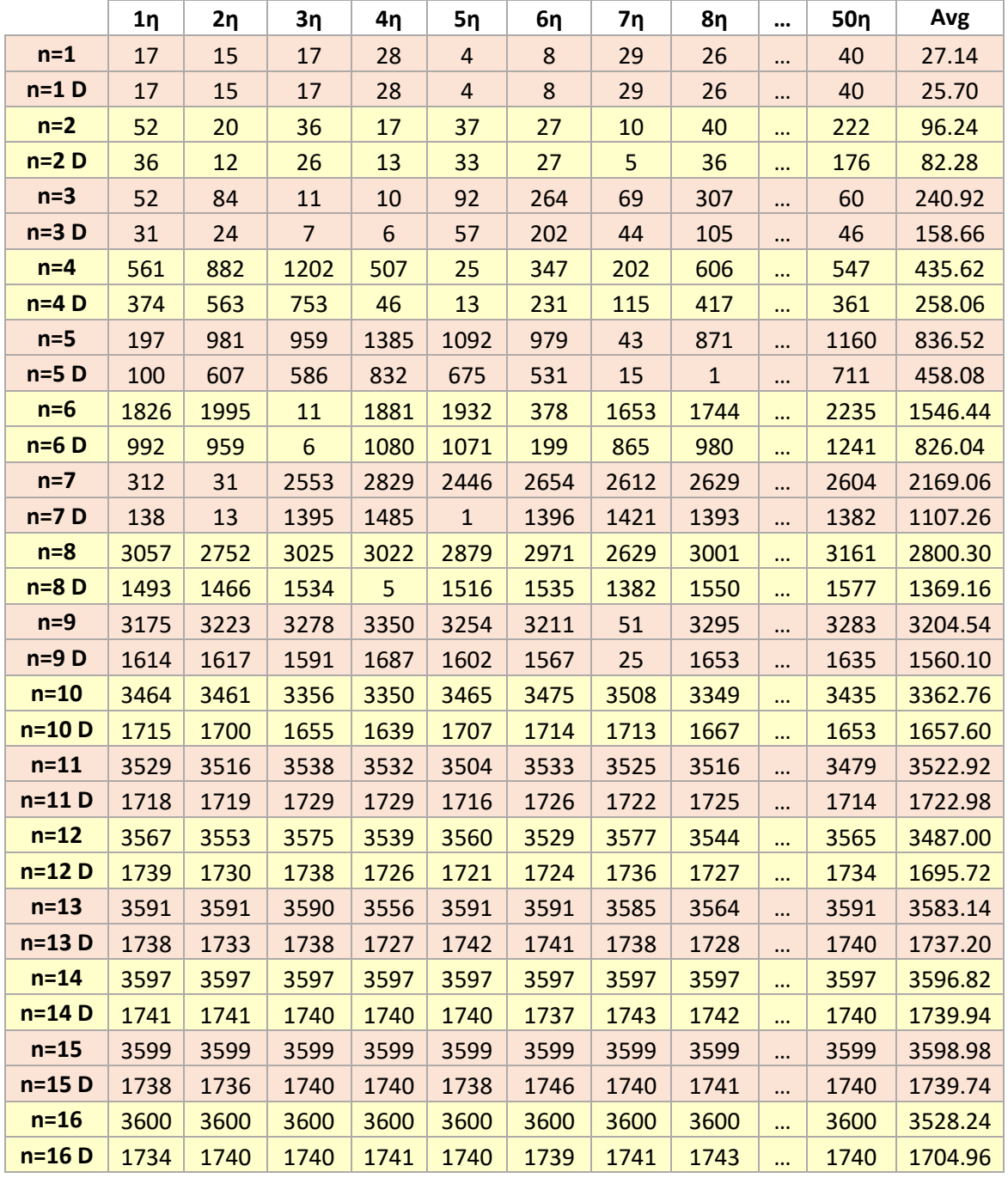

*Πίνακας 12: Αποτελέσματα αποανωνυμοποίησης σε δέντρο με διεγραμμένα παιδιά και απογόνους τους*

## **6.4.2 Διαστήματα Εμπιστοσύνης**

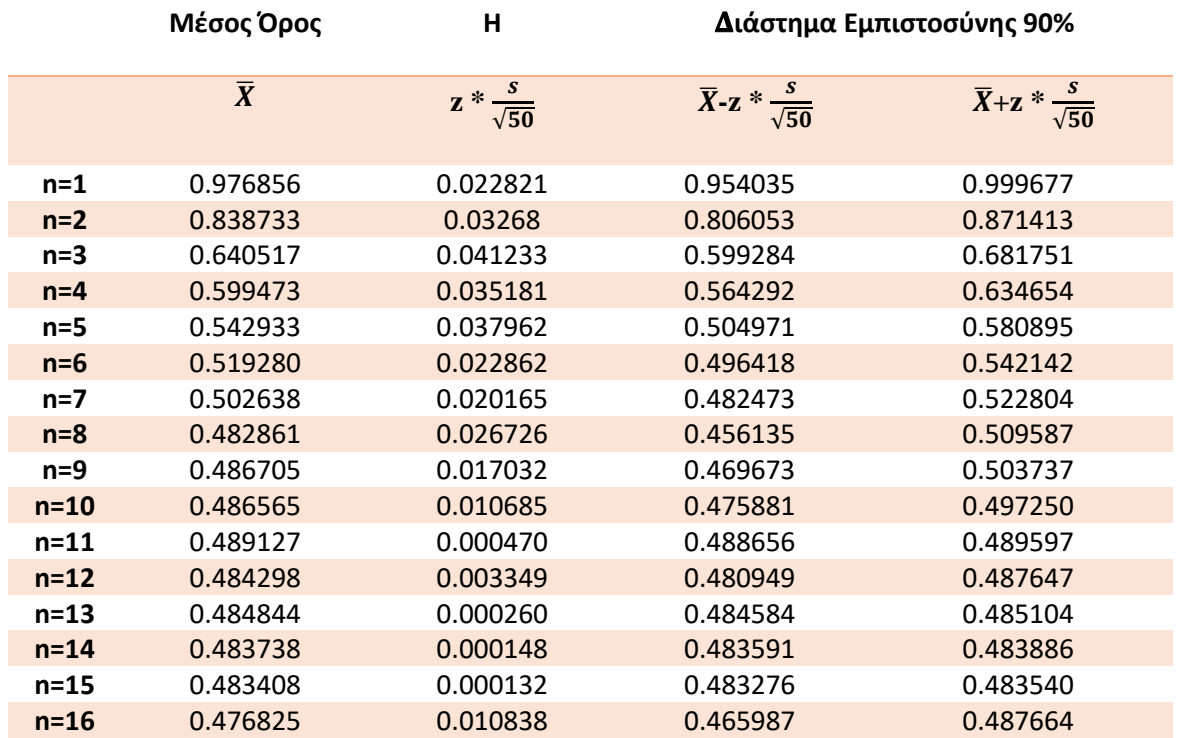

Για διάστημα εμπιστοσύνης 90% έχουμε τα παρακάτω αποτελέσματα:

*Πίνακας 13: Διαστήματα Εμπιστοσύνης 90% για αποανωνυμοποίησς σε δέντρο με διεγραμμένα παιδιά και απογόνους τους*

Άρα, με μέγεθος δείγματος = 50, για κάθε n η καλύτερη εκτίμηση για το πλήθος

ανωνυμοποιημένων είναι ο μέσος όρος. Με βάση αυτό το δείγμα , είμαστε 90% σίγουροι ότι το πλήθος αποανωνυμοποιημένων για κάθε n, βρίσκεται στα παραπάνω διαστήματα.

Π.χ: για n=15 είμαστε 90% σίγουροι ότι το πλήθος αποανωνυμοποιημένων ατόμων είναι μεταξύ (0.483276, 0.483540) δηλαδή (1739.79 , 1740.44).

Λόγω του μεγάλου μεγέθους του δείγματος. το περιθώριο σφάλματος είναι μικρότερο εδώ.

# **6.5 Αποανωνυμοποίηση σε δέντρο με διεγραμμένες ακμές μεταξύ γονέα-παιδιού**

Ομοίως με πριν εφαρμόζεται ο ίδιος αλγόριθμος για τυχαίο γνωστό άτομο Χ κάθε φορά.

## **6.5.1 Αποτελέσματα**

#### Οι γραμμές πάνε ανά δύο:

Στην πρώτη ( n = i, όπου i=0,…,16) είναι τα αποτελέσματα της ανωνυμοποίησης, δηλαδή το πλήθος ατόμων που έχει το τελικό δέντρο μετά την εφαρμογή της τεχνικής 5.2.3 (Διαγραφή περισσότερων των ν ακμών που συνδέουν γονέα-παιδί) και εκτέλεσης του προγράμματος DeleteEdges.py με την προσθήκη της συνάρτησης finddescendands.py.

Στην δεύτερη ( n = i D, όπου i=0,…,16) όπως και πριν είναι τα αποτελέσματα της αποανωνυμοποίησης των προηγουμένων, δηλαδή το πλήθος των ατόμων που κατάφεραν να αποανωνυμοποιηθούν από τους παραπάνω μετά την εκτέλεση του προγράμματος Deanonymize.py.

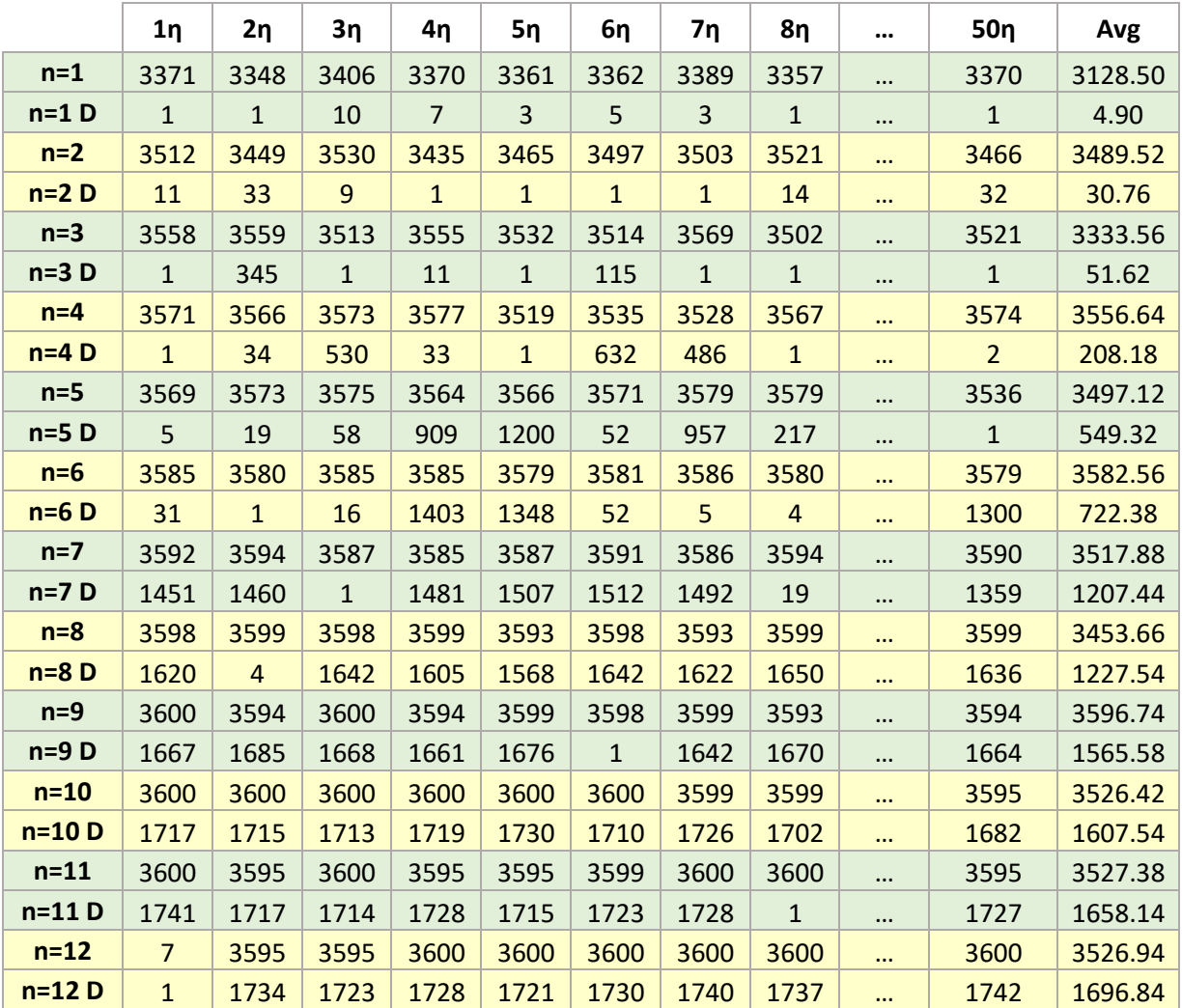

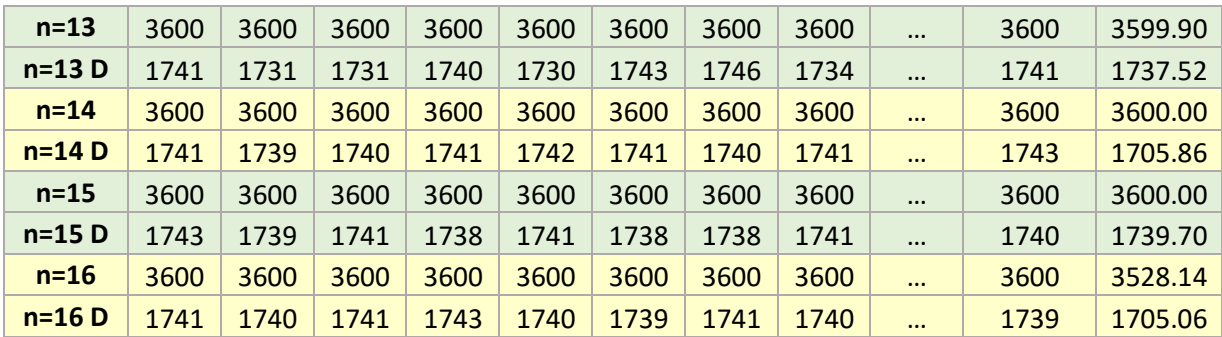

*Πίνακας 14: Αποτελέσματα αποανωνυμοποίησης σε δέντρο με διεγραμμένες ακμές μεταξύ γονέα-παιδιού*

## **6.5.2 Διαστήματα Εμπιστοσύνης**

Για διάστημα εμπιστοσύνης 90% έχουμε τα παρακάτω αποτελέσματα:

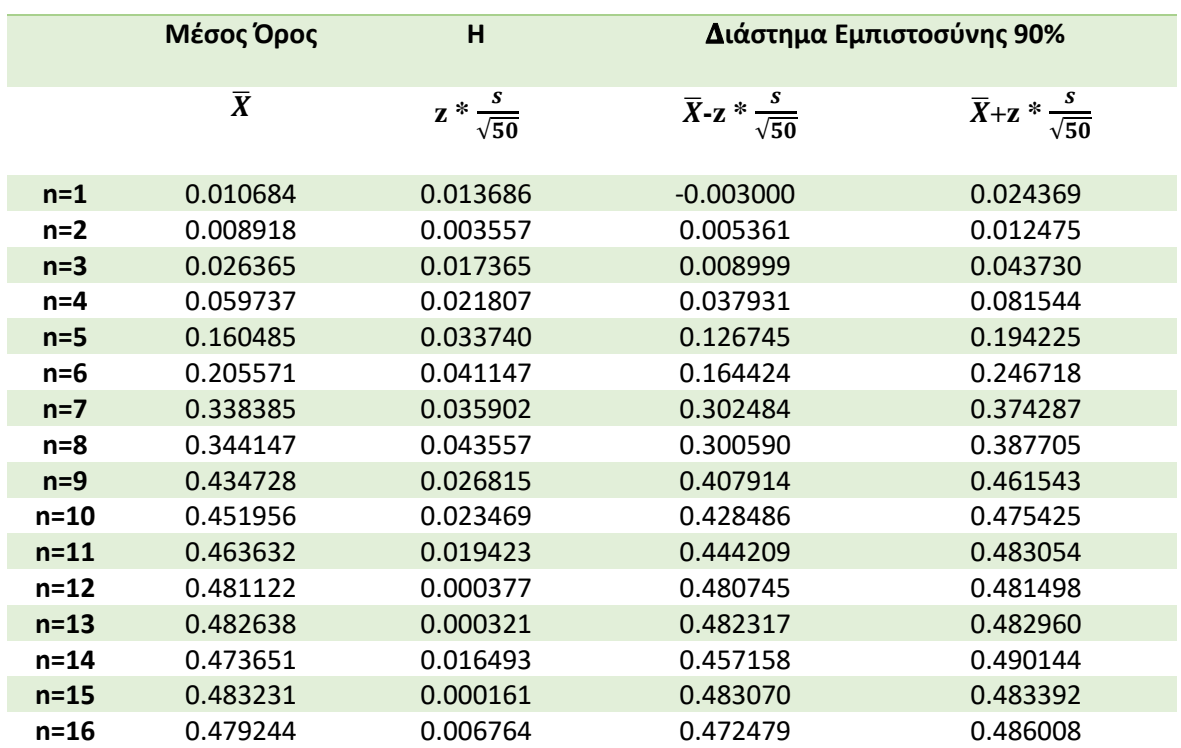

*Πίνακας 15: Διαστήματα Εμπιστοσύνης 90% για αποανωνυμοποίηση σε δέντρο με διεγραμμένες ακμές μεταξύ γονέα-παιδιού*

Άρα, με μέγεθος δείγματος = 50, για κάθε n η καλύτερη εκτίμηση για το πλήθος ανωνυμοποιημένων είναι ο μέσος όρος. Με βάση αυτό το δείγμα , είμαστε 90% σίγουροι ότι το πλήθος αποανωνυμοποιημένων για κάθε n, βρίσκεται στα παραπάνω διαστήματα. Π.χ: για n=15 είμαστε 90% σίγουροι ότι το πλήθος αποανωνυμοποιημένων ατόμων είναι μεταξύ

(0.483070 , 0.483392) δηλαδή (1739.05 , 1740.21). Λόγω του μεγάλου μεγέθους του δείγματος. το περιθώριο σφάλματος είναι μικρότερο εδώ.

# **6.6 Εναλλακτικές μεθόδοι αποανωνυμοποίησης**

# **6.6.1 Διαφορετικός τρόπος ταυτοποίησης αρχικού κόμβου**

Ένα ιδανικότερο σενάριο θα ήταν να μην χρειάζεται η γνώση κάποιου αρχικού κόμβου Χ για να μπορέσει να ξεκινήσει η αποανωνυμοποίηση.

Σ' αυτήν την περίπτωση, μια λύση θα ήταν να εφαρμοστεί μια παραλλαγή της συνάρτησης FindDescendandsTree η οποία ως «διαφορετικό» δέντρο απογόνων θα θεωρούσε μόνο ένα δέντρο με μοναδικό αριθμό γενεών. Εάν η συνάρτηση αυτή εφαρμοστεί πάνω σε οποιοδήποτε κλαδεμένο/κομμένο δέντρο ξεκινώντας από τους κόμβους-ρίζες, δηλαδή αυτούς που δεν έχουν γονείς, και βρει ένα μοναδικό δέντρο απογόνων για κάποιον από αυτούς τότε ο συγκεκριμένος κόμβος-ρίζα ταυτοποιείται. Το σημαντικό όμως είναι ότι αυτός ο κόμβος, αυτόματα ταυτοποιείται και στο αρχικό δέντρο. Αυτό συμβαίνει διότι, για n>=1 όσα παιδιά και να «κοπούν» από το δέντρο, το ύψος του παραμένει το ίδιο.

Έτσι, εάν κλαδευτεί κάποιο δέντρο για n=2 και βρεθεί μοναδικό δέντρο απογόνων για τον Χ, τότε ο Χ ταυτοποιείται στο αρχικό δέντρο και μπορεί μετέπειτα να χρησιμοποιηθεί αυτός ως αρχικός κόμβος για τις μετέπειτα αποανωνυμοποιήσεις που αναφέρθηκαν στην αρχή του κεφαλαίου και να γίνει μια πιο «σωστή» αποανωνυμοποίηση.

Φυσικά αυτό είναι αρκετά δύσκολο στο δέντρο του συγκεκριμένου εύρους, αφού είναι σχεδόν απίθανο να βρεθεί ένα και μοναδικό υπόδεντρο με m μοναδικές γενιές.

# **6.6.2 Χρήση συνδυαστικής για περαιτέρω ταυτοποιήσεις**

Ας κάνουμε την απλοποιητική υπόθεση ότι σε όλα τα ζευγάρια και οι δύο πλευρές τους δεν έχουν άλλους συντρόφους, δηλαδή όλα τα παιδιά τους είναι παιδιά του ζευγαριού. Έστω τώρα ένα ζευγάρι με *N* παιδιά, όπου *N*>*n.* Όταν γίνει κλάδεμα των παιδιών ώστε να έχουν το πολύ *n*, υπάρχουν  $N \choose n$ ) τρόπου να επιλεγούν τα τελικά *n* παιδιά από τα αρχικά *N*.

Ας υποθέσουμε τώρα ότι υπάρχει μια μόνο τέτοια οικογένεια. Ο επιτιθέμενος, με την υπόθεση ότι γνωρίζει τον πραγματικό γράφο, γνωρίζει και ότι έχει γίνει κλάδεμα ως *n*, αλλά δεν μπορεί να γνωρίζει ποια ακριβώς παιδιά έχουν αφαιρεθεί στο κλάδεμα, θα πάρει τον πραγματικό γράφο και θα δοκιμάσει όλα τα δυνατά κλαδέματα και στη συνέχεια θα προσπαθήσει να δει ποιος από τους κλαδεμένους πραγματικούς γράφους φαίνεται να είναι ισόμορφος με τον ανωνυμοποιημένο και κλαδεμένο. Στην περίπτωση που τα εν λόγω παιδιά είναι φύλλα και στους δύο γράφους, η προσπάθεια του επιτιθέμενου δεν χρειάζεται να πάει παρακάτω, επειδή όποια κι αν είναι τα κλαδεμένα παιδιά δεν υπάρχει τρόπος να βρεθεί ποιο είναι ποιο σ' αυτά που απομένουν. Ωστόσο αν όλα έχουν απογόνους, πράγμα που αποτελεί το χειρότερο σενάριο για τον επιτιθέμενο, θα προκύψουν  $\binom{N}{n}$  $_{n}^{\text{\tiny{N}}}$ ) διαφορετικοί κλαδεμένοι γράφοι.

Στη συνέχεια ας υποθέσουμε ότι στον αρχικό (πραγματικό ή ανωνυμοποιημένο) γράφο υπάρχουν *Κ* ζευγάρια με παιδιά περισσότερα από *n*, συγκεκριμένα με αριθμό παιδιών *Ν*1, *Ν*2, …, *Ν*k, τότε από το *i*-οστό ζευγάρι θα προκύψουν *φi*=(  $\binom{\mathsf{v}_i}{n}$  διαφορετικές n-άδες παιδιών, οπότε όλοι οι γράφοι θα μπορούσαν να είναι *φ*=*φ*1*φ*2…*φ*Ν. Ωστόσο ο αριθμός αυτός πρέπει να νοηθεί ως

άνω φράγμα, επειδή κάποια παιδιά θα είναι «φύλλα» κι επειδή γενικότερα ο υπολογισμός του πλήθους των ισόμορφων υπογράφων ενός γράφου με δεδομένους περιορισμούς είναι ένα πιο πολύπλοκο πρόβλημα.

Στη συνέχεια δίνουμε ενδεικτικά νούμερα για τον γράφο που έχουμε χρησιμοποιήσει στις προσομοιώσεις.

Στον πίνακα παρουσιάζονται τα αποτελέσματα για το πόσες οικογένειες έχουν n=0,…,16 παιδιά.

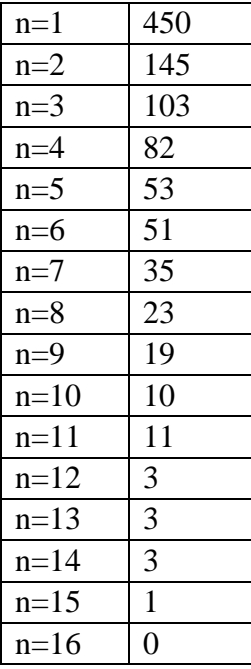

*Πίνακας 16: Αντιστοίχηση πλήθους παιδιών ανά αριθμό οικογενειών*

#### **Υπολογισμός φ:**

$$
\Sigma \nu \nu \delta \nu \alpha \sigma \mu \sigma \mathfrak{i} \mathfrak{:} \left(\frac{5}{3}\right) = \frac{5!}{3!(5-3)!}
$$

**Για n=14**

$$
\phi=\binom{15}{14}=15
$$

#### **Για n=13**

$$
\phi = \binom{15}{13} * \binom{14}{13} * \binom{14}{13} * \binom{14}{13} = 288120
$$

**Για n=12**

$$
\phi = \binom{15}{12}*\binom{14}{12}*\binom{14}{12}*\binom{14}{12}*\binom{13}{12}*\binom{13}{12}*\binom{13}{12}=753295946585.00
$$

**…**

#### **Aποτελέσματα για φ:**

Όπου υπάρχει η τιμή #NUM! τα νούμερα είναι πολύ μεγάλα και δεν μπορούν να υπολογιστούν.

|          | O             |
|----------|---------------|
| $n=1$    | #NUM!         |
| $n=2$    | #NUM!         |
| $n=3$    | #NUM!         |
| n=4      | #NUM!         |
| n=5      | $6.4667E+250$ |
| $n=6$    | 4.9008E+184   |
| $n=7$    | 4.4792E+131   |
| $n=8$    | 5.11472E+90   |
| $n=9$    | 2.17757E+58   |
| $n=10$   | 5.77972E+36   |
| $n = 11$ | 5.39839E+19   |
| $n=12$   | 7.53296E+11   |
| $n=13$   | 288120        |
| n=14     | 15            |
| $n=15$   |               |
| n=16     |               |

*Πίνακας 17: Αποτελέσματα φ*

# **7 Συμπεράσματα**

# **7.1 Σύνοψη**

Στα πλαίσια της διπλωματικής αυτής εργασίας, στόχος ήταν η εφαρμογή διαφόρων τεχνικών ανωνυμοποίησης σε ένα γενεαλογικό δέντρο 3619 ατόμων, το οποίο λήφθηκε με τη χρήση αλγορίθμων από ένα μεγαλύτερο έυρος δεδομένων των 86 εκατομμυρίων ατόμων, και η μετέπειτα προσπάθεια αποανωνυμοποίησης του με διάφορους ελέγχους. Θεωρήθηκε ότι τα άτομα του συγκεκριμένου δέντρου, είναι ο πληθυσμός μιας μικρής πόλης, ο οποίος είναι αποθηκευμένος σε μια γενεαλογική βάση. Θα μπορούσε για παράδειγμα να ήταν η βάση δεδομένων ενός τοπικού νοσοκομείου. Στην βάση αυτή, περιλαμβάνονται μοναδικά (id) και μη (sex, birth year, etc.) χαρακτηριστικά για το κάθε άτομο της πόλης αυτής.

Η ανωνυμοποίηση σε πρώτο στάδιο έγινε με την απλή υπόθεση ότι το μοναδικό αυτό χαρακτηριστικό id του κάθε ατόμου, έχει διαγραφεί. Η μετέπειτα αποανωνυμοποίηση ξεκίνησε με αρχικό πρόσωπο τον κάτοικο με τα περισσότερα παιδιά , 16 σε αριθμό. Λόγω του ότι τα 3619 άτομα είναι σχετικά μικρός αριθμός για μια πόλη, θεωρήθηκε λογικό πως οι κάτοικοι λίγο εώς πολύ, γνωρίζονται μεταξύ τους άρα γνωρίζουν και αυτόν με τα περισσότερα παιδιά. Όταν γίνεται γνωστό ένα άτομο, αυτόματα γίνονται και οι γονείς του σε ένα γενεαλογικό δέντρο. Παρ'όλα αυτά, για παιδιά και συζύγους δεν ισχύει το ίδιο γι'αυτό και εφαρμόστηκαν περαιτέρω ελέγχοι (κεφάλαιο 6, υποενότητα 6.2). Οι διάφοροι ελέγχοι για το συγκεκριμένο πρόσωπο, βοήθησαν στην αποανωνυμοποίηση αρκετών από τους προγόνους και απογόνους του, και η μετέπειτα εφαρμογή των ελέγχων πάνω σε αυτούς βοήθησε στην αποανωνυμοποίηση περισσότερων κ.ο.κ. Τελικά, αποανωνυμοποιήθηκαν 1739 άτομα από τους 3619 συνολικά. Δηλαδή, το ποσοστό επιτυχίας ήταν 48% και κάτω από τους μισούς κατάφεραν να ταυτοποιηθούν.

Μετά από αυτή την απλή τεχνική ανωνυμοποίησης η οποία συνεχίζει να εφαρμόζεται και στα επόμενα στάδια, εφαρμόστηκαν και τρεις άλλες:

1. Ξεκινώντας από ένα τυχαίο άτομο του συνολικού δέντρου, από κάθε άτομο που έχει αριθμό παιδιών μεγαλύτερο του n, όπου n οποιοσδήποτε αριθμός μεταξύ 1 και 16, κόβονται τυχαία κάποια από τα παιδιά του ώστε στο τέλος να παραμείνουν n. Κόβονται δηλαδή οι ακμές που ενώνουν το «προς διαγραφή παιδί» με τους γονείς του, οι ακμές που τον ενώνουν με τα δικά του παιδιά αλλά και ο ίδιος ο κόμβος.

2. Με την ίδια λογική όπως στην πρώτη, δεν διαγράφονται μόνο τα παιδιά που επιλέγονται τυχαία, αλλά και όλοι οι απογόνοι τους.

3. Τέλος, η τρίτη τεχνική μοιάζει με την πρώτη, με την διαφορά ότι εδώ τα παιδιά παραμένουν ως κόμβοι στο δέντρο και κόβονται μόνο οι απαραίτητες ακμές.

Στις τρεις αυτές τεχνικές, για να ξεκινήσει η αποανωνυμοποίηση, θεωρήθηκε ότι ήταν γνωστό ένα αρχικό άτομο Χ που μπορούσε να ήταν οποιοδήποτε άτομο του «επεξεργασμένουκλαδεμένου» δέντρου. Όπως ήταν αναμενόμενο, όσο μεγαλύτερο το n τόσο περισσότερες

ταυτοποιήσεις γίνονταν και συγκεκριμένα για n ≥10 το πλήθος των αποανωνυμοποιημένων ήταν αρκετά κοντά στον αριθμό 1739.

Παρ'όλ'αυτά, με τις παραπάνω ανωνυμοποιήσεις στον πραγματικό κόσμο, δηλαδή σε αυτή την μικρή πόλη των 3619 ατόμων, θα ήταν αδύνατο για τον επιτιθέμενο να βρει εύκολα ένα αρχικό γνωστό άτομο στο κλαδεμένο δέντρο. Εάν όμως υπήρχε το σχεδόν απίθανο σενάριο όπου θα «αναγνώριζε» κάποιον από αυτούς, τότε όπως αναφέρθηκε πιο πάνω, για μεγάλα n ταυτοποιείται ένα μεγάλο μέρος του πληθυσμού γύρω στο 40-50% των αρχικών ατόμων.

# **7.2 Ανοικτά Ζητήματα**

Μια σημαντική βελτίωση στον αλγόριθμο αποανωνυμοποίησης της παρούσας διπλωματικής θα ήταν η χρήση μεθόδων βασισμένων στον ισομορφισμό.

Για παράδειγμα, η χρήση μιας επιπλέον συνάρτησης μέσα στον αλγόριθμο, που εκτός από τους προαναφερθέντες ελέγχους, θα μπορούσε να συγκρίνει το κλαδεμένο με το αρχικό δέντρο θα μπορούσε να οδηγήσει και στην περαιτέρω ταυτοποίηση περισσοτέρων ατόμων. Εάν, ένα κομμάτι του αρχικού δέντρου ήταν ίδιο η ελαφρώς αλλοιωμένο με κάποιο του κλαδεμένου δέντρου τότε θα υπήρχε λόγος για πιθανόν ταυτοποίηση της ρίζας αυτού του κομματιού και μετέπειτα των απογόνων της. Αυτό, θα μπορούσε επίσης να χρησιμεύσει στο να βρεθεί ένας αρχικός κόμβος με εφαρμογή μόνο τεχνικών αποανωνυμοποίησης και να μην επιλέγεται τυχαία ένα οποιοδήποτε άτομο του δέντρου, κάτι που θα ήταν πιο κόντα στην πραγματικότητα στην συγκεκριμένη περίπτωση.

Επίσης, θα μπορούσαν να χρησιμοποιηθούν άλλες μεθόδοι κλαδέματος του γενεαλογικού δέντρου, είτε περισσότερο δραστικές είτε λιγότερο, και να μελετηθεί η δική τους απόδοση όσον αφορά την επίθεση πάνω σε αυτές με τεχνικές αποανωνυμοποίησης.

Μια επιπλέον προσθήκη στα προηγούμενα, θα ήταν σε κάθε στάδιο ανωνυμοποίησης να λαμβάνονται και τα στατιστικά αποτελέσματα για αυτό. Να φαίνεται δηλαδή η επιρροή της κάθε τεχνικής πάνω στα ψευδοαναγνωριστικά της βάσης και πάνω στο κλαδεμένο γράφο (στους κόμβους και ακμές του) γενικότερα.

# **7.3 Επίλογος**

Η έρευνα για τη διπλωματική αυτή οδήγησε στην εξαγωγή σημαντικών συμπερασμάτων αλλά και πληροφοριών «μελλοντικά επεξεργάσιμων». Το αντικείμενο της, άκρως σημαντικό στην σύγχρονη εποχή βοήθησε στο να επιλεχθεί εξαρχής αφού κεντρίζει το ενδιαφέρον του καθενός από εμάς. Η ανωνυμοποίηση πρέπει να αποτελέσει σημαντική προσθήκη στο σήμερα εώς ότου να μπορούμε να ζούμε σε μια κοινωνία όπου δεν υπάρχει διαρροή πληροφοριών για εκπλήρωση προσωπικών σκοπών και η προστασία των προσωπικών δεδομένων του κάθε ατόμου να τυγχάνει της απαραίτητης προσοχής. Καθημερινά όλο και διαφορετικές τεχνικές αποανωνυμοποίησης πιθανόν να αναπτύσσονται κάποιες αποδοτικές και κάποιες όχι. Παρ'όλ'αυτά, όπως φάνηκε, ακόμη και οι πιο απλές τεχνικές ανωνυμοποίησης μπορούν να φανούν χρήσιμες έστω και αν δεν αποδίδουν στον μέγιστο βαθμό όταν επέμβει ο επιτιθέμενος. Κλείνοντας, κατά τη διάρκεια εκπόνησης της διπλωματικής, μελετήθηκαν χρήσιμες έννοιες και τεχνικές που θα αποτελέσουν σημαντικά προσωπικά εφόδια για το μέλλον.

# **Παράρτημα Ι**

# **Προγράμματα σε Python**

Όλα τα παρακάτω προγράμματα είναι πρωτότυπα.

# **1) FindTree.py**

```
1. #function that returns the parent-child relation written in a file 
2. def family(k, \text{col}, \text{col}, a):
3. #a is a list with the ids i've checked 
4. #k is a list with the ids i will check 
5. a.append(k[0]) 
6. #open my output file in append mode 
7. fout=open("id29.txt", "a") 
8. #search for all the parent-child
9. relations for the first element of k list (k[0]) 
10. for line in range(0, len(co0)):
11. #if the id i want to check is a parent and
12. his child is not in the ids(list a) i've already checked 
13. if (k[0]==co0[line] and co1[line] not in a): 
14. #write the parent-child relation in the output file 
15. fout.write(str(co0[line]))
16. fout.write(" ") 
17. fout.write(str(co1[line]))<br>18. fout.write('\n')
                 fout.write('\n\overline{\n})
19. if (co1[line] not in k): 
20. k.append(co1[line]) 
21. #if the id i want to check is a child and
22. his parent is not in the ids(list a) i've already checked 
23. elif (k[0]==co1[line] and co0[line] not in a): 
24. fout.write(str(co0[line]))
25. fout.write(" ") 
26. fout.write(str(co1[line]))
27. fout.write(\ln)
28. if (co0[line] not in k): 
29. k.append(co0[line]) 
30. 
31. #delete the k[0] element = delete the id i've checked 
32. del k[0] 
33. return k 
34. return a 
35. 
36. fin=open("relations-anon.txt", "r") 
37. fout=open("id29.txt", "w") 
38. c0=[] 
39. c1=[]
40. with fin: 
41. for i in fin: 
42. c0.append(i.split()[0]) 
43. c1.append(i.split()[1])
```

```
44. #co0: left column in the relations-anon file (parent id) 
45. co0=list(map(int,c0)) 
46. #co1: right column in the relations-anon file (child id) 
47. co1=list(map(int,c1)) 
48. #s=int(input("Enter a parent id:")) 
49. #k=[s]-->faster when i put the id directly k=[34] 
50. 
51. #k=[the id for whom i want to find his family tree] 
52. #in our research we use the id 2
53. k=[29] 
54. #a is a list that will be holding the ids i'm gonna check 
55. a=[] 
56. #calling the function 
57. family(k,co0,co1,a) 
58. 
         #keep checking for family members until k list is empty
60. for i in range(0,len(co0)): 
61. if (k!=[] and k[0] not in a):<br>62. family(k, \text{co0}, \text{co1}, a)
                 family(k, \text{col}, \text{col}, a)63. 
64. print("family tree ready") 
65. fin.close() 
66. fout.close()
```
#### **Περιγραφή Findtree.py:**

Αρχικά, ανοίγει το αρχείο relations-anon.txt ως fin, σε μορφή ανάγνωσης "r" **(γραμμή 33)**. Έπειτα, ανοίγεί το αρχείο που θα περιέχει τις σχέσεις πατέρα-παιδιού για το γενεαλογικό δέντρο, ως fout σε μορφή εγγραφής "w" **(γραμμή 34)**. Δημιουργούνται 2 λίστες c0,c1 **(γραμμες 35-36)** και χρησιμοποιώντας το αρχείο fin **(γραμμή 37)** , διατρέχοντας το, για κάθε γραμμή του αρχείου **(γραμμή 38)** αποθηκεύεται στην λίστα c0 ο πατέρας, δηλαδή την αριστερή στήλη του relationsanon.txt **(γραμμή 39)** και στην λίστα c1 το αντίστοιχο παιδί του, δηλαδή την δεξιά στήλη **(γραμμή 40)**. Μετατρέπονται οι δύο λίστες σε λίστες ακεραίων co0 και co1 αντίστοιχα, για πιο εύκολη χρήση τους **(γραμμές 42+44)**. Δημιουργείται μια λίστα k η οποία περιέχει αρχικά τον αριθμό (id) του ατόμου γύρω από το οποίο επιθυμείται να «κτιστεί» το γενεαλογικό του δέντρο με τους προγόνους και απογόνους του. Μετά από αρκετές δοκιμές με διάφορα id, το άτομο με id=29 λόγω του μεγάλου πλήθους συγγενικών σχέσεων που βρέθηκαν μέσω του προγράμματος **(γραμμή 50)** είναι και αυτό που θα χρησιμοποιηθεί ως αρχικό πρόσωπο. Επίσης, δημιουργείται ακόμη μια λίστα a **(γραμμή 52)**, η χρήση της οποίας θα περιγραφεί πιο κάτω. Στη συνέχεια, καλείται η συνάρτηση family με ορίσματα τα k, co0,co1 και a **(γραμμή 54)**. Προχωρώντας τώρα στη συνάρτηση **(γραμμή 2)**, προστίθεται το πρώτο στοιχείο της λίστας k, στη συγκεκριμένη περίπτωση τον αριθμό 29, στην λίστα a **(γραμμή 5)**. Στην λίστα αυτή θα αποθηκέυονται οι απόγονοι και πρόγονοι του 29, για να εξεταστούν στη συνέχεια και να βρεθούν οι δικοί τους απόγονοι και πρόγονοι , κ.ο.κ εώς ότου συμπληρωθεί το γενεαλογικό δέντρο και θα χρησιμοποιείται επίσης για να αποφευχθεί η τυχόν επανάληψη κάποιας σχέσης στο τελικό αρχείο. Με την χρήση λοιπόν της a, κάθε σχέση πατέρα-παιδιού θα γράφεται μόνο μια φορά στο τελικό αρχείο. Συνεχίζοντας, διατρέχονται οι λίστες co0,co1 (**γραμμή 9**- χρειάζεται μόνο η δήλωση της μιας εκ των 2 αφου το εύρος τιμών τους είναι ίδιο), και γίνονται οι παρακάτω ελέγχους:

• **Γραμμή 11**: Εάν, το πρώτο στοιχείο της λίστας k, εδώ το 29, βρίσκεται στην λίστα co0 (δηλαδή συμπεριφέρεται ως γονιός) , και το αντίστοιχο στοιχείο/παιδί της λίστας co1 δεν υπάρχει στην λίστα a, δηλαδή δεν έχουν ήδη βρεθεί και γραφεί στο αρχείο οι συγγενικές του σχέσεις, τότε γράφεται στο αρχείο εξόδου (id29.txt) ο γονιός **(γραμμή 13)** και δίπλα το παιδί **(γραμμή 15)**. Επίσης, εάν το παιδί δεν βρίσκεται στην λίστα k, προστίθεται για να βρεθούν στη συνέχεια οι δικοί του απόγονοι/πρόγονοι **(γραμμές 17-18)**.

• **Γραμμή 20**: Αντίστοιχα με πριν, ελέγχεται εάν, το πρώτο στοιχείο της λίστας k, εδώ το 29, βρίσκεται στην λίστα co1 (δηλαδή συμπεριφέρεται ως παιδί) , και το αντίστοιχο στοιχείο/γονιός της λίστας co0 δεν υπάρχει στην λίστα a, δηλαδή δεν έχουν ήδη βρεθεί και γραφεί στο αρχείο οι συγγενικές του σχέσεις, τότε γράφεται στο αρχείο εξόδου (id29.txt) ο γονιός **(γραμμή 21)** και δίπλα το παιδί **(γραμμή 23)**. Επίσης, εάν ο γονιός δεν βρίσκεται στην λίστα k, τότε προστίθεται για να βρεθούν στη συνέχεια οι δικοί του απόγονοι/πρόγονοι **(γραμμές 25-26)**.

Με λίγα λόγια, με αυτό τον τρόπο, θα γίνει ο βρόγχος for για όλα τα στοιχεία των co0,co1 και όπου βρίσκεται το στοιχείο 29 σαν γονιός/παιδί, θα γράφεται στο αρχείο μαζί με τον αντίστοιχο παιδί/γονιό του εώς ότου βρεθούν όλες οι σχέσεις που περιλαμβάνουν τον 29.

Στη συνέχεια, θα διαγραφεί το άτομο 29 από την λίστα k **(γραμμή 29)** και θα επιστραφούν οι νέες λίστες k,a **(γραμμές 30-31)**. Επιστρέφοντας στο κυρίως πρόγραμμα, εφόσων η λίστα k δεν είναι κενή και το πρώτο της στοιχείο δεν βρίσκεται ήδη στην λίστα a **(γραμμή 58)** ξανακαλείται η συνάρτηση **(γραμμή 59)**.

Εάν η πρώτη σχέση που είχε βρεθεί και γραφεί στο αρχείο πριν ήταν για παράδειγμα η 29(γονιός) 879065(παιδί), τώρα θα βρεθούν οι απόγονοι/πρόγονοι του 879065. Έτσι δημιουργόυνται όλες οι σχέσεις που χρειάζονται για το γενεαλογικό δέντρο, και αποθηκεύονται στο αρχείο "id29.txt".

# **2) Numberofpeople.py**

```
1. fin=open("id29.txt","r") 
2. fout=open("id29people.txt","w") 
3. text=fin.read().split() 
4. ftree=list(map(int,text))
5. counter=0 
6. id=[] 
7. 
8. for i in range(0,len(ftree)): 
9. if (ftree[i] not in id): 
10. id.append(ftree[i]) 
11. counter+=1 
12. id.sort() 
13. 
14. for r in range(0,len(id)): 
15. fout.write(str(id[r])) 
16. fout.write('\n)
17. 
18. print("the number of people in id29.txt is:",counter) 
19.
20. fin.close() 
21. fout.close()
```
#### **Περιγραφή Numberofpeople.py:**

Το παραπάνω πρόγραμμα, χρησιμοποιώντας το αρχείο που δημιουργήθηκε πριν (id29.txt) το διαβάζει **(γραμμή 1)** , παίρνει το κάθε id από το αρχείο ξεχωριστά **(γραμμή 3)** και δημιουργεί μια λίστα ακεραίων ftree με όλα τα id που περιέχονται στο αρχείο **(γραμμή 4)**. Δηλώνει ένα μετρητή counter αρχικοποιημένο στο 0 που θα αποθηκεύσει το πλήθος των ατόμων που αποτελούν το δέντρο **(γραμμή 5)** και μια **λίστα** id που θα αποθηκεύει τα άτομα αυτά **(γραμμή 6)**. Διασχίζοντας την λίστα ftree **(γραμμή 8)**, εάν το άτομο δεν υπάρχει ήδη στην λίστα id **(γραμμή 9)** τότε προστίθεται **(γραμμή 10)** και ο μετρητής αυξάνεται κατά 1 **(γραμμή 11)**, αλλιώς προχωρά στο επόμενο στοιχείο της λίστας. Η λίστα ταξινομείται **(γραμμή 12)** και τυπώνεται στο αρχείο "id29people.txt" **(γραμμές 14-16).** Στην κονσόλα τυπώνεται ο μετρητής **(γραμμή 18)**.

## **3) Findprofiles.py**

Βρίσκει τα 75 πεδία/ιδιότητες για το καθένα εκ των 3619 ατόμων του γενεαλογικού δέντρου και τα τυπώνει στο αρχείο profiles.txt

```
1. import glob 
2. for filename in glob.glob('x000*'): 
3. #open the file with the final parent-child relations 
4. fin=open("id29people.txt","r") 
5. #open all splitted files with profile's data one at a time 
6. fpro=open(filename, encoding="utf8") 
7. #output file that contains data for all the profiles that we need 
8. fout=open("profiles.txt", "a" , encoding="utf8")
9. 
10. text=fin.read().split() 
11. ftree=list(map(int,text))
12. 
13. #id2 is a list with all the ids 
14. id2=[]15. with fpro: 
16. for line in fpro: 
17. id2.append(line.split()[0])
18. 
19. id=list(map(int,id2))
20. 
21. fpro=open(filename, encoding="utf8") 
22. tfpro=fpro.readlines() 
23. 
24. for k in range(0,len(ftree)): 
25. for j in range(0,len(id)): 
26. #if we find matching id 
27. if (id[j]==ftree[k]): 
28. #write the data of the specific id 
29. fout.write(tfpro[j]) 
30. 
31. fin.close() 
32. fout.close() 
33. fpro.close()
```
#### **Περιγραφή Findprofiles.py**

Όπως αναφέρθηκε στην παράγραφο 3.3, χρησιμοποιήθηκε το GitBash για το σπάσιμο του αρχείου "profiles-anon.txt" σε 86 μικρότερα με ονόματα x00000, x000001,x00002…x00086. Στο παραπάνω πρόγραμμα, ανοίγεται ένα-ένα το καθένα εκ των 86 αρχείων που δημιουργήθηκαν **(γραμμή 2)** . Χρησιμοποιώντας τα μοναδικά id, που βρέθηκαν και γράφηκαν στο αρχείο "id29people.txt" **(γραμμή 4)** , προστίθενται σε μια λίστα ακεραίων ftree **(γραμμές 10-11)**. Στη συνέχεια δημιουργείται μια λίστα id2 **(γραμμή 14)**, στην οποία αποθηκεύεται η πρώτη στήλη του αρχείου x000\*, δηλαδή ο μοναδικός αριθμός του κάθε ατόμου **(γραμμές 15- 17)**. Μετατρέπεται η λίστα id2 σε λίστα ακεραίων ονόματος id **(γραμμή 19)**. Ανοίγει το αρχείο x000\* **(γραμμή 21)** και σε μια μεταβλητή tfpro τοποθετούνται οι γραμμές του αρχείου **(γραμμή 22)**. Διασχίζοντας τις 2 λίστες ftree και id **(γραμμές 24-25)**, εάν βρεθεί id που υπάρχει και στις 2 **(γραμμή 27)**, τότε τυπώνεται η αντίστοιχη γραμμή από το αρχείο x000\* που περιέχει όλες τις πληροφορίες (δηλαδή και τα 75 πεδία) του συγκεκριμένου ατόμου **(γραμμή 29)**.

#### **4) Tags.py**

```
1. fin=open("profiles.txt","r") 
2. 
3. gender=[] 
4. byear2=[] 
5. dyear2=[] 
6. birthloc=[] 
7. 
8. with fin: 
9. for line in fin: 
10. gender.append(line.split()[1])
11. byear2.append(line.split()[14])
12. dyear2.append(line.split()[29]) 
13. birthloc.append(line.split()[9])
14. 
15. byear=list(map(int,byear2)) 
16. dyear=list(map(int,dyear2))
17. 
18. fout=open("info.txt","w") 
19. 
20. for i in range(0,3618): 
21. fout.write(str(gender[i])) 
22. fout.write("") 
23. fout.write(str(byear[i])) 
24. fout.write("") 
25. fout.write(str(dyear[i])) 
26. fout.write("") 
27. fout.write(str(birthloc[i]))<br>28. fout.write('\n')
        fout.write('\n\overline{\n})
29. 
30. fin.close() 
31. fout.close()
```
#### **Περιγραφή προγράμματος Tags.py:**

Το παραπάνω πρόγραμμα, ανοίγει το αρχείο "profiles.txt" **(γραμμή 1)**. Δημιουργεί 4 λίστες gender, byear2, dyear2, birthloc **(γραμμές 3-6)** στις οποίες θα αποθηκευτούν τα στοιχεία gender (φύλο), Birth Year (χρονολογία γέννησης) , Death Year (χρονολογία θανάτου) , Birth Location (τοποθεσία γέννησης) αντίστοιχα. Με τη χρήση της εντολής split και των αριθμών των πεδίων που χρειάζονται, βρίσκονται οι τιμές των επιθυμητών ετικετών και τυπώνονται στο αρχείο εξόδου με όνομα info.txt.

Από το αρχείο "profiles-field-list.txt" oι αντιστοιχίες για τα επιθυμητά πεδία είναι: Gender – πεδίο  $2 \Rightarrow 2^n$  στήλη στο αρχείο profiles.txt Birth Year - πεδίο  $15 = 15$ <sup>η</sup> στήλη στο αρχείο profiles.txt Death Year - πεδίο 30 => 30<sup>η</sup> στήλη στο αρχείο profiles.txt Birth Location - πεδίο  $10 = > 10$ <sup>η</sup> στήλη στο αρχείο profiles.txt

#### • **SEX**

Η τιμή της ετικέτας φύλου βρίσκεται στην **γραμμή 10** όπου με την εντολή split επιλέγονται οι τιμές της  $2^{\eta_s}$  στήλης (i=0,1,... άρα ο αριθμός 1 αντιπροσωπεύει την  $2^{\eta}$  στήλη) και η στήλη αυτή τυπώνεται στο αρχείο εξόδου (γραμμή 21).

#### • **BIRT**

Δήλωση γέννησης, η χρονολογία και ημερομηνία της οποίας θα φανούν στις επόμενες 2 ετικέτες.

#### • **DATE**

Η τιμή της ετικέτας «ημερομηνία γέννησης» βρίσκεται στην **γραμμή 11** όπου με την εντολή split επιλέγονται οι τιμές της 15<sup>ης</sup> στήλης και τυπώνονται στο αρχείο εξόδου (γραμμή 23).

#### • **PLAC**

Η τιμή της ετικέτας «τοποθεσία» βρίσκεται στην **γραμμή 13** όπου με την εντολή split επιλέγονται οι τιμές της 10ης στήλης και τυπώνονται στο αρχείο εξόδου (γραμμή 27).

#### • **DEAT**

Δήλωση θανάτου, η χρονολογία του οποίου θα φανεί στην επόμενη ετικέτα.

#### • **DATE**

Η τιμή της ετικέτας «τοποθεσία» βρίσκεται στην **γραμμή 12** όπου με την εντολή split επιλέγονται οι τιμές της 30ης στήλης και τυπώνονται στο αρχείο εξόδου (γραμμή 25).

## **5) CreateGed.py**

```
1. with open('id.txt', 'r') as file1, open('husb.txt', 'r') as file2, open
   ('wife.txt','r') as file3,open('famc.txt', 'r') as file4, open('sex.txt
   ', 'r') as file5, open('byear.txt','r') as file6, open('dyear.txt', 'r'
  ) as file7, open('birthloc.txt','r') as file8: 
2. id=list(map(int,file1.read().split()))
3. husb=list(map(int,file2.read().split())) 
4. wife=list(map(int,file3.read().split()))
5. famc=list(file4.read().split()) 
6. sex=list(file5.read().split()) 
7. byear=list(file6.read().split()) 
8. dyear=list(file7.read().split()) 
9. birthloc=list(file8.read().split())
10. 
11. fout=open("Family.ged","w") 
12. i=013. 
14. fout.write("0 HEAD\n1 GEDC\n2 VERS 5.5.1\n2 FORM LINEAGE-
  LINKED\n1 CHAR UTF-8\n") 
15. 
16. for i in range(0,3619): 
17. fout.write("0 @I%s@ INDI\n1 NAME %s //\n" % (i, id[i]))18. if(sex[i]!="*"):
19. fout.write("1 SEX \text{\$s\n} \in \text{S\text{ex}(i))})
20. if(byear[i]!="*" or birthloc[i]!="*"): 
21. fout.write("1 BIRT\n")
22. if(byear[i]!="*"): 
23. fout.write("2 DATE %s\n" % (byear[i]))
24. if(birthloc[i]!="*"):
25. fout.write("2 PLAC %s\n" % (birthloc[i])) 
26. if (\text{d} \text{year}[i] != " *"):
27. fout.write("1 DEAT \n2 DATE %s\n" % (dyear[i])) 
28. fout.write("1 FAMS @") 
29. for t in range(0,len(famc)): 
30. if(id[i]==husb[t] or id[i]==wife[t]): 
31. fout.write(str(famc[t])) 
32. break 
33. fout.write("@\n") 
34. if(i<=2902): 
               fout.write("1 FAMC @s@\n\'" % (famc[j]))
36. \frac{1}{1} \frac{1}{2}37. #opou elegxw gia =1 (p.x line 65,70)
38. #einai ekei pou den iparxei pateras i mitera 
39. #apla to ethesa me ton arithmo 1 gia eukolia 
40. #sto perasma twn dedomenwn se listes 
41. fc=[] 
42. for k in range(0,len(famc)): 
43. if(famc[k] not in fc): 
44. fout.write("0 @%s@ FAM\n" % (famc[k])) 
45. fc.append(famc[k]) 
46. for m in range(0,len(id)): 
47. if(husb[k]!=1 and husb[k]==id[m]): 
48. fout.write("1 HUSB @I%s@\n" % (m)) 
49. if(wife[k]!=1 and wife[k]==id[m]): 
50. fout.write("1 WIFE @I%s@\n" % (m))
```
```
51. for n in range(0,len(famc)): 
52. if(famc[k]==famc[n]):<br>53. fout.write("1 CHII
                            fout.write("1 CHIL @I<sup>8</sup>s@\nright\rangle" @ (n))
54. 
55. fout.write("0 TRLR")
```
#### **Περιγραφή του CreadeGed.py**

#### **Άνοιγμα και διάβασμα αρχείων (γραμμές 1-11):**

Το πρόγραμμα ξεκινά διαβάζοντας κάποια αρχεία εισόδου τα οποία είναι τα εξής: id.txt - το αρχείο με το μοναδικό αριθμό (id) του κάθε ατόμου του δέντρου famc.txt - το αρχείο με τις οικογένειες "F0,F1,..." στις οποίες κάθε id συμπεριφέρεται ως παιδί sex.txt - το αρχείο με το φύλο του κάθε ατόμου στο αρχείο id birthloc.txt - το αρχείο με την τοποθεσία γέννησης του κάθε ατόμου(id) byear.txt - το αρχείο με την ημερομηνία γέννησης του κάθε ατόμου(id) dyear.txt - το αρχείο με την ημερομηνία θανάτου του κάθε ατόμου(id) husb.txt - το αρχείο με όλους τους συζύγους γένους αρσενικού wife.txt - το αρχείο με όλους τους συζύγους γένους θηλυκού Kαθώς και το αρχείο εξόδου στο οποίο θα τυπωθεί το Gedcom αρχείο: Family.ged

Έπειτα γράφονται στο αρχείο εξόδου τα δεδομένα στοιχεία από το Gedcom Standard όπως οι ετικέτες:

HEAD,GEDC,VERS,FORM,CHAR **(γραμμή 14)**

#### **1 <sup>ο</sup> κομμάτι ενός Gedcom αρχείου - οι πληροφορίες για κάθε άτομο ξεχωριστά (γραμμές 16- 36):**

Με τη βοήθεια ενός μετρητή i που το εύρος του είναι από 0 εώς 3619 που είναι τα συνολικά άτομα του δέντρου, αρχίζει να τυπώνεται στο αρχείο το κάθε άτομο ξεχωριστά μαζί με της πληροφορίες του:

Αρχίκα τυπώνεται ο μοναδικός αύξων αριθμός του και το όνομα του ή αλλιώς το id του **(γραμμή 17)** και στη συνέχεια ελέγχεται εάν υπάρχει τιμή για το φύλο του (εάν δηλαδή δεν είναι ίση με "\*") και τυπώνεται η αντίστοιχη τιμή **(γραμμές 18-19)**.

Με τον ίδιο τρόπο τυπώνονται οι ημερομηνίες γέννησης **(γραμμές 20-23)**, τοποθεσία γέννησης **(γραμμές 24-25)** και ημερομηνία θανάτου **(γραμμές 26-27)**.

Έπειτα, διατρέχοντας την λίστα famc, εάν βρεθεί πατέρας (husb) ή μητέρα (wife) που είναι ίση με το id του τρέχον ατόμου, τότε η τιμή του FAMS είναι ίση με την τιμή FAMC του συγκεκριμένου husb ή wife **(γραμμές 28-33)**.

Όσον αφορά την ετικέτα FAMC, επειδή μόνο τα πρώτα 2902 από τα συνολικά άτομα είναι παιδιά σε μια οικογένεια, χρησιμοποιώντας ένα σταθερό μετρητή i και έναν μεταβαλλόμενο j τυπώνεται η τιμή FAMC για αυτά τα άτομα **(γραμμές 34-36)**.

#### **2 <sup>ο</sup> κομμάτι του Gedcom αρχείου - οι πληροφορίες για κάθε οικογένεια ξεχωριστά (γραμμές 41-55) :**

Διατρέχοντας την λίστα famc,εφόσων η τιμή famc είναι καινούρια και δεν έχει ήδη εξεταστεί **(γραμμές 41-45)**, αρχίζοντας από την πρώτη τιμή "F0" η τιμή αυτή τυπώνεται **(γραμμή 44)** και προστίθεται σε μια λίστα fc **(γραμμή 45)** στην οποία θα κρατιούνται οι μοναδικές τιμές των famc για να μην γίνει τυχών επανάληψη τους και να τυπωθούν περισσότερες από μια φορές στο τελικό αρχείο.

Έπειτα, διατρέχοντας την λίστα id **(γραμμή 46)**, εάν βρεθεί id που είναι ίσο με τον σύζυγοπατέρα της τρέχουσας οικογένειας famc τότε τυπώνεται ο αύξων αριθμός του συζύγου **(γραμμές 47-48)**.

Με αντίστοιχο τρόπο, εάν βρεθεί η σύζυγος-μητέρα της τρέχουσας οικογένειας famc, τυπώνεται ο άυξων αριθμός της **(γραμμές 49-50)**.

Τέλος, διατρέχοντας παράλληλα 2η φορά την λίστα famc, όπου βρίσκεται τιμή famc ίση με την τρέχουσα τιμή famc, τυπώνεται ο αντίστοιχος αύξων αριθμός ως παιδί της οικογένειας αυτής **(γραμμές 51-53)**.

Τελευταία τυπώνεται και η ετικέτα TRLR που υποδηλώνει το τέλος του αρχείου Gedcom **(γραμμή 55).** 

## **6) DeleteNodes.py**

```
1. def family(r,q,wife,husb,name,checked,n,deleted,notq): 
2. checked.append(r[0]) 
3. fout.write("Person to check: %s\n" % (r[0])) 
4. 
5. #Find r[0] parents and put them in the lists 
6. for j in range(0,len(name)): 
7. if (r[0]==name[j]): 
8. if (husb[j]!=1 and husb[j] not in q and husb[j] not in notq
  ): 
9. fout.write("Father: \sin" % (husb[j]))
10. q.append(husb[j]) 
11. r.append(husb[j])
12. if (wife[j]!=1 and wife[j] not in q and wife[j] not i
  n notq): 
13. fout.write("Mother: %s\n" % (wife[j]))
14. q.append(wife[j])
15. r.append(wife[j])
16. 
17. #Put r[0]'s children in a list 
18. children=[] 
19. for i in range(0,len(husb)): 
20. if (r[0]==husb[i]): 
21. children.append(name[i]) 
22. elif (r[0]==wife[i]): 
23. children.append(name[i])
24. fout.write("\nNumber of Total Children: %s\n" % (len(children
  ))) 
25. 
26. #Check if children already identified or aldready deleted 
27. kk=0
```

```
28. childrenold=children 
29. childreninq ,childreninnotq = ([] for i in range(2))<br>30. for i in range(0,len(children)):
           30. for i in range(0,len(children)): 
31. if(children[i] in q): 
32. kk+=1 
33. childreninq.append(children[i]) 
34. if(children[i] in notq): 
35. childreninnotq.append(children[i]) 
36. children=list((set(children)^set(childreninq))^set(childrenin
  notq)) 
37. 
38. # Delete Random Children 
39. import random 
40. if (len(childreninq)>=n): 
41. children = random.sample(childreninq, k=n) 
42. elif(len(children)>=n): 
43. if((n-kk)>0): 
44. n=n-kk 
45. children = random.sample(children, k=n) 
46. children.extend(childreninq) 
47. else: 
48. children=list(set(childrenold)^set(childreninnotq)) 
49. deleted = list((set(childrenold)^set(children))^set(childreni
  nnotq)) 
50. #Put deleted children in the notq list 
51. for i in range(0,len(deleted)): 
52. if(deleted[i] not in notq): 
53. notq.append(deleted[i]) 
54. #Put selected children in the identified list and list to che
  ck later 
55. for i in range(0,len(children)): 
56. if(children[i] not in q and children[i] not in notq): 
57. q.append(children[i]) 
58. r.append(children[i])
59. 
60. del r[0] 
61. fout.write("Number of Children Selected: %s\nSelectedChildren
  : %s\nDeleted Children: %s\n\nQ: %s\nR: %s\nNotQ: %s\n----
  --------\n" % (len(children),children,deleted,q,r,notq))
62. 
63. return r,q,checked,deleted,notq 
64. 
65. # MAIN PROGRAM 
66. with open('id.txt', 'r') as file1, open('husb.txt', 'r') as file2
  , open('wife.txt','r') as file3,open('children.txt', 'r') as file4, ope
  n('childrenofchildren.txt', 'r') as file5, open('parent1.txt','r') as f
  ile6, open('parent2.txt', 'r') as file7, open('howmany.txt','r') as fil
  e8: 
67. name=list(map(int,file1.read().split())) 
68. husb=list(map(int,file2.read().split())) 
69. wife=list(map(int,file3.read().split())) 
70. id=list(map(int,file4.read().split()))
71. howmanychild=list(map(int,file5.read().split()))
72. parent1=list(map(int,file6.read().split()))
73. parent2=list(map(int,file7.read().split()))<br>74. howmany=list(map(int,file8.read().split()))
           howmany=list(map(int,file8.read().split()))
```

```
75. fout=open("NewTree.txt","w") 
76. #increase recursion limit 
77. import sys 
78. sys.setrecursionlimit(10**6) 
79. # r: list with those to check, q: list with the identified people
80. \#r, q = (29) for i in range(2))
81. # checked: list with those who are checked, deleted: list with de
  leted children, notq: children that won't be in final tree 
82. checked, deleted, notq = ([] for i in range(3)) 
83. 
84. fresults=open("id29people.txt") 
85. fn=list(map(int,fresults.read().split())) 
86. import random 
87. person=random.sample(fn, k=1) 
88. r=person 
89. import copy 
90. q=copy.deepcopy(r) 
91. 
92. #n=int(input("Enter number of children to delete: ")) 
93. fnumber=open("C:/Users/Rebecca/Desktop/number.txt") 
94. nn=fnumber.read() 
95. n=int(nn) 
96. filename = 'C:/Users/Rebecca/Desktop/DEANON OVER N - Copy/Αποτελέ
 σματα/n%d.txt'%(n,) 
97. 
98. #calling the function 
99. family(r, q, wife,husb,name,checked,n,deleted,notq)
100. for i in range(0,len(name)): 
101. if (r!=[] and r[0] not in checked): 
102. family(r,q,wife,husb,name,checked,n,deleted,notq)
103. 
104. print("Number of people in new tree:", len(q)) 
105. #fout.write("Number of people in new tree: \sin" % (len(q)))
106. 
107. fout2=open("cut_tree.txt","w")
108. for i in range(0,len(q)): 
109. fout2.write("%s\n" %(q[i])) 
110. 
111. fn=open(filename,"a") 
112. fn.write(str(len(q))) 
113. fn.write('\n') 
114. 
115. name2=copy.deepcopy(name) 
116. husb2=copy.deepcopy(husb) 
117. wife2=copy.deepcopy(wife) 
118. id2=copy.deepcopy(id) 
119. howmanychild2=copy.deepcopy(howmanychild) 
120. parent12=copy.deepcopy(parent1) 
121. parent22=copy.deepcopy(parent2) 
122. howmany2=copy.deepcopy(howmany) 
123. 
124. for i in range(0,len(notq)): 
125. for j in range(0,len(name)): 
126. if(notq[i]==name[j]): 
127. name2[j]=1128. husb2[j]=1
```
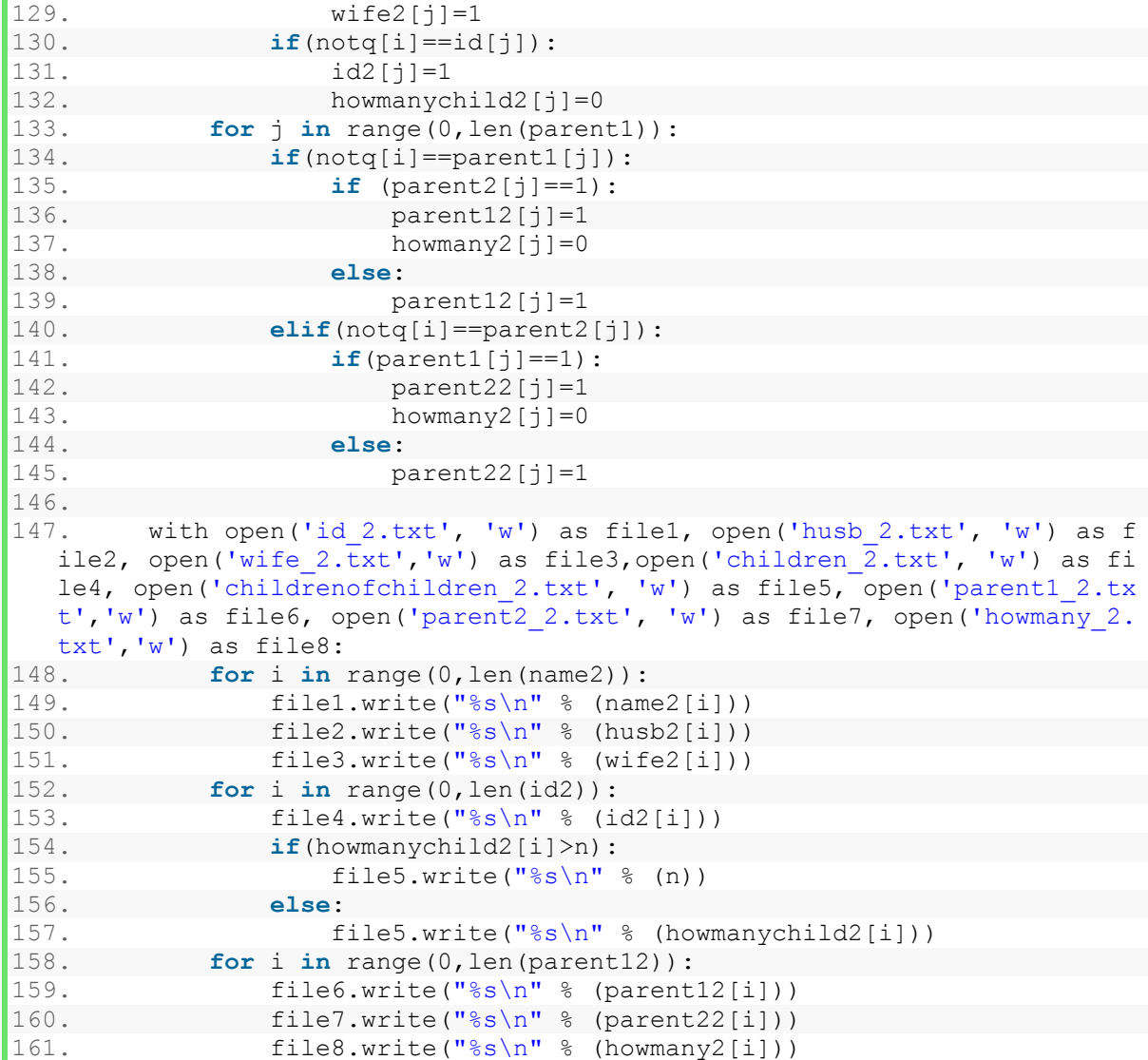

#### **Περιγραφή DeleteNodes.py :**

#### **Άνοιγμα και διάβασμα αρχείων (γραμμές 65-70):**

Το πρόγραμμα ξεκινάει στην **γραμμή 65** όπου και διαβάζει τα παρακάτω αρχεία που θα χρησιμοποιήσουμε στο πρόγραμμα. id.txt - το αρχείο με το μοναδικό αριθμό (id) του κάθε ατόμου του δέντρου husb.txt - το αρχείο με όλους τους συζύγους γένους αρσενικού wife.txt - το αρχείο με όλους τους συζύγους γένους θηλυκού NewTree.txt - το αρχείο στο οποίο θα γραφούν τα αποτελέσματα Tα παραπάνω δεδομένα αποθηκεύονται αντίστοιχα στις λίστες: name,husb,wife,fout

Στις **γραμμές 73-74** αυξάνεται το όριο για αναδρομές

Έπειτα, δημιουργουνται 6 λίστες:

Λίστα r **(γραμμή 76)**: θα αποθηκεύονται τα id των ατόμων που θα πάνε για έλεγχο.

Λίστα q **(γραμμή 76)**: θα αποθηκεύονται τα id των ατόμων που έχουν ταυτοποιηθεί.

Λίστα checked **(γραμμή 78)** : θα αποθηκεύονται τα id των ατόμων που έχουν ελεγχτεί (δηλαδή όσα φεύγουν από την r έρχονται εδώ).

Λίστα deleted **(γραμμή 78)**: θα αποθηκεύονται τα id των παιδιών που διαγράφονται κάθε φορά Λίστα notq **(γραμμή 78)**: θα αποθηκεύονται τα id όλων στο σύνολο παιδιών που έχουν διαγραφεί

Έπειτα από την κονσόλα ζητείται και διαβάζεται ο ακέραιος αριθμός ν **(γραμμή 80)**.

Στη συνέχεια, καλείται για πρώτη φορά η συνάρτηση newtree με ορίσματα τα: r,q,wife,husb,name,checked,n,deleted,notq **(γραμμή 84)**.

#### **Συνάρτηση newtree (γραμμές 1-63):**

Η παραπάνω συνάρτηση κάνει τις ακόλουθες διαδικασίες:

Ανοίγει το αρχείο ΝewTree.txt και γράφει μέσα το πρώτο άτομο της λίστας r, δηλαδή το άτομο από το οποίο θα αρχίσει μια σειρά ελέγχων για την επιτυχή ανωνυμοποίηση όσο το δυνατόν περισσότερων ατόμων και ταυτόχρονα προστίθεται στην λίστα checked **(γραμμές 2-3)**.

#### **Τοποθέτηση πατέρα και μητέρας στο νέο δέντρο (γραμμές 5-15):**

Διατρέχοντας την λίστα name με τα μοναδικά id, εάν βρεθεί name[j] το οποίο είναι ίδιο με το id του ατόμου που ελέγχεται στην παρούσα φάση, δηλαδή το πρώτο στοιχείο της λίστας r, "το r[0]" **(γραμμές 6-7)** τότε:

Εάν το αντίστοιχο στοιχείο της λίστας husb είναι διαφορετικό του 1 (υπενθυμίζεται ότι η τιμή 1 δίνεται σε ένα στοιχείο εφόσων δεν υπάρχει-δηλαδή εδώ ελέγχεται εάν υπάρχει ή όχι πατέρας) και δεν ανήκει στην λίστα q, δηλαδή δεν έχει ήδη ταυτοποιηθεί αλλά ούτε ανήκει στην λίστα με τα διεγραμμένα από το δέντρο άτομα notq **(γραμμή 8)** , τότε στο αρχείο εξόδου γράφεται το όνομα του πατέρα **(γραμμή 9)** και έπειτα το μοναδικό id του αποθηκεύεται στις λίστες q,r **(γραμμές 10-11)**.

Αντίστοιχη διαδικασία ακολουθείται για την εύρεση μητέρας με χρήση της λίστας wife **(γραμμές 12-15)**.

## **Επιλογή παιδιών (γραμμές 17-58):**

Δημιουργείται μια λίστα children **(γραμμή 18**). Διατρέχοντας την λίστα husb , εάν βρεθεί στοιχείο της που να είναι ίδιο με το r[0] **(γραμμές 19-20)** σημαίνει οτι το συγκεκριμένο άτομο που ελέγχουμε είναι σύζυγος γένους αρσενικού και αυτόματα αποθηκεύονται στην λίστα children όλα τα παιδιά του **(γραμμή 21)** αλλιώς εάν βρεθεί στη λίστα wife τότε είναι γένους θηλυκού και πάλι αποθηκεύονται στη λίστα children όλα τα παιδιά της **(γραμμές 22-23)**. Στο αρχείο εξόδου τυπώνεται το πλήθος των παιδιών **(γραμμή 24)**.

Έπειτα αρχικοποιούμε μια μεταβλητή nq=0 **(γραμμή 27)** η οποία θα μετρά το πλήθος των παραπάνω παιδιών που είναι ήδη στη λίστα q, και δημιουργούνται 3 λίστες:

Λίστα childrenold **(γραμμή 28)**: Αποθηκεύονται όλα τα παιδιά της λίστας children σαν backup Λίστα childreninq **(γραμμή 29)**: Αποθηκεύονται όσα παιδιά της λίστας children είναι ήδη στο καινούριο δέντρο - βρίσκονται στην q **(γραμμές 30-33).**

Λίστα childreninnotq **(γραμμή 29)**: Αποθηκεύονται όσα παιδιά της λίστας children έχουν ήδη διαγραφεί από το καινούριο δέντρο - βρίσκονται στην notq **(γραμμές 34-35)**. Έπειτα από τη λίστα children αφαιρούνται όσα παιδιά βρίσκονται στην q και όσα παιδιά βρίσκονται στην notq **(γραμμή 36**) , και γίνονται οι παρακάτω ελέγχοι:

- 1. Εάν τα παιδιά που βρίσκονται στην λίστα q είναι περισσότερα από αυτά που θέλουμε (περισσότερα από ν) τότε επιλέγουμε τυχαία ν από αυτά **(γραμμές 39-40)** .
- 2. Εάν δεν ισχύει το (α), εάν τα παιδιά που έμειναν στην λίστα children είναι περισσότερα από ν και τα παιδιά που βρίσκονται στην λίστα q είναι λιγότερα από ν τότε διαλέγουμε νnq από αυτά που έμειναν στην λίστα children και προσθέτουμε μετά όλα τα παιδιά της λίστας q **(γραμμές 42-46)** .

Δηλαδή: Έστω ότι ο Α έχει 5 παιδιά, τα Β,Γ,Δ,Ε,Ζ και έστω ότι τα Β,Γ έχουν ήδη προστεθεί στο δέντρο (λίστα q) και κανένα δεν έχει ακόμη διαγραφεί. Τότε για n=4 θα επιλεχθούν 2 από τα Δ,Ε,Ζ και έπειτα θα προστεθούν τα Β,Γ. Αν δεν γινόταν αυτό και επιλέγονταν 4 από όλους, μπορεί για παράδειγμα να είχαν επιλεχθεί οι Γ,Δ,Ε,Ζ αλλά επειδή ο Β είναι ήδη στο καινούριο δέντρο θα είχαμε στο σύνολο 5 παιδιά που είναι λάθος.

3. Εάν δεν ισχύει ούτε το (α) ούτε το (β) σημαίνει ότι ο αριθμός των παιδιών είναι μικρότερος του ν και έτσι θα επιλεγούν όλα εκτός από αυτά που έχουν ήδη διαγραφεί σε προηγούμενο στάδιο **(γραμμές 47-48).**

Στη συνέχεια αποθηκεύονται τα παιδιά που έχουν διαγραφεί, στην λίστα deleted **(γραμμή 49)**  και όσα από αυτά δεν είναι ήδη αποθηκευμένα στην λίστα notq, αποθηκεύονται **(γραμμές 51- 53)** .

Επίσης, από τα παιδιά που έμειναν στην λίστα children όσα δεν έχουν προστεθεί στις λίστες q και r, προστίθενται **(γραμμές 55-58).**

Όλα τα παραπάνω στοιχεία τυπώνονται στο αρχείο ΝewTree.txt **(γραμμή 61)** και για να τελειώσει η συνάρτηση newtree, διαγράφεται ο r[0] που έχει ήδη ελεγχθεί **(γραμμή 60)** για να μπορέσει να προχωρήσει η διαδικάσια με τον επόμενο που βρίσκεται προς έλεγχο, δηλαδή τον r[1] που στην γραμμή 60 θα γίνει r[0].

Η συνάρτηση επιστρέφει τις λίστες r, q, checked, deleted, notq **(γραμμή 63**) και εφόσων η λίστα r δεν είναι κενή και το πρώτο της στοιχείο δεν έχει ήδη ελεγθεί (λίστα checked) τότε η συνάρτηση newtree ξανακαλείται **(γραμμές 83-85).**

Όταν το πρόγραμμα τελειώσει, τυπώνονται το πλήθος των ατόμων που αποτελούν το δέντρο στην κονσόλα **(γραμμή 104)** και στο αρχείο NewTree.txt **(γραμμή 88)** και τα άτομα που αποτελούν το καινούριο δέντρο, δηλαδή το περιεχομένο της λίστας q, σε ένα αρχείο με όνομα cut\_tree.txt, **(γραμμές 107-109).**

Έπειτα δημιουργούνται αντίγραφα των λιστών που αντιπροσωπεύουν τα αρχεία εισόδου στις οποία αποθηκέυονται τα καινούρια δεδομένα του δέντρου με τα κομμένα παιδιά για να διαβαστούν στο επόμενο κεφάλαιο για αποανωνυμοποίηση **(γραμμές 115-145)**.

Τέλος, δημιουργούνται 8 αρχεία αντίστοιχα για τις καινούριες λίστες για να αποθηκευτούν τα δεδομένα τους τα οποία θα χρησιμοποιηθούν στο επόμενο κεφάλαιο για αποανωνυμοποίηση, στα οποία τυπώνονται τα νέα αποτελέσματα για το καθένα από αυτά.

Τα αρχεία αυτά είναι τα id\_2.txt, husb.txt, wife\_2.txt, children\_2.txt, childrenofchildren\_2.txt, parent1\_2.txt, parent2\_2.txt, howmany\_2.txt **(γραμμές 147-161)** .

### **7) DeleteEdges.py**

```
1. def family(r,q,id,howmanychild,wife,husb,name,checked,parent2,parent1,h
  owmany,n,name2,husb2,wife2,id2,howmanychild2,parent12,parent22,howmany2
  ): 
2. checked.append(r[0]) 
3. fout.write("Person to check: %s\n" % (r[0])) 
4. 
5. #Find r[0] parents and put them in the lists 
6. for j in range(0,len(name)): 
7. if (r[0]==name[j]): 
8. if (husb[j]!=1 and husb[j] not in q): 
9. fout.write("Father: \sin" % (husb[j]))
10. q.append(husb[j]) 
11. r.append(husb[j])
12. if (wife[j]!=1 and wife[j] not in q): 
13. fout.write("Mother: %s\n" % (wife[j])) 
14. q.append(wife[j])
15. r.append(wife[j])
16. 
17. #Put r[0]'s children in a list 
18. children=[] 
19. for i in range(0,len(husb)): 
20. if (r[0]==husb[i]): 
21. children.append(name[i]) 
22. elif (r[0]==wife[i]): 
23. children.append(name[i]) 
24. fout.write("\nNumber of Total Children: %s\n" % (len(children
  ))) 
25. 
26. #Check if children already identified 
27. kk=0 
28. childrenold=children<br>29. childrening=[]
          childrening=[]
30. for i in range(0,len(children)): 
31. if(children[i] in q): 
32. kk+=1 
33. childreninq.append(children[i]) 
34. fout.write("Children in q: %s\n" % (childreninq)) 
35. children=list(set(children)^set(childreninq)) 
36. 
37. deleted=[] 
38. import random<br>39. if (len(child)
          if (len(childrening)>=n):
40. children = random.sample(childreninq, k=n) 
41. elif(len(children)>=n): 
42. if((n-kk)>0): 
43. n=n-kk 
44. children = random.sample(children, k=n) 
45. children.extend(childreninq) 
46. else: 
47. children=childrenold 
48. 
49. deleted = list(set(childrenold)^set(children)) 
50. #Put selected children in the identified list and list to che
ck later
```

```
51. for i in range(0,len(children)): 
52. if(children[i] not in q):<br>53. append(children[i])
                  53. q.append(children[i]) 
54. r.append(children[i])
55. 
56. #Delete parent-child edges 
57. for j in range(0,len(deleted)): 
58. for k in range(0,len(name)): 
59. if(deleted[j]==name[k]): 
60. husb2[k]=1
61. wife2[k]=1
62. for m in range(0,len(parent1)): 
63. if(parent1[m]==husb[k] and parent2[m]==wife[k
  ]): 
64. howmany2[m]=howmany2[m]-1 
65. break 
66. #Put deleted children in the identified list and list to chec
  k later 
67. if deleted[j] not in q: 
68. q.append(deleted[j]) 
69. r.append(deleted[j]) 
70. 
71. del r[0] 
72. fout.write("Number of Children Selected: %s\nSelected Childre
  n: %s\nChildren with cut edges: %s\n\nQ: %s\nR: %s\n-------------
  ---\n\frac{1}{n} % (len(children),children,deleted,q,r))
73. 
74. return r,q,checked,deleted,name2,husb2,wife2,id2,howmanychild
  2,parent12,parent22,howmany2 
75. 
76. # MAIN PROGRAM 
77. with open('id.txt', 'r') as file1, open('husb.txt', 'r') as file2
  , open('wife.txt','r') as file3,open('children.txt', 'r') as file4, ope
  n('childrenofchildren.txt', 'r') as file5, open('parent1.txt','r') as f
  ile6, open('parent2.txt', 'r') as file7, open('howmany.txt','r') as fil
  e8: 
78. name=list(map(int,file1.read().split()))
79. husb=list(map(int,file2.read().split()))
80. wife=list(map(int,file3.read().split()))
81. id=list(map(int,file4.read().split()))
82. howmanychild=list(map(int,file5.read().split())) 
83. parent1=list(map(int,file6.read().split()))
84. parent2=list(map(int,file7.read().split()))
85. howmany=list(map(int,file8.read().split()))
86. fout=open("NewTree.txt", "w") 
87. 
88. import copy 
89. name2=copy.deepcopy(name) 
90. husb2=copy.deepcopy(husb) 
91. wife2=copy.deepcopy(wife) 
92. id2=copy.deepcopy(id)
93. howmanychild2=copy.deepcopy(howmanychild) 
94. parent12=copy.deepcopy(parent1) 
95. parent22=copy.deepcopy(parent2) 
96. howmany2=copy.deepcopy(howmany) 
97. import sys 
98. sys.setrecursionlimit(10**6)
```

```
99. # r: list with those to check, q: list with the identified people
100. r,q= ([48348395] for i in range(2)) 
101. # checked: list with those who are checked 
102. checked=[] 
103. n=int(input("Enter number of children: ")) 
104. #calling the function 
105. family(r,q,id,howmanychild,wife,husb,name,checked,parent2,parent1
  ,howmany,n,name2,husb2,wife2,id2,howmanychild2,parent12,parent22,howman
  y2) 
106. for i in range(0,len(name)): 
107. if (r!=[] and r[0] not in checked): 
108. family(r,q,id2,howmanychild2,wife2,husb2,name2,checked,pa
  rent22,parent12,howmany2,n,name2,husb2,wife2,id2,howmanychild2,parent12
  ,parent22,howmany2) 
109. 
110. print("Number of people in new tree: ", len(q)) 
111. fout.write("Number of people in new tree: %s\n" % (len(q))) 
112. 
113. fout2=open("cut tree.txt", "w")
114. for i in range(0,len(q)): 
115. fout2.write("\frac{8}{3} \n\pi" \frac{9}{9} \n\pi))
116. 
117. with open('id 2.txt', 'w') as file1, open('husb 2.txt', 'w') as f
  ile2, open('wife_2.txt','w') as file3,open('children_2.txt', 'w') as fi
  le4, open('childrenofchildren 2.txt', 'w') as file5, open('parent1 2.tx
  t','w') as file6, open('parent2_2.txt', 'w') as file7, open('howmany_2.
  txt','w') as file8: 
118. for i in range(0,len(name)): 
119. file1.write("%s\n" % (name2[i])) 
120. file2.write("%s\n" % (husb2[i])) 
121. file3.write("%s\n" % (wife2[i])) 
122. for i in range(0,len(id2)): 
123. file4.write("\sin" % (id2[i]))
124. if(howmanychild2[i]>n): 
125. file5.write("%s\n" % (n))
126. else: 
127. file5.write("%s\n" % (howmanychild2[i]))
128. for i in range(0,len(parent12)): 
129. file1.write("%s\n'n" % (parent12[i]))130. file2.write("%s\n" % (parent22[i]))
131. file3.write("\frac{8}{3}n" % (howmany2[i]))
132. 
133. fout.close()
```
#### **Περιγραφή DeleteEdges.py:**

#### **Άνοιγμα και διάβασμα αρχείων (γραμμές 76-86):**

Αρχικά διαβάζονται και κάποια άλλα αρχεία εκτός των id.txt, husb.txt, wife.txt. Διαβάζονται και τα: children.txt - ίδιο με το id.txt όμως το συγκεκριμένο θα αντιστοιχηθεί με το πιο κάτω αρχείο

(γραμμές 171-173)

childrenofchildren.txt - ο αριθμός των παιδιών του κάθε ατόμου του children.txt (γραμμές 175- 177)

parent1.txt - ίδιο με husb.txt - αντοιστοιχία με wife.txt και howmany.txt(γραμμές 180-182) parent2.txt - ίδιο με wife.txt - αντοιστοιχία με husb.txt και howmany.txt (γραμμές 184-186) howmany.txt - ο αριθμός των παιδιών των parent1.txt, parent2.txt. (γραμμές 188-190) Δηλαδή, οι parent1[0] και parent2[0] έχουν howmany[0] παιδιά μαζί

Τα παραπάνω δεδομένα αποθηκεύονται αντίστοιχα στις λίστες: id,howmanychild,parent1,parent2,howmany

Έπειτα δημιουργούνται αντίγραφα όλων των πιο πάνω λιστών στις οποίες θα αποθηκευτούν τα καινούρια δεδομένα του δέντρου με τους κομμένους συνδέσμους μεταξύ κάποιων παιδιών-

γονιών **(γραμμές 88-96)**.

Γίνεται αύξηση του ορίου για αναδρόμες **(γραμμές 97-98)**.

Δημιουργούνται οι παρακάτω λίστες:

Λίστα r **(γραμμή 100)**: θα αποθηκεύονται τα id των ατόμων που θα πάνε για έλεγχο.

Λίστα q **(γραμμή 100)**: θα αποθηκεύονται τα id των ατόμων που έχουν ταυτοποιηθεί.

Λίστα checked **(γραμμή 102)** : θα αποθηκεύονται τα id των ατόμων που έχουν ελεγχτεί (δηλαδή όσα φεύγουν από την r έρχονται εδώ).

Στη συνέχεια, από την κονσόλα ζητείται και διαβάζεται ο ακέραιος αριθμός ν **(γραμμή 104)** και καλείται για πρώτη φορά η συνάρτηση newtree με ορίσματα τα:

r,q,wife,husb,name,checked,n,deleted,notq **(γραμμή 106)**.

Στη συνέχεια η συνάρτηση newtree καλείται με ορίσματα όλες τις πιο πάνω λίστες.

#### **Συνάρτηση newtree (γραμμές 1-74):**

Όπως και πριν αποθηκεύονται στο αρχείο το άτομο που ελέγχεται ( r[0] ) και οι γονείς του. Αποθηκεύονται τα παιδιά του στην λίστα children και γίνονται οι ίδιοι ελέγχοι με πριν, με τν διαφορά ότι εδώ δεν υπάρχει λίστα notq αφού δεν διαγράφεται κανένας κόμβος από το δέντρο, παρά μόνο ακμές.

Προχωρώντας στην βασική διαφορά αυτού του αλγόριθμου με τους προηγούμενους **(γραμμές 56-65)** :

Για τα παιδιά που αποθηκεύονται στην λίστα deleted δηλαδή αυτά για τα οποία θα κόψουμε τις ακμές που τα συνδέουν με τους γονείς τους, γίνεται το εξής:

Διατρέχοντας τις λίστες deleted και name παράλληλα **(γραμμές 57-58)**, εάν βρεθεί παιδί από την 1<sup>η</sup> που υπάρχει στην 2<sup>η</sup> τότε αυτόματα στα αντίγραφα των αρχικών λιστών, οι γονείς αυτού του παιδιού γίνονται ίσοι με 1 - δηλαδή σαν να μην υπάρχει γονιός **(γραμμές 60-61)**. Έπειτα, όταν ελεγχθούν όλα τα παιδιά, τοποθετούνται στις λίστες q και r **(γραμμές 67-69)** αφού όπως ειπώθηκε πριν τα παιδιά αυτά δεν διαγράφονται από το δέντρο και τέλος στις λίστες

howmanychild2 **(γραμμές 125-126)** και howmany2 **(γραμμές 62-64)** το πλήθος των παιδιών αλλάζει ανάλογα με το πόσα έχουν διαγραφεί. Αυτό γίνεται διότι εάν π.χ κάποιος είχε 15 παιδιά και το n=5, όπως είναι φυσικό, στο τέλος αυτό το άτομο θα είχε 5 παιδιά.

Στη συνέχεια τυπώνονται τα παραπάνω στοιχεία στο αρχείο ΝewTree.txt **(γραμμή 72)** και η εφόσων η λίστα r δεν είναι κενή, ξανακαλείται με ορίσματα τα αντίγραφα των λιστών αυτή την φορά, δηλαδή με τα καινούρια αποτελέσματα - διεγραμμένες ακμές **(γραμμές 107-109)**.

Τέλος, τυπώνονται τα άτομα της λίστας q στο αρχείο cut\_tree.txt **(γραμμές 114-116)** και δημιουργούνται 8 αρχεία αντίστοιχα για τις καινούριες λίστες για να αποθηκευτούν τα δεδομένα τους τα οποία θα χρησιμοποιηθούν στο επόμενο κεφάλαιο για αποανωνυμοποίηση, στα οποία τυπώνονται τα νέα αποτελέσματα για το καθένα από αυτά.

Τα αρχεία αυτά είναι τα id\_2.txt, husb.txt, wife\_2.txt, children\_2.txt, childrenofchildren\_2.txt, parent1\_2.txt, parent2\_2.txt, howmany\_2.txt **(γραμμές 118-132)** .

## **8) GedStats.py**

```
1. with open('id.txt', 'r') as file1, open('famc.txt', 'r') as file2, open
  ('husb.txt','r') as file3,open('wife.txt', 'r') as file4: 
2. id=list(map(int,file1.read().split()))
3. famc=list(file2.read().split()) 
4. husb=list(map(int,file3.read().split())) 
5. wife=list(map(int,file4.read().split())) 
6. 
7. fout=open("id-howmany 2.txt", "w")
8. fp1=open("parent1_2.txt","w")
9. fp2=open("parent2_2.txt","w")
10. fchild=open("howmanychildren_2.txt","w") 
11. 
12. fc,idh,idw,idc=([] for i in range(4)) 
13. counter=0 
14. max=0 
15. for k in range(0,len(famc)): 
16. counter=0 
17. if(famc[k] not in fc): 
18. fc.append(famc[k])
19. for m in range(0,len(id)): 
20. if(husb[k]==id[m] and wife[k]==1): 
21. hus=id[m] 
22. idh.append(id[m]) 
23. idw.append(1) 
24. break 
25. elif(wife[k]==id[m] and husb[k]==1): 
26. wif=id[m]27. idw.append(id[m]) 
28. idh.append(1) 
29. break 
30. elif(husb[k]==id[m] or wife[k]==id[m] and husb[k]!=1
  and \text{wife}[k] != 1):
31. hus=husb[k] 
32. wif=wife[k] 
33. idh.append(husb[k]) 
34. idw.append(wife[k]) 
35. break 
36. for n in range(0,len(famc)): 
37. if(famc[k]==famc[n]):
38. counter+=1 
39. idc.append(counter) 
40. #id parent-howmany children 
41. fout.write("%s:%s\n%s:%s\n" % (hus,counter,wif,counter))
42.
```

```
43. for new in range(0,len(idw)): 
44. fp1.write("%s\n" % (idh[new])) 
45. fp2.write("%s\n" % (idw[new]))
46. fchild.write("%s\n" % (idc[new])) 
47. 
48. from itertools import repeat 
49. parents = [[] for i in repeat(None, 17)] 
50. zeroleft,zero=([] for i in range(2)) 
51. 
52. for j in range(0,len(id)): 
53. counter=0 
54. for k in range(0,len(idh)): 
55. if(id[j]==idh[k]):<br>56. counter=counte
                  56. counter=counter+idc[k] 
57. parent=idh[k]<br>58. elif(id[j]==idw[k
              \text{elif}(id[j]==idw[k]):59. counter=counter+idc[k] 
60. parent=idw[k] 
61. 
62. #maximum children 
63. if(counter>max): 
64. max=counter 
65. 
66. for i in range(1,17): 
67. if(counter==i): 
68. parents[i].append(parent) 
69. zeroleft.append(parent) 
70. 
71. fc=open("children 2.txt", "w")
72. fcofc=open("childrenofchildren_2.txt","w") 
73. fstats=open("Statistics 2.txt", "w")
74. fstats.write("0: ") 
75. for q in range(0,len(id)): 
76. if(id[q] not in zeroleft): 
77. zero.append(id[q]) 
78. fc.write("%s\n" % (id[q])) 
79. fcofc.write("0\ n")
80. fstats.write("%s\n\n" % (zero))
81. 
82. for q in range(1,17): 
83. fstats.write("%s: \sin\ln \left( \frac{\pi}{6} \right) (q, parents[q]))
84. for s in range(0,len(parents[q])): 
85. fc.write("%s\n" % (parents[q][s]))
86. fcofc.write("%s\n" % (q))
```
#### **Περιγραφή GedStats.py:**

#### **Διάβασμα αρχείων εισόδου (γραμμές 1-5):**

Το πρόγραμμα ξεκινάει στην γραμμή 120 όπου και διαβάζει τα παρακάτω αρχεία που θα χρησιμοποιήσουμε στο πρόγραμμα.

id.txt - το αρχείο με το μοναδικό αριθμό (id) του κάθε ατόμου του δέντρου (γραμμές 120-122) famc.txt - το αρχείο με τις οικογένειες (F0,F1,F2,...) στις οποίες το κάθε id συμπεριφέρεται σαν παιδί. Δηλαδή το id[0] είναι παιδί στην οικογένεια F0.

husb.txt - το αρχείο με όλους τους συζύγους γένους αρσενικού (γραμμές 124-126) wife.txt - το αρχείο με όλους τους συζύγους γένους θηλυκού (γραμμές 128-130)

#### **Δημιουργία αρχείων εξόδου (γραμμές 7-10):**

Δημιουργούνται τα αρχεία στα οποία θα τυπωθούν τα στατιστικά των οικογενειών. Τα αρχεία είναι τα εξής: id-howmany.txt parent1.txt parent2.txt howmanychildren.txt

Στη συνέχεια δημιουργούνται 6 λίστες: countlist,fc,newlist,idh,idw,idc η χρήση των οποίων θα φανεί μετά και αρχικοποιείται ο μετρητής max **(γραμμές 12-14)**.

Διατρέχοντας την λίστα famc **(γραμμή 15)** αρχικοποιείται ο μετρητής counter **(γραμμή 16)** που θα υπολογίζει πλήθος των παιδιών του κάθε ατόμου και στη λίστα fc μπαίνει το τρέχον στοιχείο famc εάν δεν υπάρχει ήδη **(γραμμές 17-18)**. Αυτό γίνεται για να μην υπάρχει άσκοπη επανάληψη των στοιχείων.

Έπειτα διατρέχοντας την λίστα id **(γραμμή 19)**, εάν βρεθεί στοιχείο της λίστας husb που είναι ίσο με το id και η αντίστοιχη τιμή της λίστας wife είναι ίση με 1 **(γραμμή 20)** τότε η μεταβλητή hus γίνεται ίση με το id και στις λίστες idh και idw τοποθετούνται οι τιμές id και 1 αντίστοιχα **(γραμμές 21-24)**.

Με ίδιο τρόπο γίνονται οι αντιστοιχίες για husb=1 και wife=id **(γραμμές 25-29)** και για την περίπτωση όπου και οι 2 εκ των husb και wife έχουν τιμές διάφορες του 1 **(γραμμές 30-35)**. Στη συνέχεια διατρέχοντας για 2η φορά την λίστα famc, κάθε φορά που βρίσκεται τιμή famc ίση με την αρχική famc σημαίνει ότι υπάρχει κι άλλο παιδί στην οικογένεια αυτή και έτσι αυξάνεται ο μετρητής counter **(γραμμές 36-38)**.

Όταν τελειώσει η πιο πάνω διαδικασία, στην λίστα idc προστίθεται ο μετρητής counter **(γραμμή 39)**.

Έτσι, στις λίστες idh,idw και idc θα υπάρχουν στο τέλος οι τιμές: πατέρας,μητέρα,πλήθος παιδιών των προηγούμενων 2.

Στα 2 αρχεία εξόδου τυπώνονται τα εξής:

id-howmany.txt: τυπώνονται τα στοιχεία γονιός: "πλήθος παιδιών" δημιουργώντας το αρχείο που φαίνεται στην εικόνα... **(γραμμή 41)**

Έπειτα, οι λίστες idh,idw,idc τυπώνονται αντίστοιχα στα αρχεία:

parent1,parent2,howmanychildren **(γραμμές 43-46)**.

Δημιουργούνται μία πολυλίστα parent με 17 υπόλιστες, η χρήση της οποίας θα εξηγηθεί παρακάτω, και δύο λίστες zeroleft και zero για την αποθήκευση όσων δεν έχουν παιδιά **(γραμμές 49-50)**.

Στη συνέχεια, διατρέχοντας τις λίστες idw,idh για κάθε αρχικό id που υπάρχει μετρίεται το πλήθος των παιδιών του το οποίο αποθηκεύεται στον μετρητή counter **(γραμμές 52-53)**, η μεταβλητή parent παίζερι την τιμή του τρέχον γονιού **(γραμμές 55-60)** και γίνονται 2 ελέγχοι: Εάν το πλήθος αυτό είναι μεγαλύτερο από το τρέχον μέγιστο (μεταβλητή max) τότε γίνεται αυτό το μέγιστο **(γραμμές 63-64)**.

Εάν το πλήθος είναι ίσο με την τιμή i όπου i=1...max τότε στην αντίστοιχη θέση i της πολυλίστας parents τυπώνεται ο γονιός αυτός **(γραμμές 66-69)**.

Δηλαδή εάν οι γονιoί Χ,Υ έχουν 3 παιδιά και ο γονιός Z έχει 16 τότε η λίστα parents θα έχει ως εξής:

parents= $[[i=1],[i=2],...,[i=16]] = [[],[],[X,Y],[]...[Z]]$ 

Τέλος, στις **γραμμές 71-86** τα παραπάνω στοιχεία τυπώνονται ομαδοποιημένα στο αρχείο Statistics.txt και στο αρχεία children.txt και childrenofchildren.txt.

#### **9) Deanonymize.py**

```
1. def isListEmpty(children2): 
2. return children2 == '' or isinstance(children2, list) and (not chil
dren2 or all(map(isListEmpty, children2))) 
3. 
4. def deanonymize(r,q,id,howmanychild,wife,husb,name,checked,parent2,pare
  nt1,howmany): 
5. fout.write("--------------------------------------
  \nPerson to check: %s\n" % (r[0])) 
6. checked.append(r[0]) 
7. wi,hu,unc,uncw=([] for i in range(4)) 
8. bo=2 
9. 
10. #Find r[0] parents and put them in the lists 
11. for j in range(0,len(name)): 
12. if (r[0]==name[j]): 
13. if (husb[j]!=1 and husb[j] not in q): 
14. fout.write("Father: \frac{1}{9}s\n" % (husb[j]))
15. q.append(husb[j]) 
16. r.append(husb[j])
17. if (wife[j]!=1 and wife[j] not in q): 
18. fout.write("Mother: %s\n" % (wife[j]))
19. q.append(wife[j]) 
20. r.append(wife[j])
21. 
22. #Find Spouse/Spouses and Children 
23. children=[] 
24. for i in range(0,len(husb)): 
25. if (r[0]==husb[i]): 
26. children.append(name[i]) 
27. if (wife[i]!=1 and wife[i] not in q and wife[i] not i
  n wi): 
28. wi.append(wife[i]) 
29. #he is male 
30. bo=1 
31. elif (r[0]==wife[i]): 
32. children.append(name[i]) 
33. if (husb[i]!=1 and husb[i] not in q and husb[i] not i
  n hu): 
34. hu.append(husb[i]) 
35. #she is female 
36. bo=0 
37. 
38. #if person is male
```
39. **if**(bo==1): 40. **for** b **in** range(0,len(parent2)): 41. **for** w **in** range(0,len(wi)): 42. **if**(wi[w]==parent2[b]):  $if(parent1[b] == r[0])$ : 44. **if** (parent2[b] **not in** uncw): 45. unc.append(howmany[b]) 46. uncw.append(parent2[b]) 47. **break** 48. #if person is female 49. **elif** (bo==0): 50. **for** v **in** range(0,len(parent1)): 51. **for** h **in** range(0,len(hu)): 52. **if**(hu[h]==parent1[v]): 53. **if**(parent2[v]==r[0]):<br>54. **if** (parent1[v] **no** 54. **if** (parent1[v] **not in** uncw): 55. unc.append(howmany[v]) 56. uncw.append(parent1[v])<br>57. **break** 57. **break** 58. 59. #find the spouse of all his/her spouses with he/she has uniqu e number of children  $60.$  e={} 61. **for** x **in** unc: e[x] = x **in** e 62. uniqc=[z **for** z **in** e **if not** e[z]] 63. 64. **if**(bo==1): 65. **for** s **in** range(0,len(uniqc)): 66. **for** p **in** range(0,len(unc)): 67. **if**(unc[p]==uniqc[s] **and** uncw[p] **not in** q): 68. fout.write("With his wife: %s he has unique n umber of children (%s) so she is identified\n" % (uncw[p],uniqc[s])) 69. q.append(uncw[p]) 70. r.append(uncw[p]) 71. **if**(bo==0): 72. **for** s **in** range(0,len(uniqc)): 73. **for** p **in** range(0,len(unc)): 74. **if**(uniqc[s]==unc[p] **and** uncw[p] **not in** q): 75. fout.write("With her husband: %s she has uniq ue number of children (%s) so he is identified\n" % (uncw[p],uniqc[s])) 76. q.append(uncw[p]) 77. r.append(uncw[p]) 78. 79. #if with his/her spouse he/she has only one child it can be i dentified immediately 80. **for** g **in** range(0,len(uniqc)): 81. **if**(uniqc[g]==1): 82. **for** c **in** range(0,len(husb)): 83. **if**(r[0]==husb[c] **or** r[0]==wife[c]): 84. **if**(uncw[q]==husb[c] **or** uncw[q]==wife[c]): 85. **if**(name[c] **not in** q): 86. fout.write("%s and %s's only child is  $:$   $\simeq$   $\ln$ "  $\in$   $(r[0],$  uncw[q], name[c])) 87. q.append(name[c]) 88. **r.append(name[c])**<br>89. **break** 89. **break**

```
90. 
91. #Call of FindDescendandsTree for spouses 
92. spouse,spouse2=([] for i in range(2)) 
93. if (bo==1): 
94. spouse=wi 
95. elif(bo==0): 
96. spouse=hu 
97. 
98. for m in range(0,len(spouse)): 
99. if(spouse[m] not in q): 
100. spouse2.append(spouse[m])
101. 
102. spouse=spouse2 
103. origchildren=spouse 
104. 
105. from itertools import repeat 
106. list1 = [[] for i in repeat(None, len(spouse))] 
107. names=list1 
108. 
109. for i in range(0,len(spouse)): 
110. list1[i].append(spouse[i])
111. 
112. FindDescendandsTree(list1,names,husb,wife,name,origchildren,q
  ,r,id,howmanychild) 
113. 
114. #find the children of the person we check that have unique nu
  mber of children 
115. #children of children 
116. childrenofchildren,nameofchild=([] for i in range(2)) 
117. for l in range(0,len(children)): 
118. for m in range(0,len(id)): 
119. if (children[l]==id[m] and children[l] not in q): 
120. childrenofchildren.append(howmanychild[m]) 
121. nameofchild.append(children[l])
122. d={}
123. for n in childrenofchildren: d[n] = n in d 
124. uniq=[o for o in d if not d[o]] 
125. 
126. for s in range(0,len(uniq)): 
127. for p in range(0,len(childrenofchildren)): 
128. if(uniq[s]==childrenofchildren[p]):
129. if(nameofchild[p] not in q): 
130. fout.write("Child of %s with %s child/childre
  n is:\n\frac{n}{8} (r[0], uniq[s], name of child[p]))
131. q.append(nameofchild[p])
132. r.append(nameofchild[p])
133. 
134. #Call of FindDescendandsTree for children 
135. children2=[] 
136. for m in range(0,len(children)): 
137. if(children[m] not in q): 
138. children2.append(children[m])
139. 
140. children=children2 
141. origchildren=children 
142. 
143. from itertools import repeat
```

```
144. list1 = [[] for i in repeat(None, len(children))] 
145. names=list1 
146. 
147. for i in range(0,len(children)): 
148. list1[i].append(children[i])
149. 
150. FindDescendandsTree(list1,names,husb,wife,name,origchildren,q
  ,r,id,howmanychild) 
151. 
152. del r[0] 
153. return r,q,checked 
154. 
155. def FindDescendandsTree(list1,names,husb,wife,name,origchildren,q
  ,r,id,howmanychild): 
156. length,uniqquantity,uniqnames,count=([] for i in range(4)) 
157. from itertools import repeat 
158. names = [[] for i in repeat(None, len(origchildren))] 
159. for i in range(0,len(list1)): 
160. counter=0 
161. for k in range(0,len(list1[i])): 
162. for j in range(0,len(husb)): 
163. if(list1[i][k]==husb[j] or list1[i][k]==wife[j]):
164. names[i].append(name[j])
165. counter+=1 
166. 
167. quantity=[[] for i in repeat(None, len(origchildren))] 
168. for a in range(0,len(names)): 
169. for b in range(0,len(names[a])): 
170. for c in range(0,len(id)): 
171. if(names[a][b]==id[c]): 
172. quantity[a].append(howmanychild[c])
173. 
174. if(len(quantity)>1): 
175. for s in range(0,len(quantity)): 
176. if(quantity[s] not in uniqquantity): 
177. uniqquantity.append(quantity[s])
178. for t in range(0,len(uniqquantity)): 
179. qcount=0 
180. for s in range(0,len(quantity)):
181. if(uniqquantity[t]==quantity[s]):
182. qcount+=1 
183. count.append(qcount) 
184. 
185. for k in range(0,len(count)): 
186. if(count[k]<=1): 
187. for l in range(0,len(origchildren)):
188. if(uniqquantity[k]==quantity[l]):
189. if(len(origchildren)!=1 and origchildren[l] n
  ot in q): 
190. fout.write("Based on the number of descen
  dands %s was identified\n" % (str(origchildren[l])))
191. q.append(origchildren[l]) 
192. r.append(origchildren[1])
193. del origchildren[l] 
194. del names[l] 
195. del list1[l]
```

```
196. elif(len(origchildren)==1 and origchildren[0]
   not in q): 
197. fout.write("Based on the number of de
  scendands %s was identified\n" % (str(origchildren[0])))
198. q.append(origchildren[0]) 
199. r.append(origchildren[0])
200. 
201. if(not isListEmpty(list1) and len(origchildren)!=1 and origch
  ildren!=[]): 
202. list1=names 
203. FindDescendandsTree(list1,names,husb,wife,name,origchildr
  en,q,r,id,howmanychild) 
204. 
205. return q,r 
206. 
207. #MAIN PROGRAM 
208. with open('id 2.txt', 'r') as file1, open('husb 2.txt', 'r') as f
  ile2, open('wife_2.txt','r') as file3,open('children \overline{2}.txt', 'r') as fi
  le4, open('childrenofchildren_2.txt', 'r') as file5, open('parent1_2.tx
  t','r') as file6, open('parent2 2.txt', 'r') as file7, open('howmany 2.
  txt','r') as file8: 
209. name=list(map(int,file1.read().split())) 
210. husb=list(map(int,file2.read().split()))
211. wife=list(map(int,file3.read().split()))
212. id=list(map(int,file4.read().split()))
213. howmanychild=list(map(int,file5.read().split())) 
214. parent1=list(map(int,file6.read().split())) 
215. parent2=list(map(int,file7.read().split())) 
216. howmany=list(map(int,file8.read().split())) 
217. fout=open("Deanonymized.txt", "a") 
218. 
219. import sys 
220. sys.setrecursionlimit(10**6) 
221. # q: list with identified people , r: list with those to check 
222. q,r=([48348395] for i in range(2)) 
223. #list with people i've checked 
224. checked=[] 
225. 
226. #calling the function 
227. deanonymize(r, q, id, howmanychild, wife, husb, name, checked, parent2, pa
  rent1,howmany) 
228. for i in range(0,len(name)): 
229. if (r!=[] and r[0] not in checked): 
230. deanonymize(r,q,id,howmanychild,wife,husb,name,checked,pa
  rent2,parent1,howmany) 
231. 
232. print("deanonymization done") 
233. print("Number of people identified: ", len(q)) 
234. print("identified people:", q)
```
#### **Περιγραφή Deanonymize.py:**

#### **Διάβασμα αρχείων εισόδου και δημιουργία αρχείου εξόδου (γραμμές 207-217):**

Το πρόγραμμα ξεκινάει στην γραμμή 211 όπου και διαβάζει τα καινούρια (από τα προγράμματα 6,7) αρχεία που θα χρησιμοποιήσουμε στο πρόγραμμα. id\_2.txt - το αρχείο με το μοναδικό αριθμό (id) του κάθε ατόμου του δέντρου husb.txt - το αρχείο με όλους τους συζύγους γένους αρσενικού wife\_2.txt - το αρχείο με όλους τους συζύγους γένους θηλυκού children 2.txt - ίδιο με το id.txt όμως το συγκεκριμένο θα αντιστοιχηθεί με το πιο κάτω αρχείο childrenofchildren\_2.txt - ο αριθμός των παιδιών του κάθε ατόμου του children.txt parent1\_2.txt - ίδιο με husb\_2.txt - αντοιστοιχία με wife\_2.txt και howmany\_2.txt parent 2\_2.txt - ίδιο με wife\_2.txt - αντοιστοιχία με husb 2.txt και howmany\_2.txt - ο αριθμός των παιδιών των parent1\_2.txt, parent2\_2.txt. Δηλαδή, οι parent1\_2[0] και parent2\_2[0] έχουν howmany\_2[0] παιδιά μαζί

deanonymized.txt – δημιουργείται το αρχείο στο οποίο θα γραφούν τα αποτελέσματα Tα παραπάνω δεδομένα αποθηκεύονται αντίστοιχα στις λίστες: name,famc,husb,wife,id,howmanychild,parent1,parent2,howmany,fout

Έπειτα, δημιουργουνται 3 λίστες **(γραμμές 222-224)**: λίστα r: θα αποθηκεύονται τα id των ατόμων που θα πάνε για έλεγχο. λίστα q: θα αποθηκεύονται τα id των ατόμων που έχουν ταυτοποιηθεί. λίστα checked: θα αποθηκεύονται τα id των ατόμων που έχουν ελεγχτεί (δηλαδή όσα φεύγουν από την r έρχονται εδώ).

Στη συνέχεια, καλείται για πρώτη φορά η συνάρτηση deanonymize με ορίσματα τα: r,q,id,howmanychild,wife,husb,name,famc,checked,parent2,parent1,howmany **(γραμμή 227)**

#### **Συνάρητηση deanonymize (γραμμές 4-157):**

Η παραπάνω συνάρτηση κάνει τις ακόλουθες διαδικασίες:

Ανοίγει το αρχείο deanonymized.txt και γράφει μέσα το πρώτο άτομο της λίστας r, δηλαδή το άτομο από το οποίο θα αρχίσει μια σειρά ελέγχων για την επιτυχή ανωνυμοποίηση όσο το δυνατόν περισσότερων ατόμων και αύτοματα προστίθεται στην λίστα checked **(γραμμές 5-6)**. Δημιουργόυνται 4 λίστες wi, hu, unc, uncw και μία μεταβλητή bo η χρήση των οποίων θα περιγραφεί στην συνέχεια **(γραμμές 7-8)**.

#### **Εύρεση και ταυτοποίηση πατέρα και μητέρας (γραμμές 16-33):**

Διατρέχοντας την λίστα name με τα μοναδικά id, εάν βρεθεί name[j] το οποίο είναι ίδιο με το id του ατόμου που ελέγχεται στην παρούσα φάση, δηλαδή το πρώτο στοιχείο της λίστας r, "το r[0]" (**γραμμές 11-12)** τότε:

Εάν το αντίστοιχο στοιχείο της λίστας husb είναι διαφορετικό του 1 (υπενθυμίζεται ότι η τιμή 1 δίνεται σε ένα στοιχείο εφόσων δεν υπάρχει-δηλαδή εδώ ελέγχεται εάν υπάρχει ή όχι πατέρας) και δεν ανήκει στην λίστα q, δηλαδή δεν έχει ήδη ταυτοποιηθεί **(γραμμή 13)**, τότε στο αρχείο εξόδου γράφεται το όνομα του πατέρα **(γραμμή 14)** και έπειτα το μοναδικό id του αποθηκεύεται στις λίστες q,r **(γραμμές 15-16)**.

Αντίστοιχη διαδικασία ακολουθείται για την εύρεση μητέρας με χρήση της λίστας wife **(γραμμές 17-20)**.

#### **Εύρεση συζύγου/συζύγων και παιδιών (γραμμές 23-61):**

Δημιουργείται μια λίστα children **(γραμμή 23)**. Διατρέχοντας την λίστα husb , εάν βρεθεί στοιχείο της που να είναι ίδιο με το r[0] σημαίνει οτι το συγκεκριμένο άτομο που ελέγχουμε είναι σύζυγος γένους αρσενικού και αυτόματα αποθηκεύονται στις λίστες children όλα τα παιδιά του **(γραμμές 24-26)**. Έπειτα, ελέγχεται εάν έχει σύζυγο ο r[0] η οποία δεν έχει ήδη ταυτοποιηθεί (δεν βρίσκεται στη λίστα q) και αν ισχύει, τότε την προσθέτει στη λίστα wi (στη λίστα wi στο τέλος του for loop θα έχουν αποθηκευτεί όλες οι σύζυγοι του r[0]) και η μεταβλητή bo γίνεται ίση με 1 για να δηλώσει ότι ο r[0] είναι γένους αρσενικού **(γραμμές 27-30)**. Η ίδια διαδικασία ακολουθείται διατρέχοντας την λίστα wife , εάν δηλαδή ο r[0] είναι γένους θηλυκού **(γραμμές 31-36)**.

Στη συνέχεια, εάν ο r[0] είναι άντρας δηλαδή bo=1, τότε διατρέχοντας τις λίστες parent2 και wi, εάν έχει βρεθεί άτομο στη λίστα parent1 ίδιο με τον r[0] και το αντίστοιχο άτομο στη λίστα parent2 είναι ίδιο με το πρώτο άτομο της λίστας wi τότε αποθηκεύεται στη λίστα uncw το id της γυναίκας του και στην λίστασ unc το πλήθος των παιδιών που έχει μαζί της **(γραμμές 38-47)**. Η παραπάνω διαδικάσια γίνεται για όλες τις γυναίκες του - μέχρι το τέλος της λίστας wi, εάν η λίστα wi έχει μόνο ένα στοιχείο τότε ο r[0] έχει μόνο μια γυναίκα.

Η ίδια διαδικασία ακολουθείται εάν ο r[0] είναι γυναίκα **(γραμμές 49-57)**.

#### **Ταυτοποίηση συζύγου/συζύγων (γραμμές 60-77):**

Αρχικά, χρησιμοποιώντας την λίστα unc με το πλήθος των παιδιών που έχει με την/τον κάθε σύζυγο, βρίσκουμε ποιοι από αυτούς τους αριθμούς εμφανίζονται στην unc μόνο μια φορά, δηλαδή είναι μοναδικοί.

Η λογική είναι η εξής: Έαν ο r[0] έχει 4 συζύγους uncw={a,b,c,d} και με την κάθε μια έχει αντίστοιχα 3,3,4,3 παιδιά - δηλαδή unc={3,3,4,3} αυτόματα μπορεί η σύζυγος c να ταυτοποιηθεί αφού είναι η μόνη με την οποία έχει 4 παιδιά. Ενώ οι a,b,d μπορεί να είναι οποιοιδήποτε κόμβοι στο δέντρο μας.

Άρα δημιουργούμε μια λίστα uniqc στην οποία αποθηκεύονται οι μοναδικοί αυτοί αριθμοί της λίστας unc.. Εδώ θα είχαμε uniqc={4}

Έπειτα, έαν ο r[0] είναι άντρας τότε διατρέχοντας τις λίστες uniqc και unc, βρίσκουμε ποιο στοιχείο της λίστας unc έχει τον κάθε μοναδικό αριθμό της λίστας uniqc (εδώ θα ήταν uniqc[0]==unc[2]) και εάν η συγκεκριμένη σύζυγος με την οποία έχει τον μοναδικό αυτό αριθμό παιδιών δεν έχει ήδη ταυτοποιηθεί τότε στο αρχείο τυπώνεται το όνομα της και αυτόματα μπαίνει στις λίστες q,r δηλαδή έχει ταυτοποιηθεί και θα εξεταστεί αργότερα **(γραμμές 60-70)**. Ίδια διαδικασία ακολουθείται έαν ο r[0] ήταν γυναίκα **(γραμμές 71-77)**.

## **Ταυτοποίηση μοναδικού παιδιού (γραμμές 80-89):**

Εάν με κάποια από τις παραπάνω ταυτοποιημένες συζύγους το πλήθος των παιδιών τους είναι 1, δηλαδή έχουν ένα και μοναδικό παιδί, τότε βάσει λογικής αυτό μπορει αμέσως να ταυτοποιηθεί. Αυτό γίνεται εδώ.

Διατρέχοντας την λίστα uniqc εάν βρεθεί στοιχείο της με τιμή 1, τότε εάν ο r[0] έχει ίδια τιμή με κάποιο στοιχείο της λίστας husb-δηλαδή είναι άντρας, ή της λίστας wife - γυναίκα και εάν ο/η αντίστοιχος/η του σύζυγος (από τη λίστα uncw) είναι ο αντίστοιχος του husb ή wife, δηλαδή εάν έχει βρεθεί ουσιαστικά το ζευγάρι που έχει το μοναδικό αυτό παιδί, τότε το παιδί τους βρίσκεται στην αντίστοιχη θέση της λίστας name. Εάν λοιπόν δεν έχει ήδη ταυτοποιηθεί το παιδί αυτό τότε τυπώνεται στο αρχείο και αποθηκεύεται και στις λίστες q,r.

#### **Ταυτοποίηση περαιτέρω παιδιών (γραμμές 114-132):**

Η λογική εδώ είναι ίδια με τη λογική ταυτοποίησης συζύγου. Εάν δηλαδή κάποιο από τα παιδιά του r[0] έχει μοναδικό αριθμό παιδιών τότε αυτό το παιδί ταυτοποιείται αυτόματα.

Δηλαδή: έστω τα παιδιά του r[0], children={a,b,c,d,e,f} και από τη λίστα id έχουν ταυτιστεί τα a,d,e,f δηλαδή nameofchild={a,d,e,f} και τα συγκεκριμένα παιδία έχουν με τις/τους δικές/-όυς τους συζύγους 5,4,4,3 παιδία αντίστοιχα, δηλαδή childrenofchildren={5,4,4,3}. Τότε, αυτόματα οι a,f ταυτοποιούνται στο δέντρο μας.

Από την λίστα children που είχαμε δημιουργήσει, στην οποία αποθηκεύτηκαν όλα τα παιδιά του r[0] ελέγχουμε έαν κάποιο από αυτά ταυτίζεται με στοιχείο της λίστας id και εάν αυτό δεν έχει ήδη ταυτοποιηθεί τότε προστίθεται στη λίστα nameofchild το όνομα του και στη λίστα childrenofchildren το πλήθος των παιδιών του.

Έπειτα δημιουργείται μια λίστα uniq με τα μοναδικά πλήθη παιδιών, εδώ uniq={5,3}. Μετά γίνεται έλεγχος για να βρεθεί ποιο στοιχείο της λίστας childrenofchildren έχει τον μοναδικό αυτό αριθμό παιδιών και εάν το αντίστοιχο παιδί που έχει αυτά τα παιδιά δεν έχει ήδη ταυτοποιηθεί τότε τυπώνεται στο αρχείο και προστίθεται στις λίστες q,r.

Έτσι, για να τελειώσει η συνάρτηση deanonymize , διαγράφεται ο r[0] που έχει ήδη ελεγχθεί για ταυτοποιήσεις **(γραμμή 152)** για να μπορέσει να προχωρήσει η διαδικάσια με τον επόμενο που βρίσκεται προς έλεγχο, δηλαδή τον r[1] που στην γραμμή 152 θα γίνει r[0].

Η συνάρτηση επιστρέφει τις λίστες r,q,checked **(γραμμή 153)** και εφόσων η λίστα r δεν είναι κενή και το πρώτο της στοιχείο δεν έχει ήδη ελεγθεί (λίστα checked) τότε η συνάρτηση deanonymize ξανακαλείται (**γραμμές 228-230)**.

Όταν το πρόγραμμα τελειώσει, τυπώνεται στην κονσόλα ένα μήνυμα πως η αποανωνυμοποίηση έχει τελειώσει και τυπώνεται και το πλήθος των ατόμων που έχουν ταυτοποιηθεί, δηλαδή το μήκος της λίστας q, καθώς και τα στοιχεία της **(γραμμές 232-234)**.

## **Συνάρτηση FindDescendandsTree (γραμμές 155-205):**

Η παραπάνω συνάρτηση καλείται σε δύο σημεία του προγράμματος:

- 1. Στις **γραμμές 92-112**
- 2. Στις **γραμμές 134-150**

Στην πρώτη περίπτωση καλείται με ορίσματα τις άγνωστες συζύγους του r[0] και στην δεύτερη περίπτωση καλείται με ορίσματα τα άγνωστα παιδιά του r[0].

H συνάρτηση αυτή λειτουργεί ως εξής (θα δοθεί ένα απλό παράδειγμα για καλύτερη επεξήγηση):

Έστω ότι ο r[0] έχει 4 παιδιά, 1 εκ των οποίων έχει ήδη ταυτοποιηθεί σε κάποιο άλλο σημείο του προγράμματος. Τότε μένουν τα υπόλοιπα τρία έστω Α,Β,Γ αντίστοιχα. Η συνάρτηση αυτή θα δημιουργήσει τόσες λίστες όσες τα παιδιά του r[0]. Δηλαδή θα δημιουργήσει τις λίστες Α,Β,Γ. Κάθε φορά σε αυτές τις λίστες θα αποθηκεύει το πλήθος των παιδιών που έχουν τα προηγούμενα στοιχεία της λίστας. Σε πρώτη φάση θα αποθηκευτουν δηλαδή:

Λίστα Α= [πλήθος παιδιών Α]=[1], Λίστα Β=[πλήθος παιδιών Β]=[1], Λίστα Γ=[πλήθος παιδιών  $\Gamma$  = [1]

Σε 3 λίστες Α',Β',Γ' αποθηκεύονται τα ονόματα των παιδιών των Α,Β,Γ.

Έστω:

Λίστα Α'= [Δ], Λίστα Β=[Ε], Λίστα Γ=[Ζ]

Εφόσων οι λίστες Α,Β,Γ είναι ίσες, η συνάρτηση θα προχωράει στην επόμενη γενιά και οι λίστες θα διαμορφωθούν ως εξής:

Λίστα Α= [πλήθος παιδιών Δ]=[2], Λίστα Β=[πλήθος παιδιών Ε]=[1], Λίστα Γ=[πλήθος παιδιών  $Z = [1]$ 

Εδώ, αυτόματα ξεχωρίζει η λίστα Α αφού είναι ανίση με τις Β,Γ και έτσι ταυτοποιείται ο πρόγονος του Δ, δηλαδή αυτός που είναι παιδί του r[0] => ο Α

Για τα παιδιά Β,Γ η συνάρτηση συνεχίζει για όλες τις επόμενες γενιές εώς ότου βρεθεί διαφορετικό δέντρο απογόνων τους και μπορέσουν να ταυτοποιηθούν.

Η ίδια διαδικασία ακολουθείται και για τις συζύγους του r[0].

Τονίζεται ότι δεν ταυτοποιείται κανένας απόγονος των παιδιών η συζύγων του r[0], παρά μόνο οι ίδιοι. Δηλαδή όλοι οι απόγονοι τους είναι απλά βοηθητικοί στο να βρεθεί διαφορετικό δέντρο σε κάποια γενιά και να ταυτοποιηθεί ο αρχικός «στόχος».

## **Συνάρτηση isListEmpty (γραμμές 1-2):**

Είναι απλά μια συνάρτηση η οποία ελέγχει εάν μια πολυλίστα ( Πολυλίστα=[ [], [[]], [] ]) είναι κενή.

# **Παράρτημα ΙΙ**

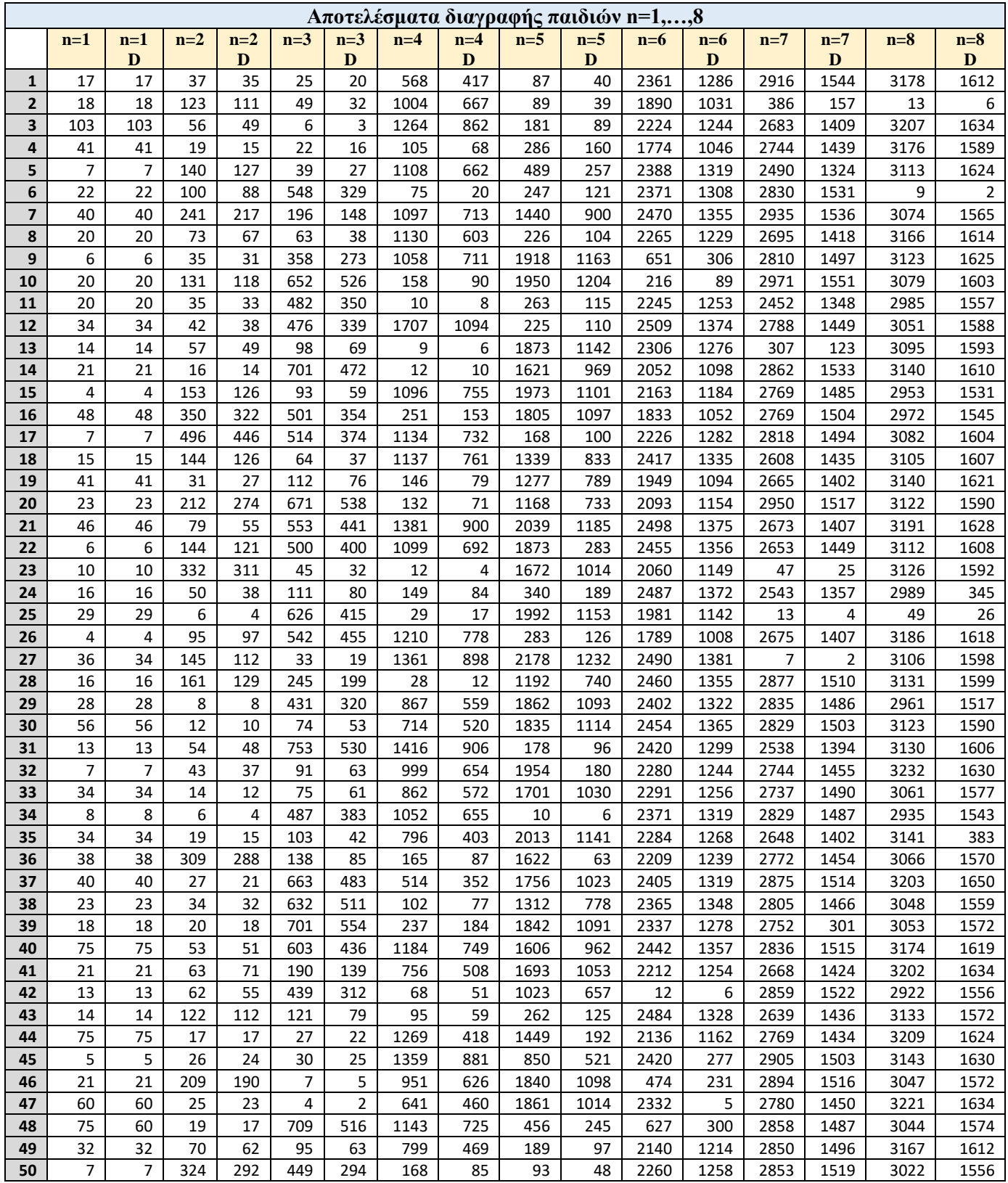

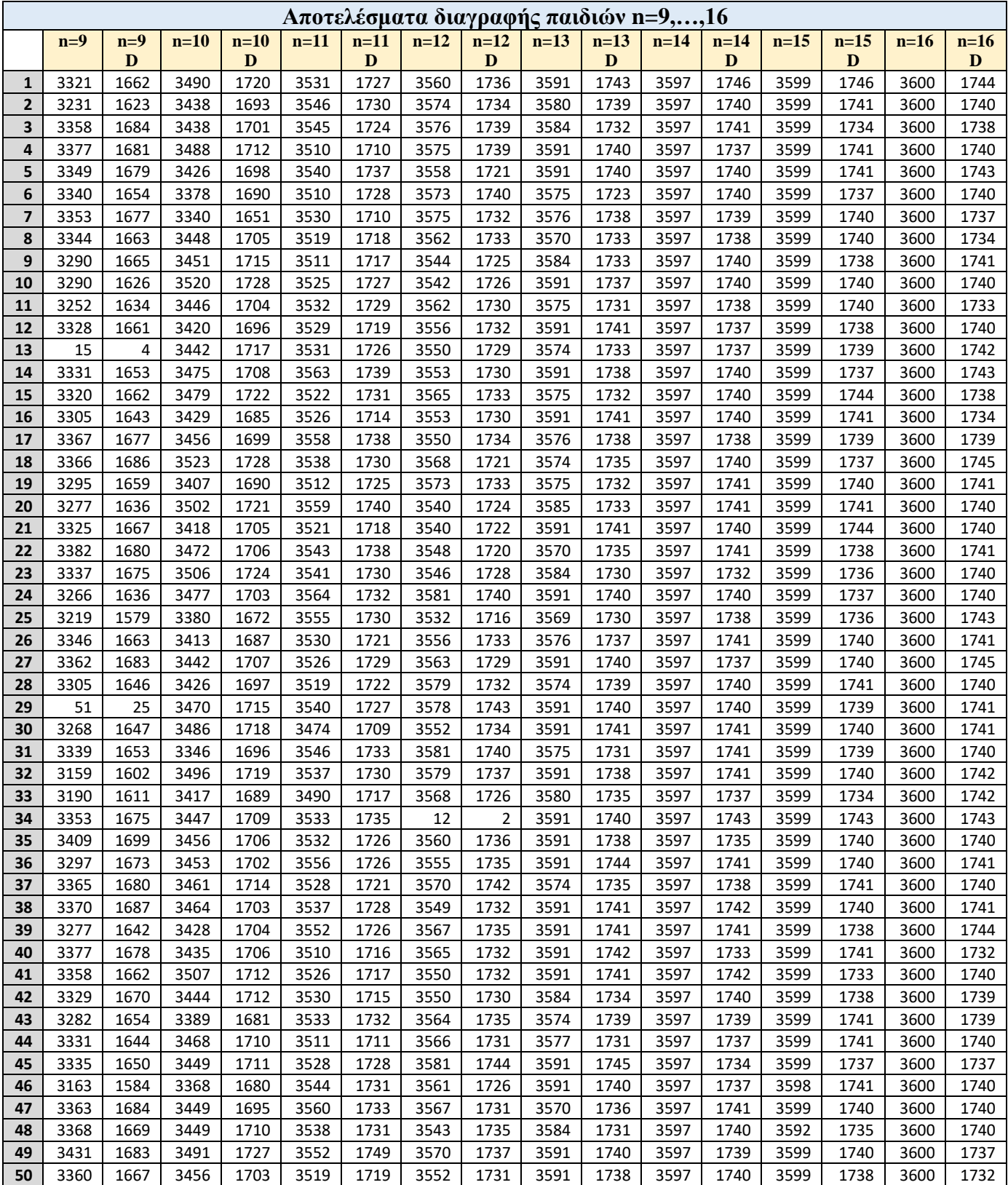

*Πίνακας 18: Ολοκληρωτικά αποτελέσματα 50 εκτελέσεων για διαγραφή περισσοτέρων των n παιδιών*

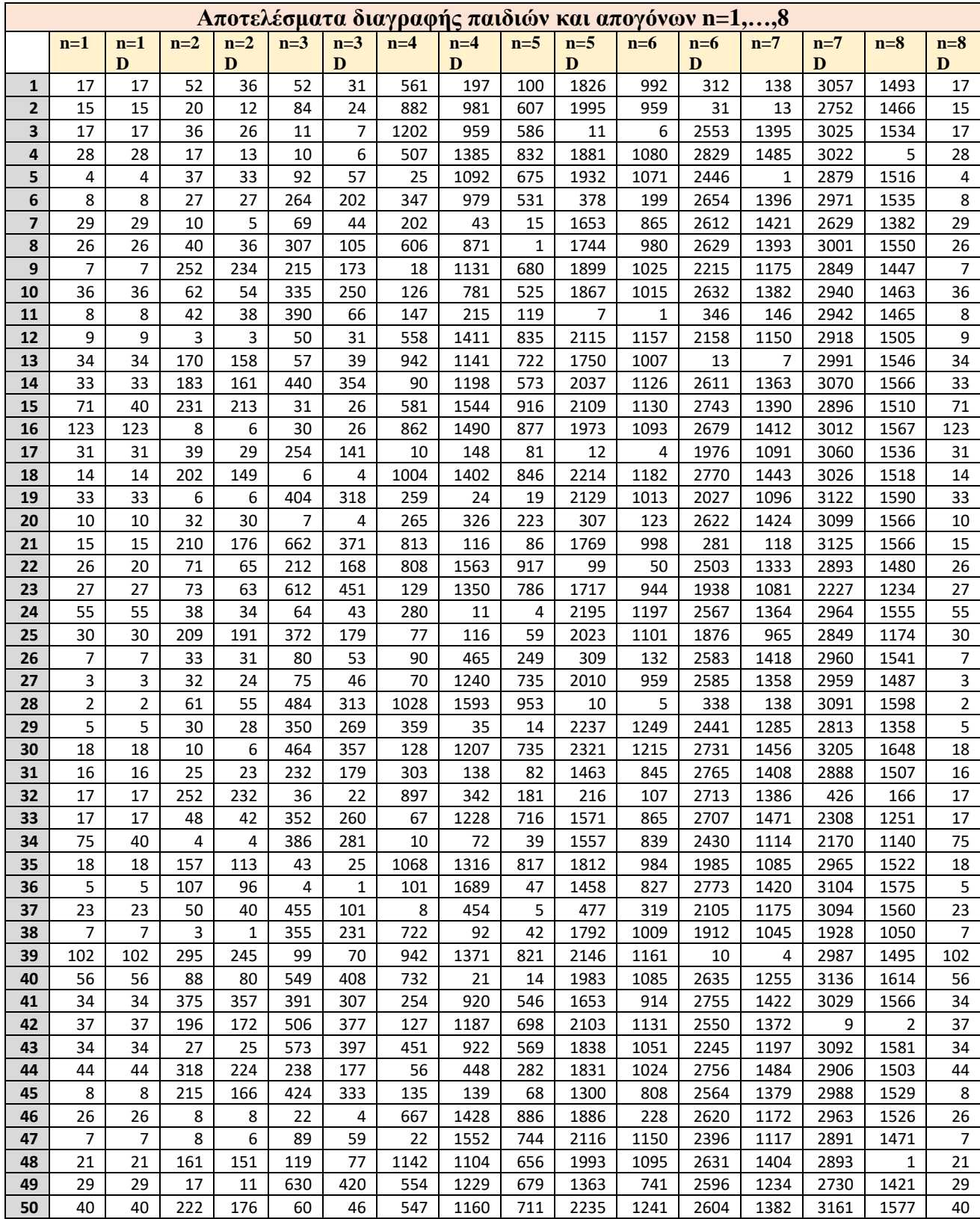

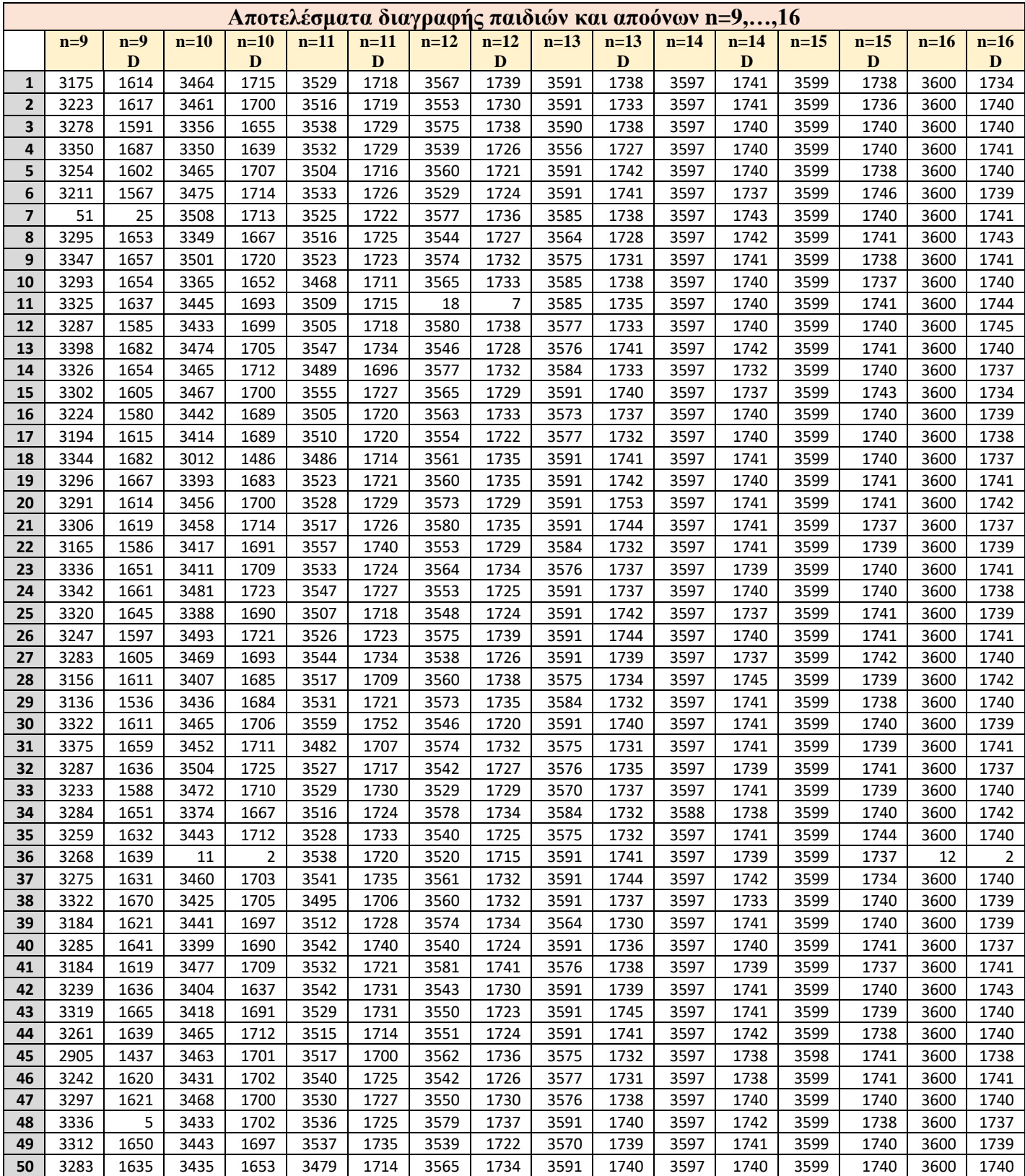

*Πίνακας 19: Ολοκληρωτικά αποτελέσματα 50 εκτελέσεων για διαγραφή περισσοτέρων των n παιδιών και απογόνων τους*

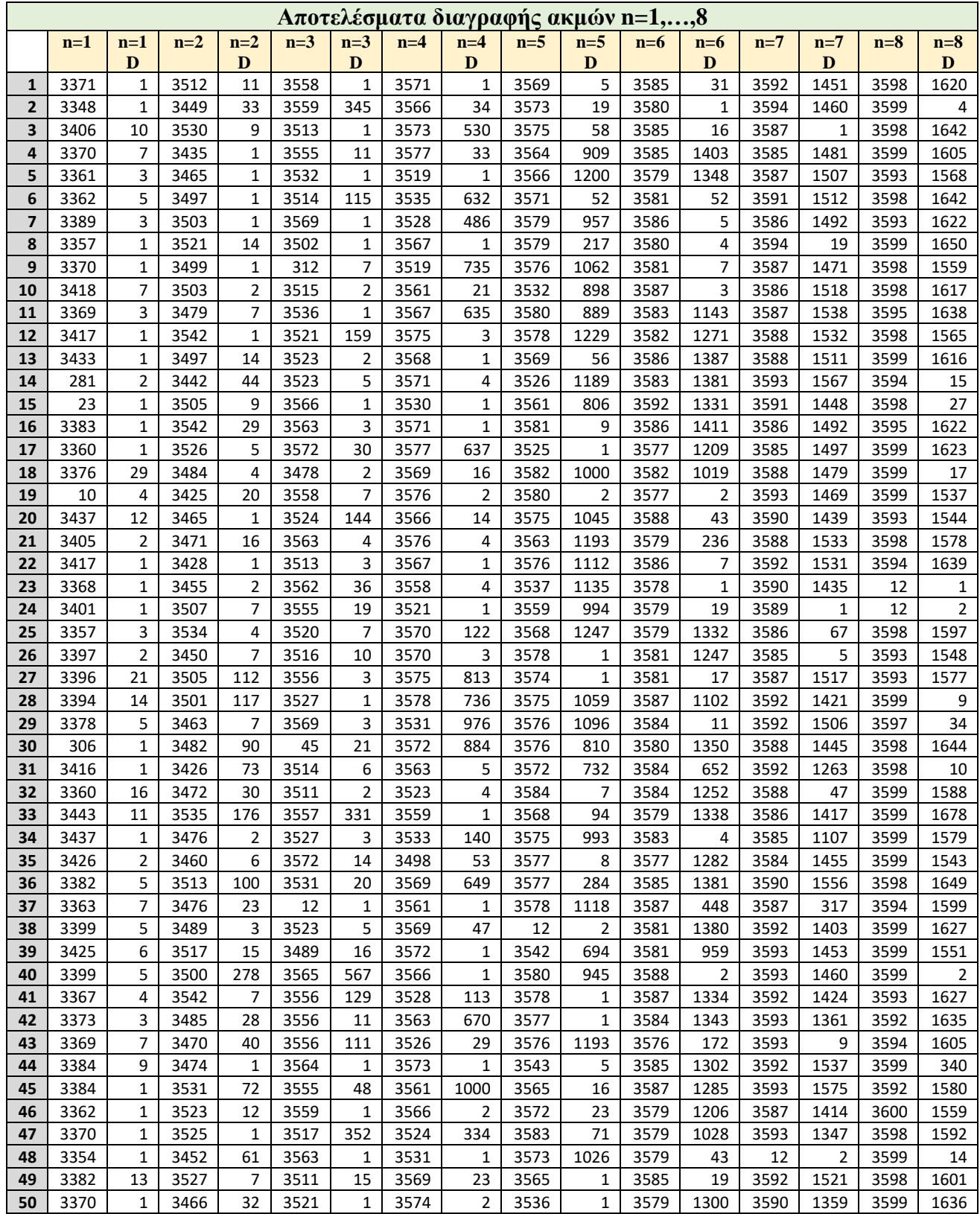

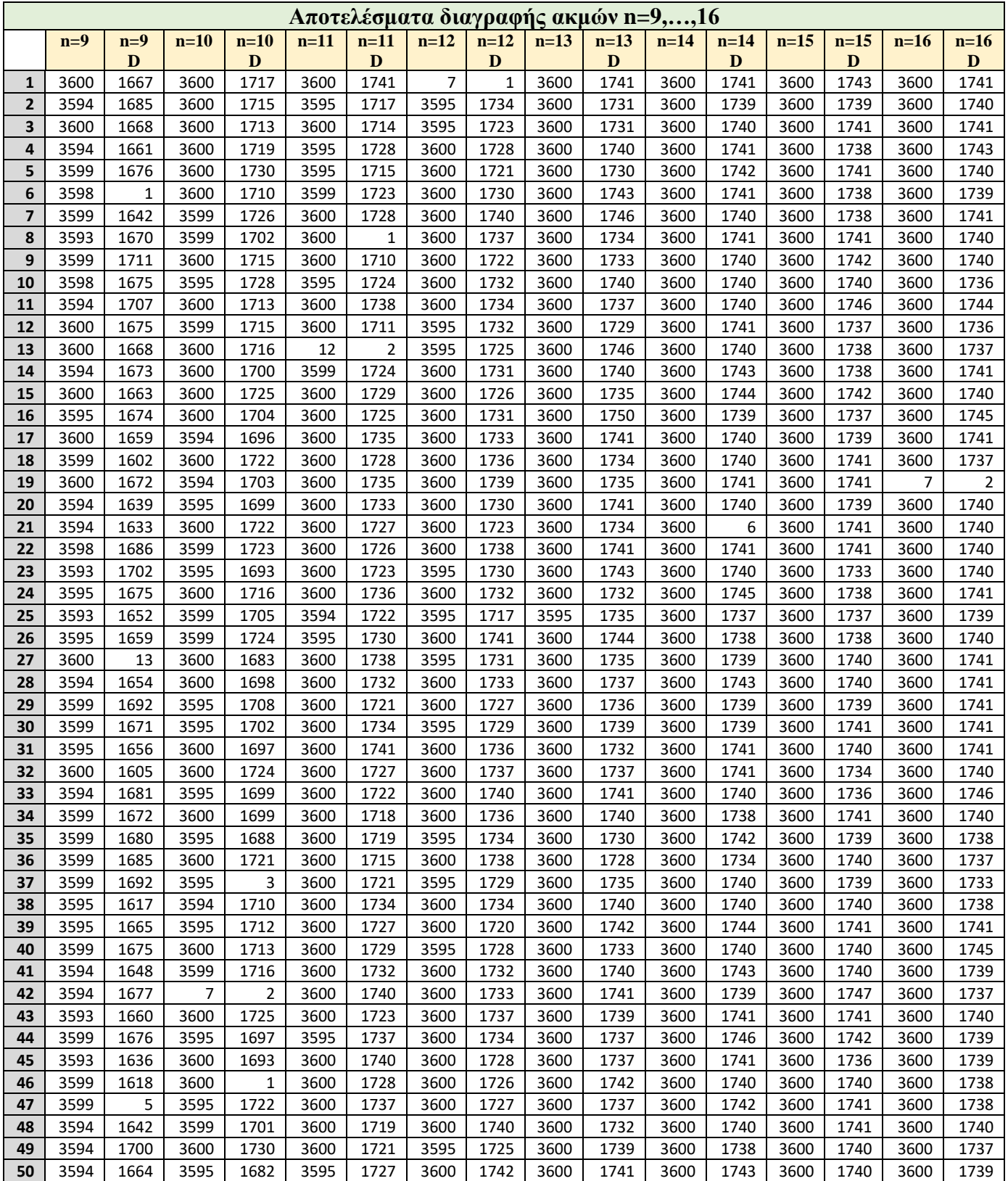

*Πίνακας 20: Ολοκληρωτικά αποτελέσματα 50 εκτελέσεων για διαγραφή ακμών μεταξύ γονέα-παιδιού*

# **Παράρτημα ΙΙΙ**

## **Τεχνολογίες που χρησιμοποιήθηκαν**

## **1) Python**

Η Python είναι μια δημοφιλής γλώσσα προγραμματισμού. Κάποιες εκ των χρήσεων της, για τις οποίες επιλέχθηκε είναι:

- Διαχείριση μεγάλου όγκου δεδομένων
- Διάβασμα και τροποποίηση αρχείων

Παράλληλα με τα 2 πιο πάνω σημεία, η συγκεκριμένη γλώσσα επιλέχθηκε για αυτή τη διπλωματική και για τους παρακάτω λόγους:

- Λειτουργέι σε όλες τις πλατφόρμες (Windows, Mac, Linux, κτλπ).
- Έχει απλή σύνταξη , παρόμοια με την αγγλική γλώσσα.
- Η σύνταξη της επιτρέπει την γραφή προγραμμάτων σε λιγότερες γραμμές σε σχέση με άλλες γλώσσες.
- Τρέχει σε σύστημα διερμηνέων, δηλαδή ο κώδικας μπορεί να εκτελεστεί μόλις συνταχθεί. Άρα τα πρωτότυπα είναι πολύ γρήγορα.

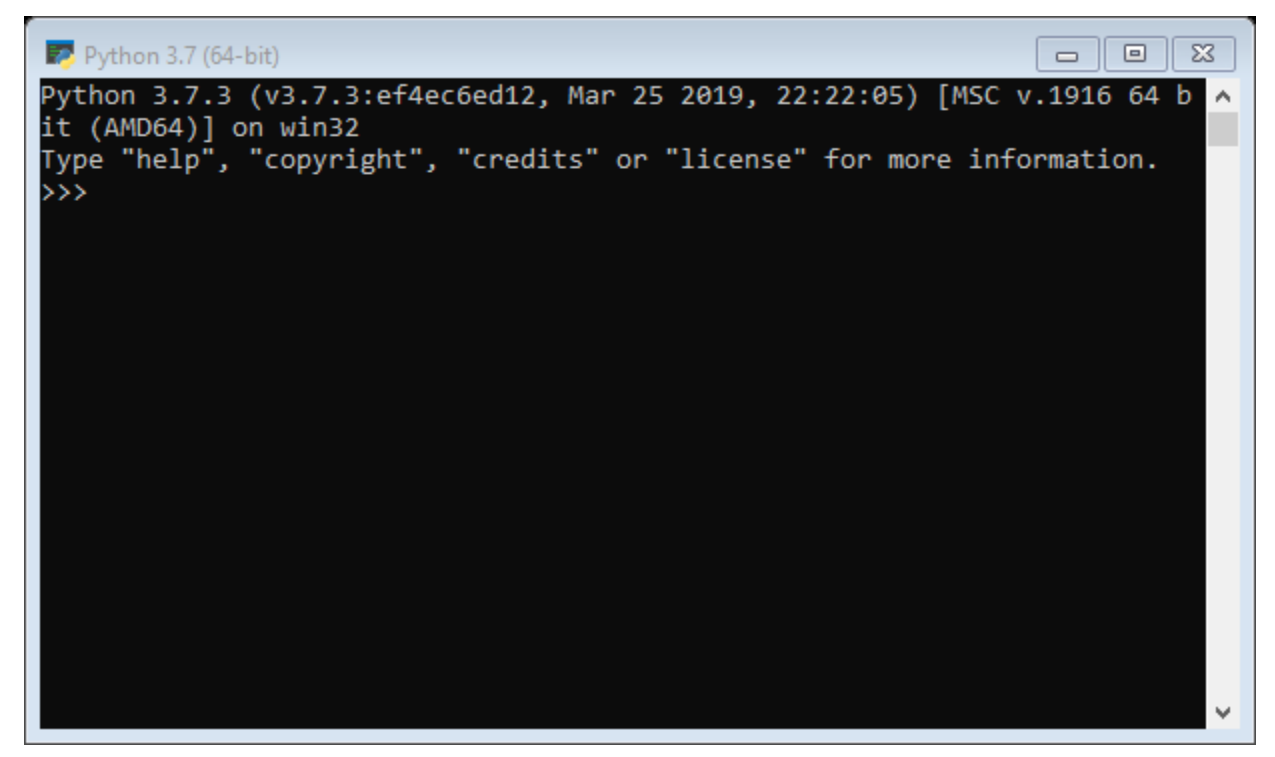

*Εικόνα 18: Γραμμή Εντολών Python*

## **2) EmEditor**

Λόγω του μεγέθους του αρχείου «profiles-anon» που είναι 14,6GB, χρειάστηκε να γίνει λήψη ενός editor που να το ανοίγει αφού οι απλοί που είναι εγκατεστημένοι στον υπολογιστή δεν μπορούσαν.

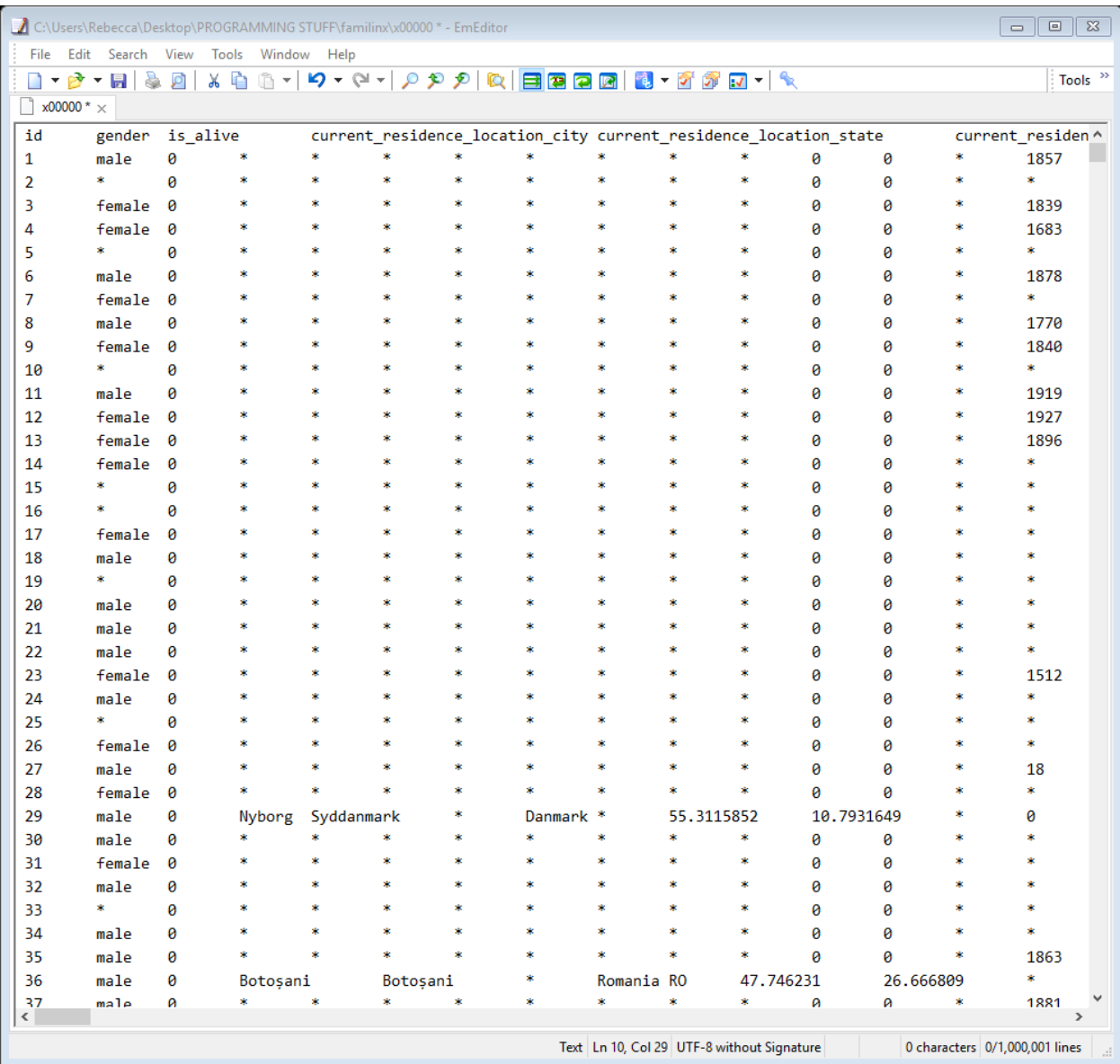

*Εικόνα 19: EmEditor*

## **3) GitBash**

Πάλι λόγω του μεγέθους του προαναφερθέντος αρχείου, χρησιμοποιώντας το GitBash, έσπασε το «profiles-anon» σε 86 μικρότερα αρχεία περίπου 180MB το κάθε ένα, αφού έτσι θα ήταν πιο εύκολη η χρήση τους μετά στα προγράμματα που θα αναφερθουν. Η εντολή που χρησιμοποιήθηκε για το «σπάσιμο» του αρχείου σε μικρότερα είναι η παρακάτω:

## **split profiles-anon.txt –l 1000000 –d –a 5**

όπου:

- split: η εντολή που χωρίζει το αρχείο σε μικρότερα
- profiles-anon.txt: το αρχείο που θέλουμε να χωρίσουμε
- -l 1000000 : ο αριθμός των γραμμών που θέλουμε να περιέχει το κάθε ένα από τα καινούρια αρχεία
- -d –a 5: τα ονόματα των αρχείων μας θα περιέχουν 5 ψηφία, και θα είναι x00000,x00001,x00002 κοκ.

Επίσης χρησιμοποιήθηκε για την εκτέλεση των προγραμμάτων αρκετές φορές με σκοπό την λήψη αρκετών αποτελεσμάτων για την μετέπειτα εισαγωγή τους για εξαγωγή στατιστικών στοιχείων και διαστημάτων εμπιστοσύνης.

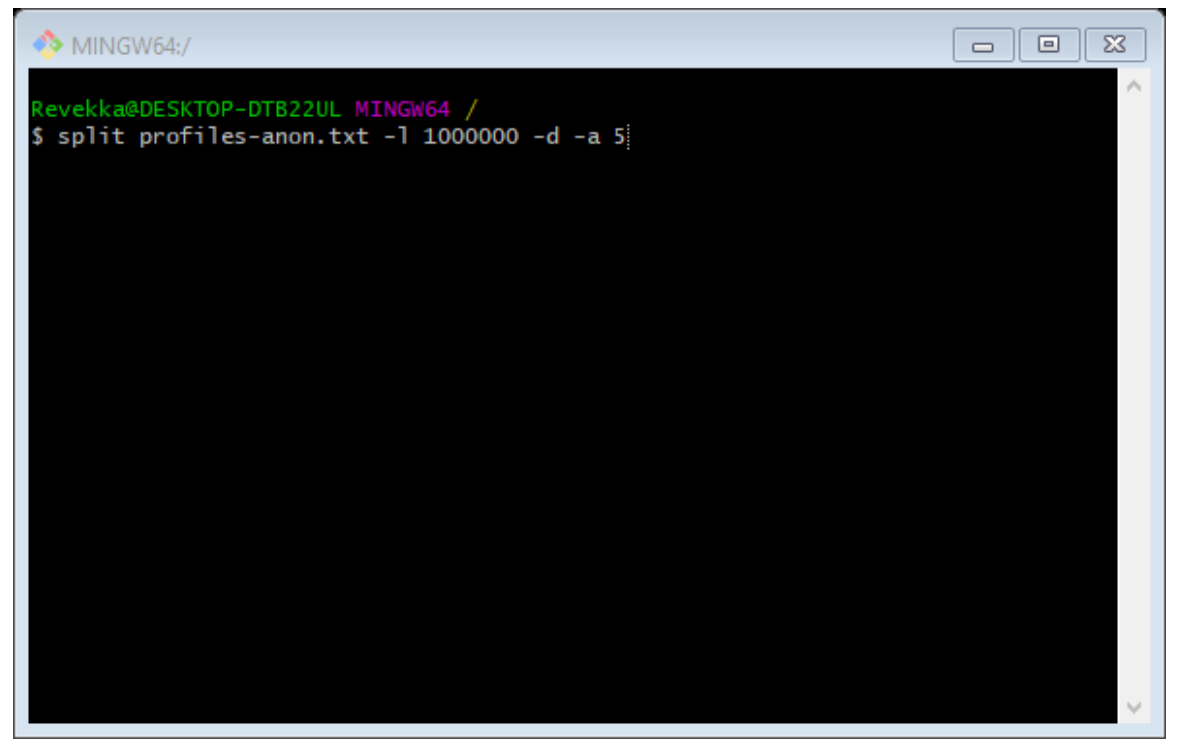

*Εικόνα 20: GitBash*

## **4) Sublime Text**

Όλοι οι κώδικες γράφηκαν στο πρόγραμμα Sublime Text το οποίο διατίθεται δωρεάν. Η εκτέλεση του κάθε κώδικα γίνεται από τη γραμμή εντολών του υπολογιστή (command line) ή και απευθείας μέσω της γραμμής εντολών της python.

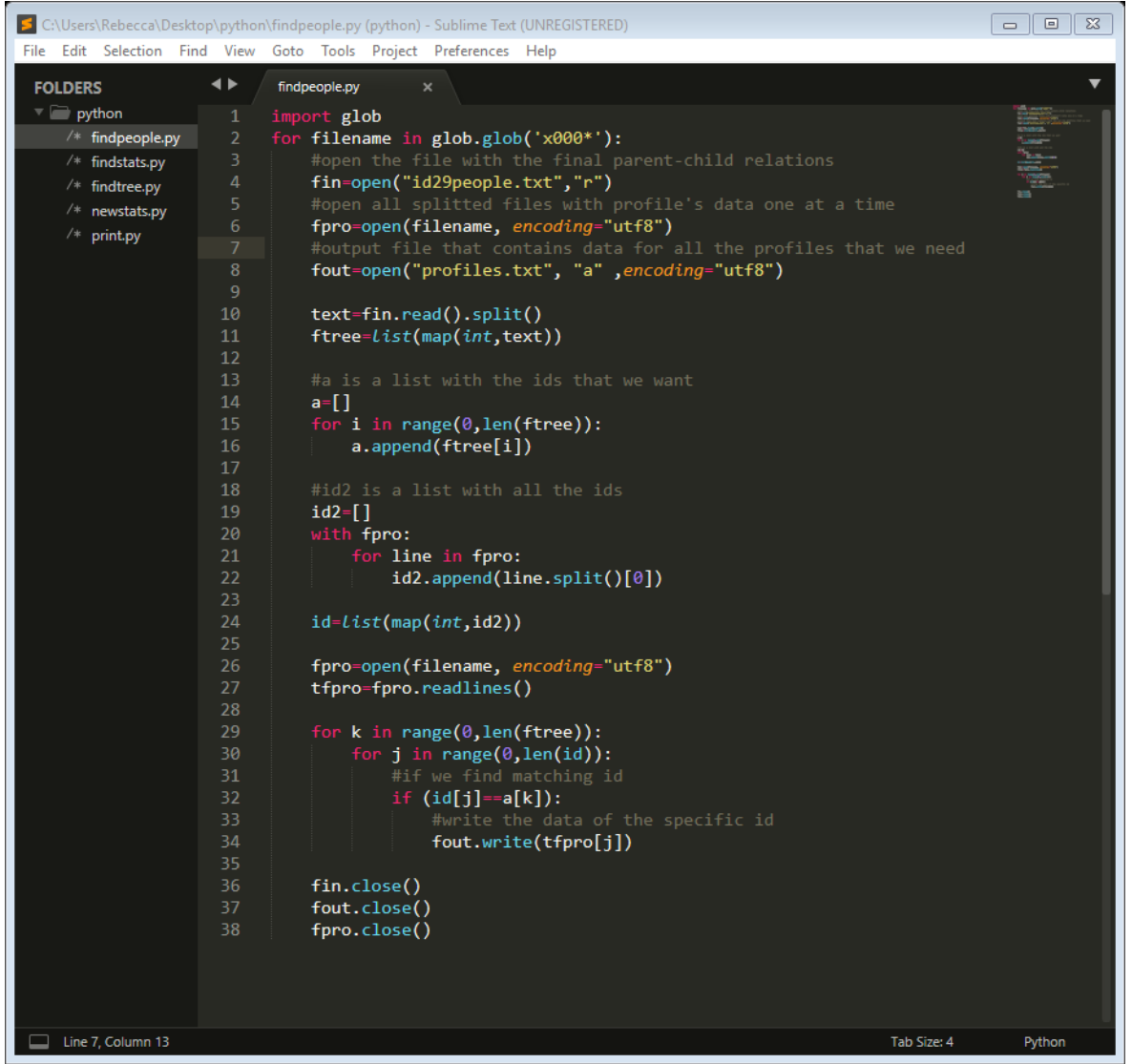

*Εικόνα 21: Sublime Text*

## **5) Ancestry**

<https://www.ancestry.com/> Ιστοσελίδα αναπαράστασης γενεαλογικών δέντρων χρήσιμη για την αναζήτηση/προσθήκη/διαγραφή ενός ατόμου, για την εύρεση των προγόνων και απογόνων του και γενικά για την αναπαράσταση του γενεαλογικού δέντρου.

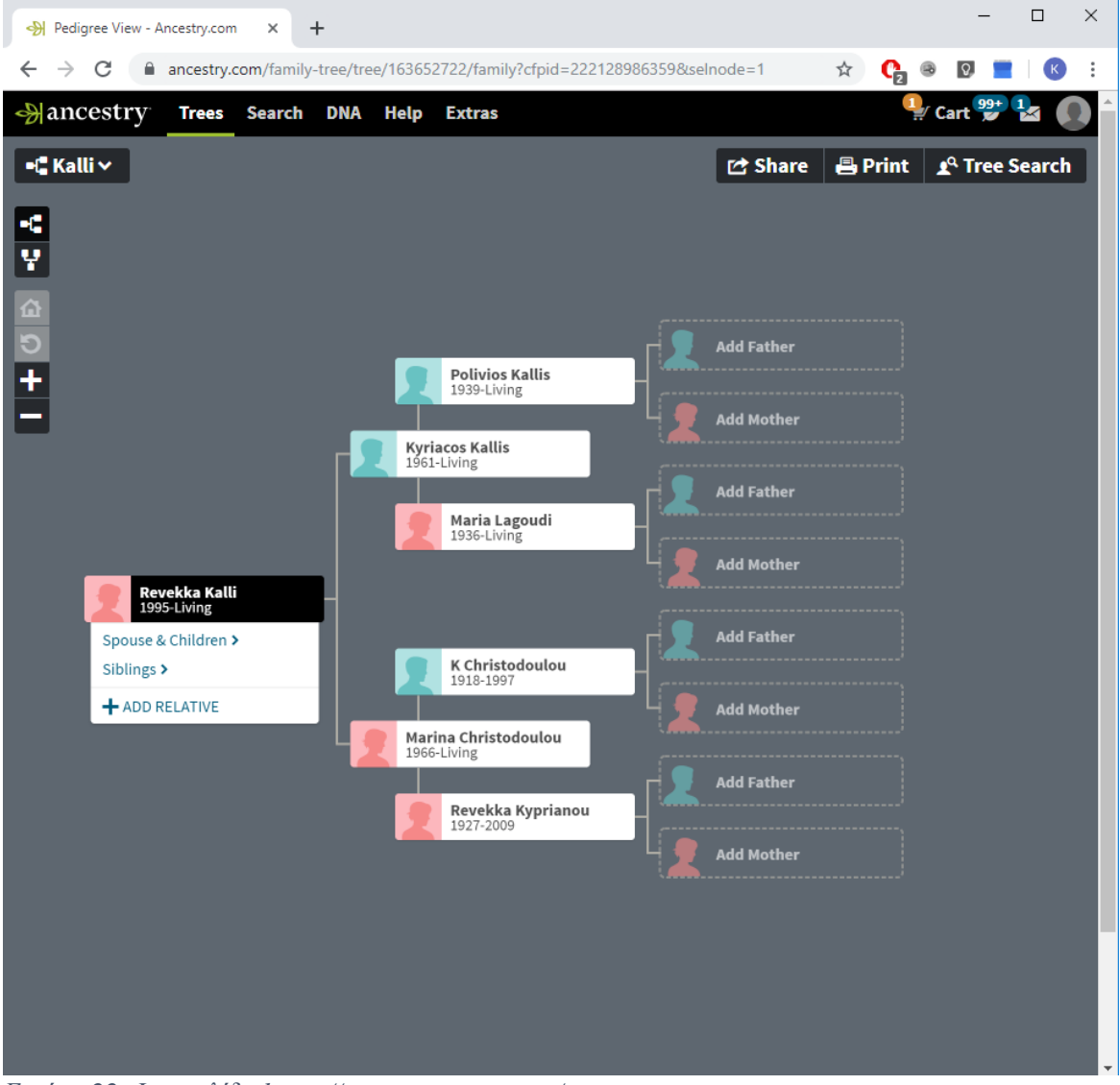

*Εικόνα 22: Ιστοσελίδα https://www.ancestry.com/*

## **6) Excel**

Η Excel χρησιμοποιήθηκε για προβολή αποτελεσμάτων, απλή επεξεργασία τους και εύκολη διόρθωση σε συγκεκριμένα δεδομένα κάποιων ατόμων καθώς και για την χρήση πολλών μαθηματικών συναρτήσεων της.

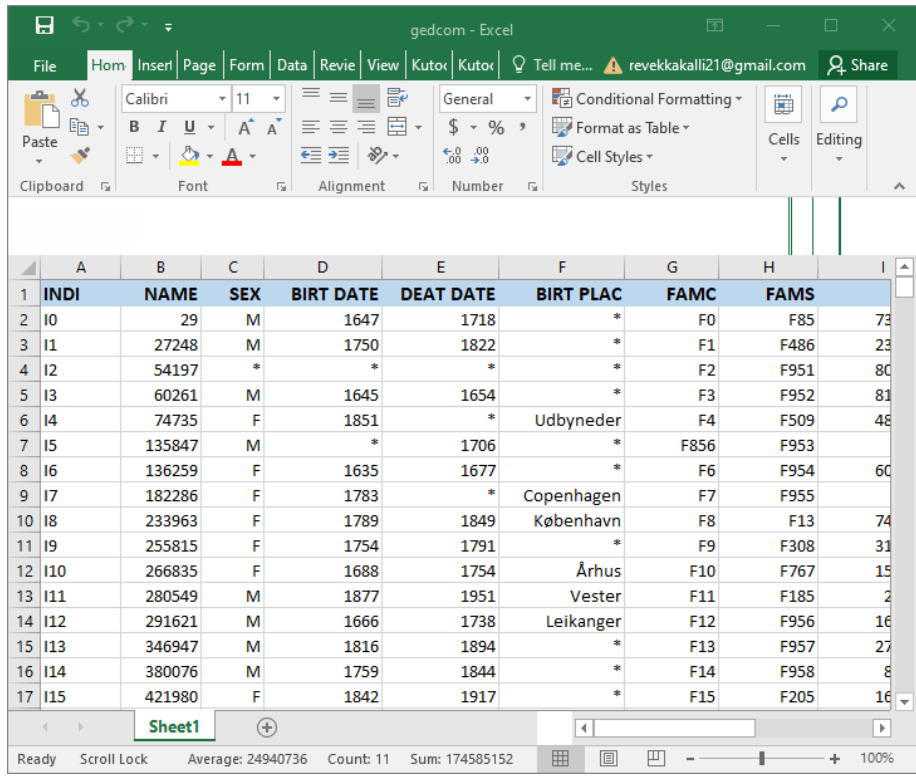

*Εικόνα 23: Excel*

## **Βιβλιογραφία**

- [1] Aho, A. V. . J. E. H. J. D. U. (2014). The Design and Analysis of Algorithms. *Katalog BPS*. https://doi.org/10.1007/s13398-014-0173-7.2
- [2] Blackmer, W. S. (2018). EU general data protection regulation. *American Fuel and Petrochemical Manufacturers, AFPM - Labor Relations/Human Resources Conference 2018*. https://doi.org/10.1308/rcsfdj.2018.54
- [3] Casas-Roma, J., Herrera-Joancomartí, J., & Torra, V. (2017). A survey of graphmodification techniques for privacy-preserving on networks. *Artificial Intelligence Review*. https://doi.org/10.1007/s10462-016-9484-8
- [4] Gloor, P. (1997). Elements of Hypermedia Design: Techniques for Navigation & Visualization in Cyberspace. In *Elements of Hypermedia Design: Techniques for Navigation & Visualization in Cyberspace*. https://doi.org/10.1007/978-1-4612-4144-7
- [5] Kaplanis, J., Gordon, A., Shor, T., Weissbrod, O., Geiger, D., Wahl, M., … Erlich, Y. (2018). Quantitative analysis of population-scale family trees with millions of relatives. *Science*, *360*(6385), 171–175. https://doi.org/10.1126/science.aam9309
- [6] McGuffin, M. J., & Balakrishnan, R. (2005). Interactive visualization of genealogical graphs. *Proceedings - IEEE Symposium on Information Visualization, INFO VIS*. https://doi.org/10.1109/INFVIS.2005.1532124
- [7] Rise of the Netflix Hackers | WIRED. (n.d.). Retrieved November 11, 2019, from https://www.wired.com/2007/03/rise-of-the-netflix-hackers/
- [8] Smith, D. K., & Jungnickel, D. (1999). Graphs, Networks and Algorithms. The Journal of the Operational Research Society. https://doi.org/10.2307/3010642
- [9] UK Parliament. Data Protection Act, 2018 c. 12. , UK law § (2018).
- [10] Van Alsenoy, B. (2019). General Data Protection Regulation. In Data Protection Law in the EU: Roles, Responsibilities and Liability. https://doi.org/10.1017/9781780688459.021
- [11] Kennedy, M. (1990). GEDCOM-the genealogical standard for data communications. Computers in Genealogy.
- [12] El Emam, K., & Dankar, F. K. (2008). Protecting Privacy Using k-Anonymity. Journal of the American Medical Informatics Association. https://doi.org/10.1197/jamia.M2716
- [13] Furnas, G. W., & Zacks, J. (1994a). Human Factors in Computing Systems Multitrees : Enriching and Reusing Hierarchical Structure. ACM Conference on Human Factors in Computing Systems (CHI).
- [14] Furnas, G. W., & Zacks, J. (1994b). Multitrees: enriching and reusing hierarchical structure. Conference on Human Factors in Computing Systems - Proceedings.
- [15] Furnas, G. W., & Zacks, J. (1994c). Multitrees. https://doi.org/10.1145/259963.260396
- [16] Kennedy, M. (1990). GEDCOM-the genealogical standard for data communications. Computers in Genealogy.
- [17] *Data protection*. n.d. <https://ec.europa.eu/commission/priorities/justice-andfundamental-rights/data-protection/2018-reform-eu-data-protection-rules/eu-dataprotection-rules\_en>.
- [18] Demerjian, Dave. "Rise of the Netflix Hackers." 15 03 07. Wired. <https://www.wired.com/2007/03/rise-of-the-netflix-hackers/>.
- [19] Download. n.d. <https://familinx.org/download.html>.
- [20] Family History Department, The Church of Jesus Christ of Latter-day Saints. "THE GEDCOM STANDARD , DRAFT Release 5.5.1." (1999). {Formatting Citation}
- [21] GEDCOM. n.d. <https://en.wikipedia.org/wiki/GEDCOM>.
- [22] General Data Protection Regulation GDPR. n.d. <https://gdpr-info.eu/>.
- [23] Geni. n.d. <https://www.geni.com/>.
- [24] "Graph isomorphism." n.d. Wikipedia. <https://en.wikipedia.org/wiki/Graph\_isomorphism>.
- [25] "Graph isomorphism problem." n.d. Wikipedia. <https://en.wikipedia.org/wiki/Graph\_isomorphism\_problem#CITEREFAhoHopcroftUll man1974>.
- [26] "Tree (graph theory)." n.d. Wikipedia. <https://en.wikipedia.org/wiki/Tree\_(graph\_theory)>.
- [27] Trees. n.d. <https://www.ancestry.com/>.
- [28] Williams, Ryan and Manuel Blum. "K-Anonymity." 2007. Carnegie Mellon University, School of Computer Science. <https://www.cs.cmu.edu/~jblocki/Slides/K-Anonymity.pdf>.
- [29] —. "Python: 7 Important Reasons Why You Should Use Python." n.d. Medium. <https://medium.com/@mindfiresolutions.usa/python-7-important-reasons-why-youshould-use-python-5801a98a0d0b>.
- [30] Syntax Highlight Code In Word Documents. n.d. <http://www.planetb.ca/syntaxhighlight-word>.
- [31] Machanavajjhala, Ashwin, et al. "ℓ-Diversity: Privacy Beyond k-Anonymity." (n.d.).
- [32] Quasi-identifier. n.d. <https://en.wikipedia.org/wiki/Quasi-identifier>.
- [33] Lubowicka, Karolina. "The Ultimate Guide to Data Anonymization in Analytics." 13 12 2018. *Piwik PRO.* <https://piwik.pro/blog/the-ultimate-guide-to-data-anonymization-inanalytics/?utm\_source=google&utm\_medium=cpc&utm\_campaign=search\_DSA\_datamanagement&gclid=CjwKCAjw1KLkBRBZEiwARzyE7\_xJmdnhL0iJdxJWIoGKf5M7i EyLSkMQzZxBLeuikLCV\_sXEN5CUdxoCqsoQAvD\_BwE>.
- [34] Palmer, Danny. "ZDNet." 19 05 2019. *What is GDPR? Everything you need to know about the new general data protection regulations.* <https://www.zdnet.com/article/gdpran-executive-guide-to-what-you-need-to-know/>.
- [35] *Python*. n.d. <https://www.python.org/>.
- [36] *Real Python Tutorials*. n.d. <https://realpython.com/>.
- [37] Simi, Ms. M S, Mrs. K Sankara Nayaki and Dr. M. Sudheep Elayidom. "An Extensive Study on Data Anonymization Algorithms Based on K-Anonymity." 2017. *IOPscience.*.
- [38] Solutions, Mindfire. "Advantages and Disadvantages of Python Programming Language." n.d. *Medium.* <https://medium.com/@mindfiresolutions.usa/advantages-anddisadvantages-of-python-programming-language-fd0b394f2121>.